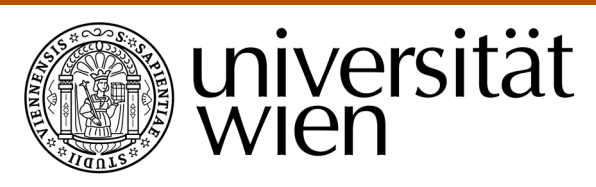

# **DIPLOMARBEIT**

Titel der Arbeit

## Pilotstudie zu vier Untertests des AID

## als Gruppenversion

Verfasserin

Petra Nicola Hofmayer

angestrebter akademischer Grad Magistra der Naturwissenschaften (Mag. rer. nat.)

Wien, 2012

Studienkennzahl lt. Studienblatt: A 298 Studienrichtung lt. Studienblatt: Psychologie Betreuer: Univ.-Prof. Dr. Mag. Klaus D. Kubinger

## **Danksagung**

Wenn man Jahre seines Lebens dem Studium widmet, sich von einem kleinen Ziel zum nächsten arbeiten, und dann plötzlich der Zeitpunkt gekommen ist an dem keine Prüfung mehr zu machen und auch kein Seminar mehr übrig geblieben ist, wird schlagartig klar:

Eine Diplomarbeit ist zu schreiben.

Am Entstehungsprozess dieser Arbeit waren verschiedenste Personen beteiligt, die an dieser Stelle genannt werden sollen.

Ich möchte an erster Stelle meinem Diplomarbeitsbetreuer, Univ. Prof. Mag. Dr. Kubinger, für die Vergabe dieses interessanten und, was mir besonders wichtig war, forschungs- und praxisrelevanten Themas. Ich danke für seine Aufmerksamkeit, seine Anregungen und Kritik. Außerdem danke ich Mag.<sup>a</sup> Bettina Hagenmüller für die Durchsicht der Arbeit.

Weiterer Dank gilt meinen Studienkollegen und Studienkolleginnen, auf deren Kollegialität und Unterstützung ich bei der Datenerhebung in den oberösterreichischen Schulen und auch bei der Auseinandersetzung mit dem Programm "R" zählen konnte. Auch meinen Freundinnen und Studienkolleginnen Daniela und Johanna sei an dieser Stelle mein Dank für die jahrelange Wegbegleitung im Studium und die gemeinsame Bewältigung von studiumsbedingten fachlichen und persönlichen Hürden ausgesprochen.

Auch meiner Familie sei für die persönliche Unterstützung und ihren Glauben an meinen Erfolg gedankt. Spezieller Dank gilt meinem Vater, der die Bürde des Korrekturlesens übernommen hat. Diesbezüglich danke ich auch meiner Freundin Julia, die sich auf Fehlersuche begeben hat und mich auf inhaltliche und logische Ungereimtheiten hingewiesen hat.

Für die unkomplizierte organisatorische Abwicklung möchte ich auch dem Landesschulrat Oberösterreich, dem Petrinum Linz, der Hauptschulen Bad Leonfelden und Vorderweißenbach und der Volksschule Vorderweißenbach danken und auch Johanna Böck, die mir die Kontaktaufnahme erleichtert hat, soll nicht ungenannt bleiben.

Ganz speziell danke ich auch meinem Mann, Andreas Hofmayer, der den weitesten Weg des Studiums mit mir bewältigt hat, in schwierigen Zeiten ein offenes Ohr hatte und sich bei Erfolgen mit mir gefreut hat.

## **Abstract - deutsch**

Die vorliegende Arbeit ist als Weiterführung der Diplomarbeitsstudien von Böck (2010) und Eiter (2011) zu sehen, die es sich zum Ziel gesetzt haben für ausgewählte Subtests des AID 2 nach itemgenerierenden Regeln ein Itempool für eine Gruppen- beziehungsweise PC-Version des AID 2 zu entwickeln. Zu diesem Zweck wurden sowohl in den Vorgängerstudien, als auch in der aktuellen Studie, Kinder und Jugendliche zwischen 8;0 und 15;11 Jahren in vier oberösterreichischen Schulen mit dem neu entwickelten psychologisch-diagnostischen Verfahren getestet.

In der vorliegenden Studie wurden die Daten von Böck (2010) und Eiter (2011) nach Verdopplung der Stichprobe auf etwa 1400 Testpersonen und unter Verwendung eines verlinkten Designs einer Reanalyse hinsichtlich der Konformität mit dem dichotomen logistischen Modell nach *Rasch* unterzogen. Die Modellgültigkeit wurde mit dem Likelihood-Ratio-Test nach Andersen (1973) hinsichtlich der Teilungskriterien Score, Alter und Geschlecht überprüft.

Für den Subtest "Funktionen Abstrahieren" konnte nach Ausschluss problematischer Items Rasch-Modell-Gültigkeit angenommen werden. Für die Untertests "Angewandtes Rechnen" und "Wortschatz" zeigten sich im LR-Test für das Teilungskriterium Alter signifikante Abweichungen vom Modell. Der letzte Untertest "Alltagswissen" kann, wie bereits in der Vorgängerstudie, nicht als *Rasch*-Modell-konform bezeichnet werden. Hier ist eine Überprüfung und Überarbeitung der itemgenerierenden Regeln anzudenken. Generell legt für Folgeuntersuchungen die Überprüfung der itemgenerierenden Regeln an Hand des LLTM nahe.

Schlüsselwörter: AID 2, Gruppenverfahren, *Rasch*-Modell

## **Abstract – englisch**

This diploma thesis represents a continuation of the studies by Böck (2010) and Eiter (2011), who developed new items for selected subtests of the AID 2 using a rule-based approach. Their goal was to develop an item pool for a group or PC version of the AID 2. Their target group consisted of children and adolescents between 8;0 and 15;11 years of age who were tested in four different schools in Upper Austria.

While focusing on the same target group, this study doubled the sample to 1400 subjects and reanalyzed the data according to the *Rasch*-Model using a linked design. The validity of the *Rasch*-Model has been evaluated through the Likelihood-Ratio Test by Andersen (1973), using the splitcriteria score, age and gender.

For the subtest "abstracting functionalities" ("Funktionen Abstrahieren"), *Rasch*-Model validity could be assumed after excluding problematic items. For the subtests "applied mathematics" (Angewandtes Rechnen") and "vocabulary" ("Wortschatz"), there were significant deviations from the model shown in the LR-test for the split-criterion "age". The last test, "everyday knowledge" ("Alltagswissen"), can, as in the previous study, not be called *Rasch*-Model compliant.

A review and revision of the rules for item development is necessary. For follow-up studies it is generally suggested to check the rules-generating guidelines using the LLTM (linear logistic test model).

Keywords: AID 2, group-testing, *Rasch*-model

## Inhaltsverzeichnis

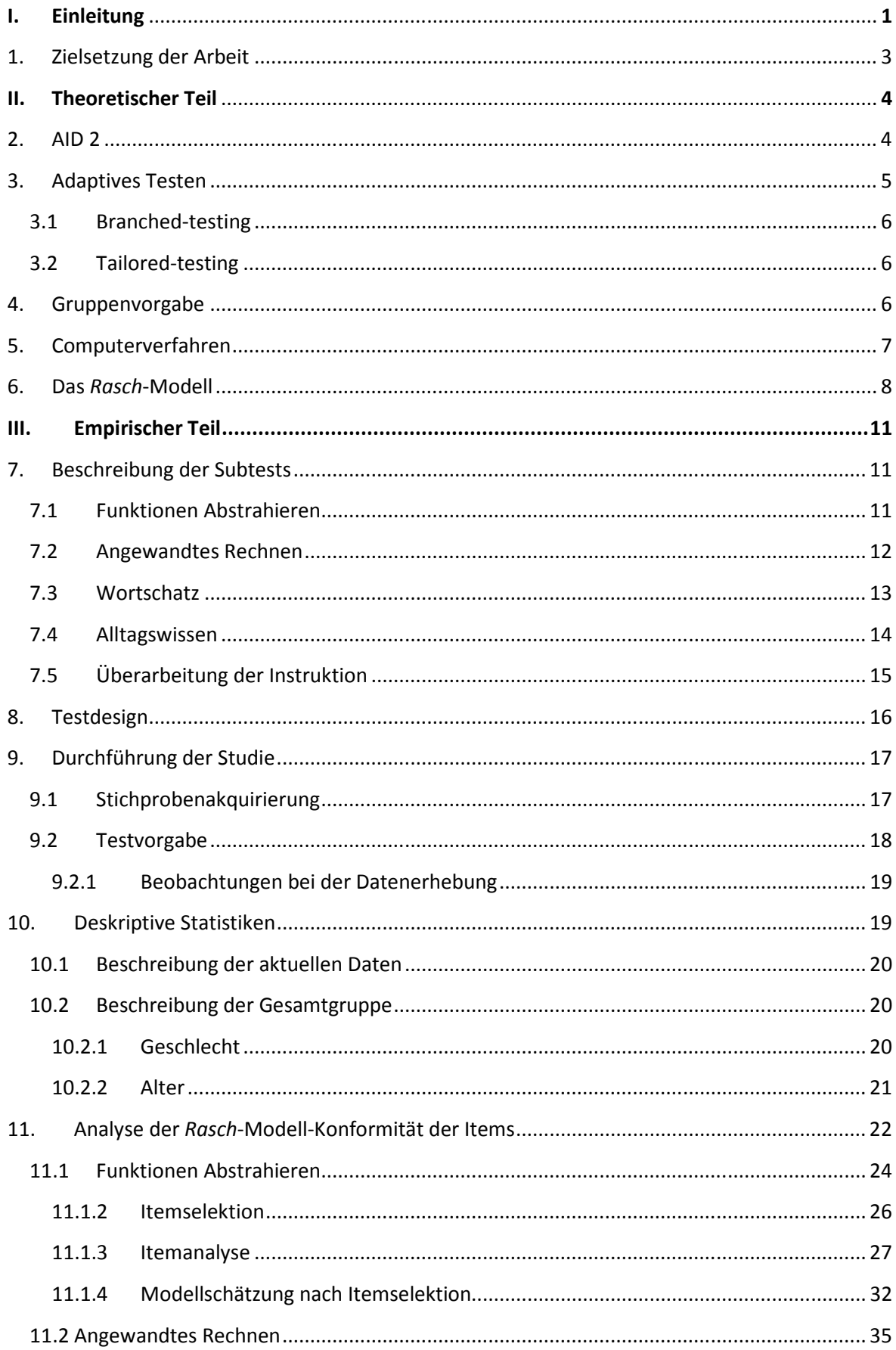

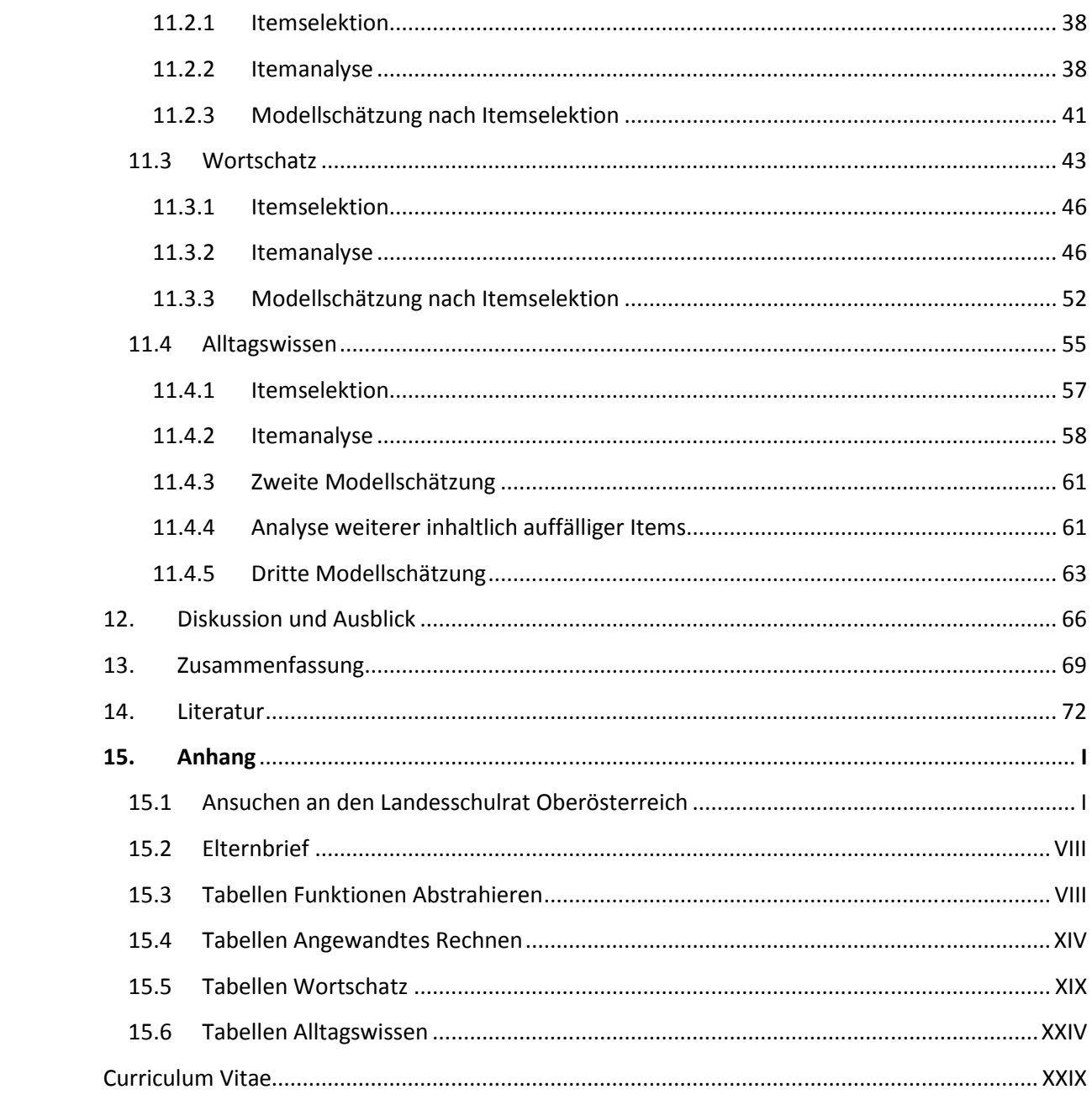

## **Abbildungsverzeichnis**

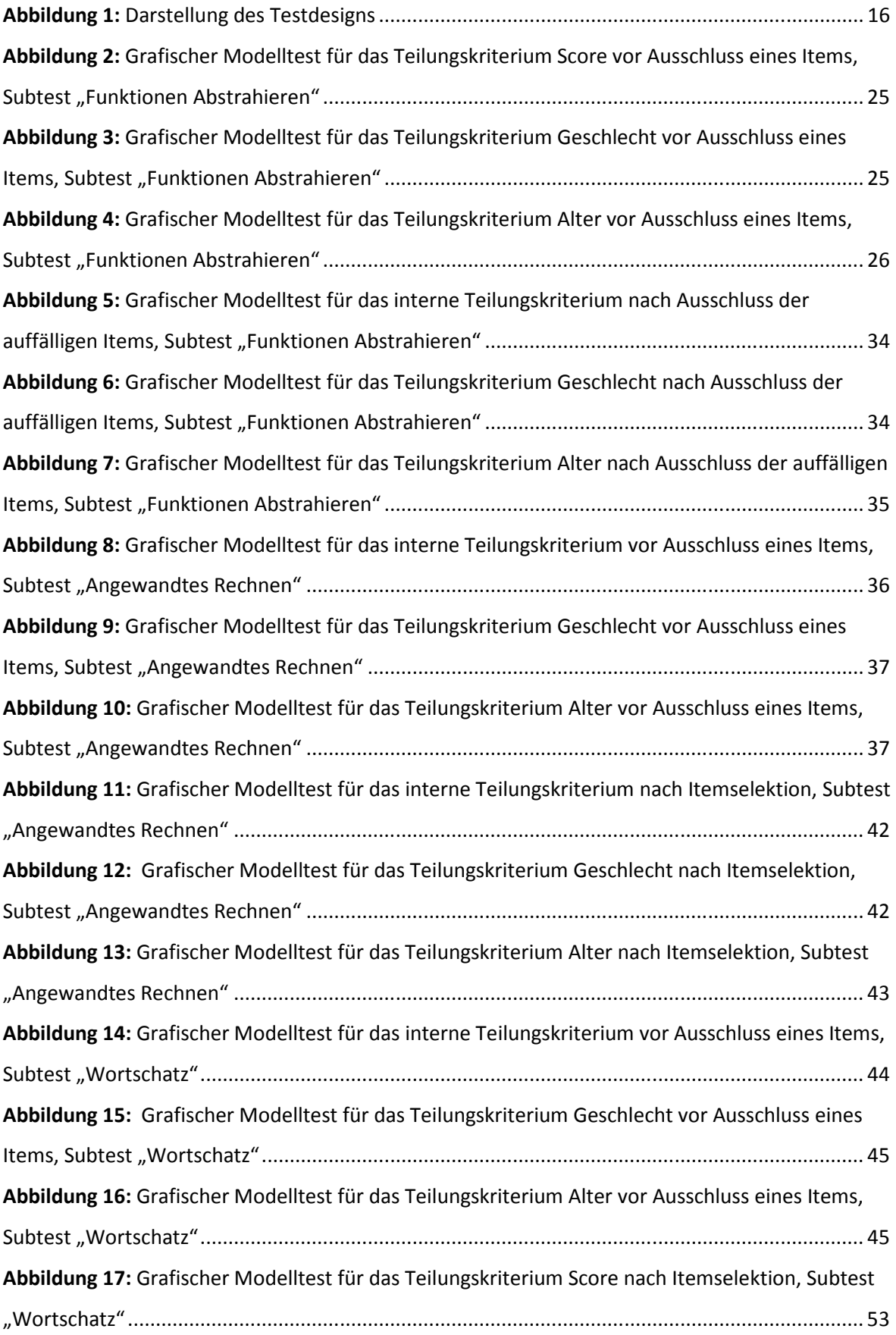

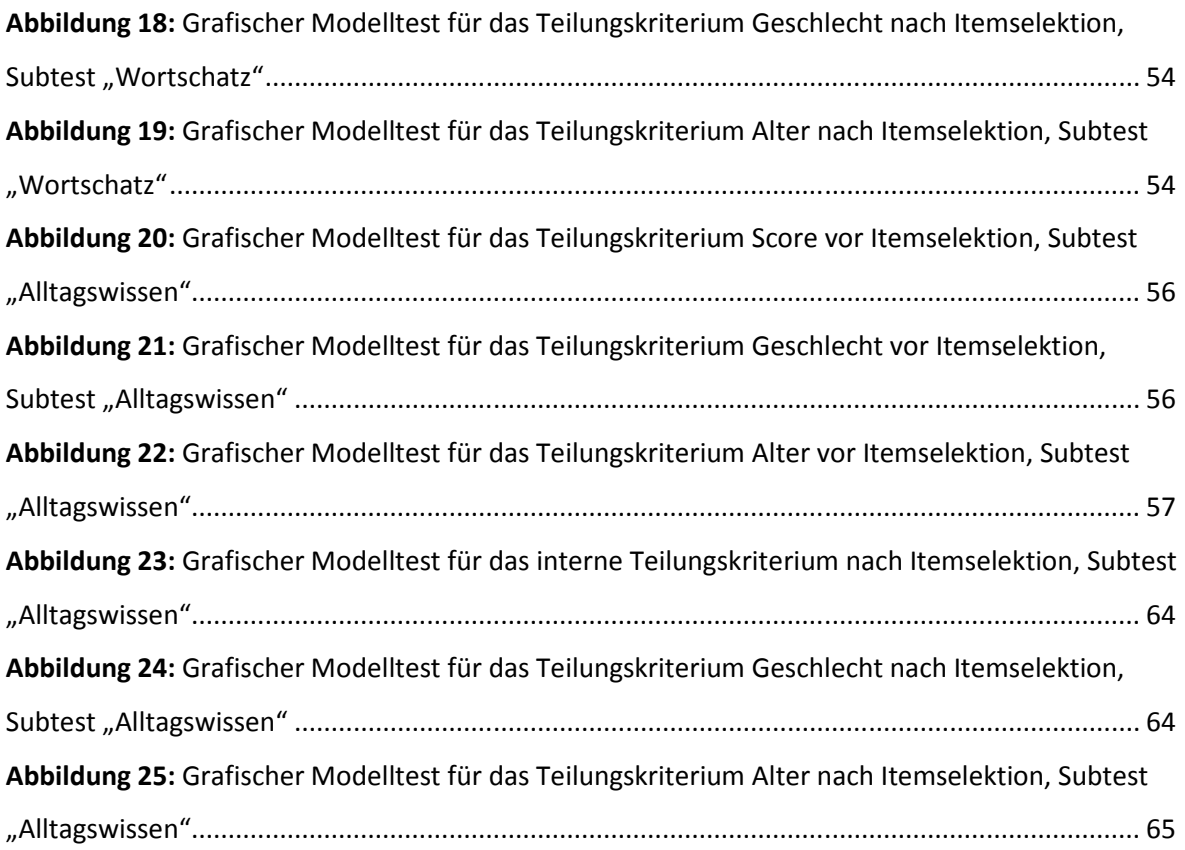

## **Tabellenverzeichnis**

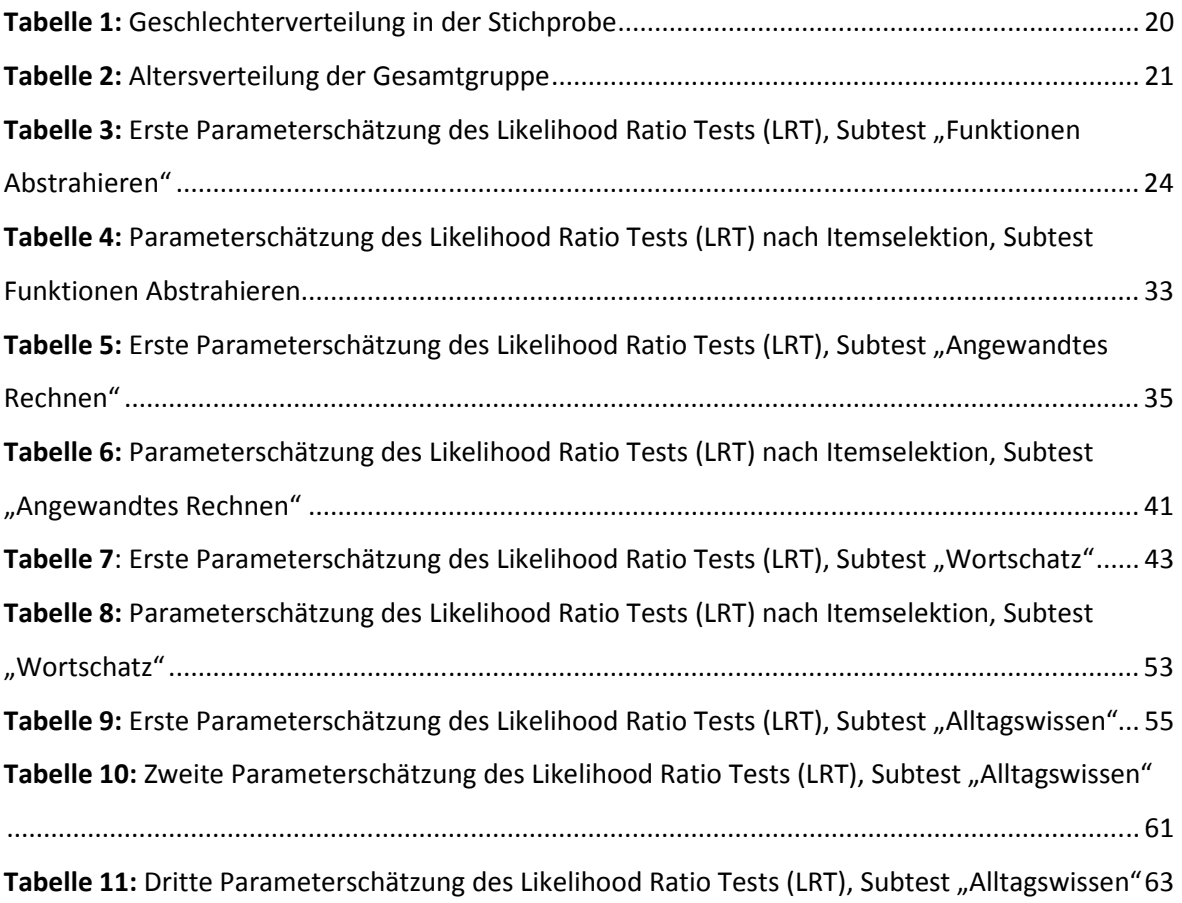

## **Im Anhang**

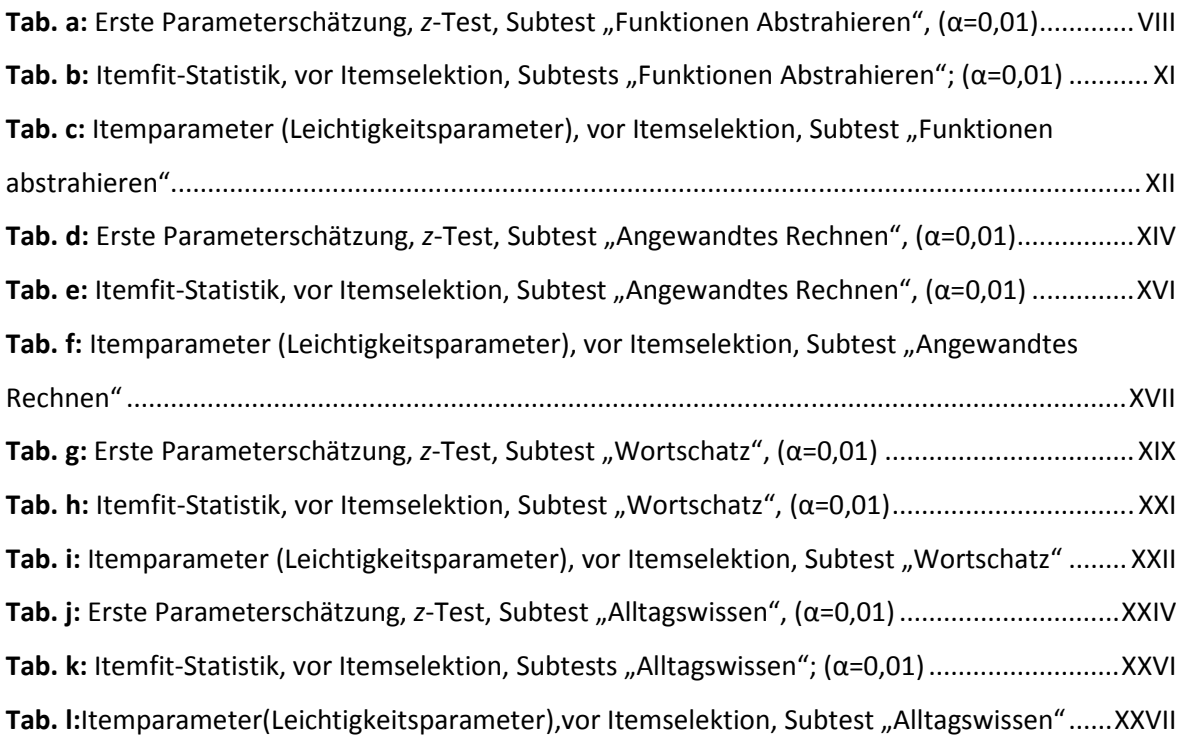

## **I. Einleitung**

Die Psychologische Diagnostik steht im Spannungsfeld neuer Herausforderungen und neuer Anforderungen, sowie dem wachsenden Anspruch Individuen als solche zu betrachten. Der diagnostische Zugang geht längst über das normorientierte Vorgehen hinaus. Dennoch befindet sich Diagnostik immer an der Grenze zwischen Norm (im Sinne von Normierung) und normal (im Sinne der allgemeinsprachlichen Bedeutung, jemand sei "normal") (vergleiche Kubinger, 2006). Betrachtet man den Ursprung des Begriffes Diagnostik, als "durch und durch erkennen, beurteilen" (Drosdowski 1989, S. 124), abgeleitet vom griechischen Verb *diagignoskein*, wird deutlich, dass die Diagnostik ein umfassender Prozess sein sollte, an dessen Ende (neue) Erkenntnisse über eine Person stehen.

Folgt man dieser Prämisse, scheint es selbstverständlich, dass Diagnostik immer auf den Einzelfall ausgelegt sein sollte. Die Testperson sollte im Mittelpunkt des diagnostischen Prozesses und der Aufmerksamkeit des Testleiters stehen. Ein offenes Antwortformat, Interaktion mit dem Testleiter, ausreichend Zeit und angenehme Rahmenbedingungen sollten dafür Sorge tragen, dass die Testperson ihr Potential ohne beschränkende oder verunsichernde Faktoren zeigen kann. In unmittelbarem Kontrast dazu steht allerdings die notwendige ökonomische Ausrichtung von psychologisch-diagnostischer Verfahren und der Diagnostik im Allgemeinen. Immer mehr Augenmerk wird auf Berufs- und Bildungsdiagnostik, Personalentwicklung und vor allem Selektionsdiagnostik gelegt. Diagnostik soll effizient, ökonomisch und eindeutig sein; eine verständliche Forderung seitens der "Kunden".

Innerhalb dieser Arbeit geht es vor allem um Diagnostik im Kinder- und Jugendbereich. Eines der populärsten Verfahren zur Intelligenzdiagnostik bei Kindern und Jugendlichen, das Adaptive Intelligenzdiagnostikum 2 (Kubinger, 2009), soll als Gruppenversion überarbeitet werden. Interessanterweise ist gerade das AID 2 eines der Verfahren, das man als klassisches Einzelverfahren bezeichnen könnte. (Nähere Erläuterungen zum AID 2 finden sich in Kapitel 2). Die adaptive Vorgabe sorgt für ausreichend Motivation bei der Testperson und vermeidet Über- beziehungsweise Unterforderung. Die meisten Untertests versuchen ohne eine Speed-Komponente auszukommen und das Antwortformat ist überwiegend frei. Es wird von der Möglichkeit Gebrauch gemacht "Intelligenz in einem mit einer anderen (d.i. der/die Testleiter/-in) interaktiven Prozess zu erfassen" (Kubinger, 2009, S. 6). Die Vorgabe der Testaufgaben erfolgt

über die verschiedensten Sinneskanäle – bildhaft, schriftlich, verbal, taktil und akustisch. Die Vorteile einer solchen Einzeltestung liegen auf der Hand.

Nun stellt sich die Frage, warum brauchen wir eine Gruppenversion des AID 2? Eines der wesentlichsten Merkmale des AID 2 ist die Möglichkeit einer Profilinterpretation. Das heißt, dass die Leistungen der Testpersonen differenziert betrachtet werden können und sowohl persönliche Stärken, als auch Schwächen daraus hervor gehen. "Wohl ist die Anwendung von Intelligenztests mit dem Ziel einer Selektion heutzutage geradezu verpönt, doch wird die Testung letztlich oft darauf hinauslaufen; mit dem AID soll aber wenigstens versucht werden, mehr denn je aus den Testergebnissen Hinweise auf entsprechende Fördermöglichkeiten abzuleiten, indem besonderer Wert auf die Interpretation der einzelnen Untertests zueinander und die damit verbundene differentialdiagnostische Bedeutung gelegt wird" (Kubinger & Wurst, 1991, zitiert nach Kubinger, 2009, S. 6).

In einer Zeit, in der die Generalisierung und Normierung von Leistungen immer populärer wird, man denke beispielsweise an globale Leistungsüberprüfungen wie die Pisa-Studie, oder die ab dem Schuljahr 2013/2014 umgesetzte Zentralmatura, scheint diese Ausdifferenzierung eines individuellen Leistungsprofils gerade innerhalb einer Gruppentestung als erstrebenswert. In einem defizitorientierten Schulsystem ist die Aufschlüsselung persönlicher Fähigkeiten für Schüler und Schülerinnen möglicherweise ein motivierender Faktor gerade diese Stärken zu fördern. Auch für die Lehrerschaft mag es interessant sein, das Leistungsspektrum der Schüler und Schülerinnen derart differenziert zu begutachten und über eine Art "Leistungsbarometer" im Sinne eines Screenings zu verfügen.

Zusätzlich sei der Vorteil genannt, dass die Verfügbarkeit einer Gruppentestung auch für die wissenschaftliche Praxis dienlich sein könnte. So könnten rasch große Datenmengen erhoben werden.

Als möglicher Ausblick im Rahmen dieses Prozesses sei auch die Verwendung technologischer Hilfsmittel genannt. Kinder und Jugendliche werden immer technik-affiner und die Verwendung von Computern wird zur Selbstverständlichkeit und auch in Schulen befindet sich mittlerweile zumeist eine gute technische Infrastruktur. Vor allem was die adaptive Testung betrifft, eröffnen sich durch den Computereinsatz zusätzliche Möglichkeiten und Vereinfachungen. Auch was die Itemkonstruktion und die Vorgabe betrifft ist durch den Einsatz eines Computers ein neues, ansprechendes Feld eröffnet.

## **1. Zielsetzung der Arbeit**

Die vorliegende Arbeit versteht sich als Ergänzung und Erweiterung der Arbeiten von Böck (2010) und Eiter (2011). Innerhalb dieser beiden Diplomarbeiten wurden für vier Subtests des AID 2, nämlich "Funktionen Abstrahieren", "Synonyme finden", "Angewandtes Rechnen" und "Alltagswissen", nach itemgenerierenden Regeln neue Items entwickelt. Diese Items sind in ihrer Formulierung und Form daraus ausgerichtet, dass sie innerhalb einer Gruppen- beziehungsweise Computertestung zum Einsatz kommen.

In einer Datenerhebung wurden diese Testaufgaben rund 680 Schülern und Schülerinnen in oberösterreichischen Schulen zur Bearbeitung in einer Papier-Bleistift-Version vorgegeben. Jeder der Untertests wurde in vier etwa gleich schwierige Testformen aufgeteilt. Auf Grund der notwendigen Lesefertigkeiten der Testpersonen, wurde die Erhebung nur mit Schülern und Schülerinnen durchgeführt, die bereits zumindest die 3. Schulstufe besuchten. Der Altersbereich der Testpersonen innerhalb der vorliegenden Erhebungen erstreckt sich also auf 8;0 bis 15;11 Jahre und nicht, wie beim AID 2, auf 6;0 bis 15;11 Jahre.

Anschließend wurden die Items der jeweiligen Testformen an Hand von drei Teilungskriterien (Score, Geschlecht, Region) mittels Likelihood-Quotienten-Test nach Andersen (1973) bezüglich der Gültigkeit des dichotomen logistischen Modells nach *Rasch* überprüft.

Ausgeblieben ist in diesen vorhergehenden Studien allerdings die Überprüfung der Gültigkeit des *Rasch*-Modells in Hinblick auf den jeweiligen kompletten Untertest. Jede der vier Testformen für sich wurde zwar auf *Rasch*-Modell-Konformität getestet, das gesamte Itempool des Subtests aber eben nicht. Für die weitere Testkonstruktion des AID als PC-Version, konkret um die adaptive Vorgabe zu ermöglichen, ist es allerdings notwendig, dass sämtliche Testaufgaben eines Subtests *Rasch*-Modell konform sind.

Die Zielsetzung dieser Diplomarbeit beläuft sich also darauf, eine Reanalyse der Daten von Böck (2010) und Eiter (2011) durchzuführen. Zu diesem Zweck wurde, mit leicht überarbeitetem Testmaterial, in denselben oberösterreichischen Schulen eine weitere Datenerhebung durchgeführt, um die Stichprobengröße entsprechend aufzustocken. Um die Analyse auf *Rasch*-Modell-Konformität innerhalb der Untertests durchführen zu können, wurde als Testdesign ein verlinktes Design gewählt.

Eingebettet in den Gesamtprozesses der Konstruktion des AID als Gruppenversion, stellt die vorliegende Arbeit einen kleinen, wenn auch nicht zu vernachlässigenden, Teil dar.

## **II. Theoretischer Teil**

## **2. AID 2**

Im Rahmen dieser Arbeit soll nur überblicksartig auf das psychologisch-diagnostische Verfahren AID 2 eingegangen werden. Der Einfachheit halber ist hier die Rede vom AID 2. Die Differenzierung in AID 2 und der überarbeiteten Version AID 2.2 (Kubinger 2009) wird nicht näher beleuchtet. Der darüber hinaus gehend interessierte Leser wird gebeten bei Kubinger (2009) nachzulesen.

Das AID 2 (Adaptives Intelligenz Diagnostikum 2) von Kubinger und Wurst (2001) – und in überarbeiteter Fassung als AID 2.2 (Kubinger, 2009) – ist eine Intelligenztestbatterie für die Einzeltestung von Kindern und Jugendlichen im Altersbereich 6;0 bis 15;11 Jahren und steht in der intelligenztheoretischen Tradition von David Wechsler. Die Vorgabe im Einzelsetting dauert zwischen 30 und 75 Minuten, wobei für die optionalen Zusatztests zwischen 10 und 15 zusätzliche Minuten zu kalkulieren ist.

Das AID 2 grenzt sich von anderen Intelligenztests, die zumeist in der Gruppe vorgegeben werden, oder zumindest eine Gruppenvorgabe ermöglichen, deutlich ab; und zwar insofern, als dass größtenteils reine Power-Tests zum Einsatz kommen und das offene Antwortformat vorherrscht (Kubinger, 2009). Zusätzlich zeichnet sich das AID 2 vor allem dadurch aus, dass eine Profilinterpretation im Sinne der förderungsorientierten Diagnostik möglich ist. Der weit verbreitete gemittelte Wert des Intelligenzquotientens wird vom Testautor abgelehnt, da "ein solcher Durchschnittswert aus forderungsorientierter Sicht gar nicht zielführend wäre." (Kubinger, 2009, S. 7)

Das psychologisch-diagnostische Verfahren setzt sich aus elf Untertests und drei optionalen Zusatztests zusammen, die zur Erfassung komplexer sowie basaler Kognitionen dienen. Die Subtests lassen sich in zwei Gruppen differenzieren. Demnach erfassen sechs der Untertests verbal-akustische Fähigkeiten und fünf manuell-visuelle Fähigkeiten. Zusätzlich kann eine Unterscheidung in förderungsabhängige und förderungsunabhängige Subtests getroffen werden. Die Testvorgabe bedingt eine enge Interaktion zwischen Testleiter beziehungsweise Testleiterin und den Testpersonen, als da auch vielfältige Testmaterialien, wie Bildkarten, Vorlegeteile, Würfel etc. zum Einsatz kommen.

Der überwiegende Teil der Subtests kann einem von vier Faktoren zugeordnet werden: "Informationsverarbeitung in der gesellschaftlichen Umwelt", "Informationsverarbeitung neuer Inhalte", "Auffassungskapazität" oder "(Re-) Produktionsfähigkeit durch Strukturierung". Das

4

AID 2 zeichnet sich besonders dadurch aus, dass acht der Subtests nach dem Prinzip des *branched*  testing vorgegeben werden, wodurch ermöglicht wird, "dass jeder Testperson grundsätzlich bloß diejenigen Aufgaben gestellt werden, welche ihrem Leistungsniveau entsprechen." (Kubinger, 2009, S. 36) Weitere Informationen zum adaptiven Testen finden sich im nachfolgenden Kapitel. Für die übrigen Subtests erfolgt die Vorgabe konventionell.

## **3. Adaptives Testen**

Die adaptive Vorgabe grenzt das AID 2 deutlich von anderen Intelligenztests in Einzelvorgabe für Kinder und Jugendliche ab. Selbstverständlich wäre es wünschenswert, wenn auch die Vorgabe in der Gruppe adaptiv umsetzbar wäre. Wenn allerdings auch in der Gruppenversion des AID 2 eine adaptive Vorgabe möglich sein soll, erscheint die Verwendung eines Computers beinahe obligat.

Nun soll an dieser Stelle kurz auf das adaptive Testen eingegangen werden. Darüber hinausgehend interessierte Leser seien beispielsweise auf Kubinger (2003 oder 2006), Kubinger und Wild (1989) und Wild (1989) verwiesen.

Die adaptive Vorgabe psychologisch-diagnostischer Verfahren zielt immer darauf ab den Informationsgewinn, bei gleichzeitig geringer Testlänge, zu maximieren (Kubinger, 2006).

Im Gegensatz zu konventioneller Vorgabe, bei der jede Testperson zumeist idente Items in der identen Reihenfolge vorgegeben werden, ergibt sich beim adaptiven Testen die jeweils nächste Testaufgabe aus der vorhergehenden. Je nachdem, ob das vorhergehende Item gelöst oder nicht gelöst wurde, wird die nächste Testaufgabe in der Schwierigkeit angepasst. So lässt sich der Informationsgewinn durch die ausschließliche Vorgabe informativer Items, also jene, die der Fähigkeit der Testperson entsprechen, erheblich erhöhen. Für die Testperson birgt diese Vorgabemethode den Vorteil, dass sie sich während der Testung weder über- noch unterfordert fühlt und die Testdauer sich deutlich verkürzt. Nachdem aber jede Testperson eine andere Kombination von Items erhält, kann der Score, beziehungsweise Rohwert nicht in herkömmlicher Art und Weise herangezogen werden, da dieser zwischen den Testpersonen nicht vergleichbar ist und in Abhängigkeit der vorgegebenen Items zu betrachten ist.

Innerhalb der probabilistischen Testtheorie stehen allerdings Modelle zur Verfügung, die es ermöglichen "die wahre, aber unbekannte Fähigkeit einer beliebigen Person (…) unter Berücksichtigung der getroffenen Itemauswahl zu schätzen." (Kubinger, 2003). Außerdem ermöglicht dieses Vorgehen die Ermittlung der sogenannten "Information" eines Items in Form der Itemparameter.

Für die adaptive Vorgabe stehen zwei Möglichkeiten zur Verfügung: Branched-testing und Tailored-testing. Beide Vorgabemöglichkeiten werden im Folgenden kurz umrissen.

#### **3.1 Branched-testing**

Der hier im Mittelpunkt der Arbeit stehende AID 2 wird nach dem Prinzip des Branched-testing vorgegeben. Bei dieser Vorgabemethode werden die Items in Gruppen zusammengefasst. Je nachdem, wie viele Items einer Itemgruppe eine Testperson löst, wird nachfolgend eine Itemgruppe mit leichteren, schwierigeren oder nahezu gleichschwierigen Items für die Vorgabe gewählt. Diese Verzweigung in die jeweils nächste Gruppe erfolgt durch im Vorhinein festgelegte Regeln. Auch wenn das Branched-testing den Spielraum bezüglich der Testökonomie nicht optimal ausreizt, besteht der klare Vorteil, dass der administrative Aufwand durch die festgelegte Verzweigung derart eingeschränkt ist, dass die Vorgabe auch durch einen Testleiter in einer Papier-Bleistift Version möglich ist (Kubinger & Wild, 1989; Kubinger, 2003)

#### **3.2 Tailored-testing**

Die vorliegende Arbeit zielt darauf ab, dass künftig eine Version des AID 2 nach dem Prinzip des tailored testing zur Umsetzung gelangt. Je nachdem ob eine Testperson das erste, mittelschwere Item gelöst oder nicht gelöst hat, wird nachfolgend das schwierigste oder leichteste Item vorgegeben. Sobald die Testperson zumindest ein Item gelöst und eines nicht gelöst hat, werden Items vorgegeben, deren Schwierigkeit das Leistungsniveau der Testperson in etwa abbildet. Das heißt, dass der Personenparameter immer mehr verfeinert wird. Die Testung wird dann beendet, wenn ein im Vorhinein festgelegtes Abbruchkriterium erreicht wurde.

Diese Vorgehensweise setzt voraus, dass ein möglichst großer Pool an Items bereits an Hand einer Kalibirierungsstichprobe analysiert wurde und die Item- beziehungsweise Schwierigkeitsparameter dieser Testaufgaben bekannt sind (Kubinger, 2003 und 2006).

Im Wesentlichen lässt sich die Zielsetzung dieser Arbeit dahingehend konkretisieren, dass für vier Subtests des überarbeiteten AID 2 eine derartige Kalibrierung durchgeführt wurde.

#### **4. Gruppenvorgabe**

Kubinger (2006) führt bezüglich der Vorteile der Gruppenverfahren vor allem die wirtschaftliche Effizienz, beziehungsweise Ökonomie der Verfahren, sowie die weitgehende Testleiterunabhängigkeit an. Amelang (2002) merkte dazu aber auch einige Nachteile an, wie beispielsweise das Ausfallen, beziehungsweise Einschränken, der Möglichkeit einer Verhaltensbeobachtung, sowie die etwaige Benachteiligung von Personen mit geringeren Leseoder Rechtsschreibkenntnissen. Auch die Gefahr des "Abschreibens" besteht bei der Vorgabe in der Gruppe immer, wobei man sich durch Parallelformen helfen kann. Auch die Gruppensituation als solche ist als zusätzlicher Stressor nicht zu vernachlässigen.

Für Kinder und Jugendliche ist davon auszugehen, dass sie das (konzentrierte) Arbeiten im Gruppensetting aus ihrem Schulalltag gewohnt sind. Dennoch ist zu bemerken, dass im Gruppensetting gewisse ansprechende Materialien, die im Einzelsetting ihren Einsatz finden (beispielsweise Puzzles, Mosaikwürfel etc.) im Gruppensetting nicht verwendet werden können. Zudem sind die Beziehung zum Testleiter beziehungsweise Testleiterin und die damit einhergehende Motivation für Kinder und Jugendliche der Leistung gewissermaßen zuträglich. Ob also die Vorgabe im Einzel- oder im Gruppensetting vorzuziehen ist, kann mit Sicherheit nicht klar beantwortet werden, sondern wird für den Einzelfall zu entscheiden sein.

## **5. Computerverfahren**

Dass der Einsatz von technologischen Geräten im Wachsen begriffen ist, muss an dieser Stelle nicht diskutiert werden. Dennoch ist es interessant einige Zahlen und Fakten zu nennen. Laut Statistik Austria haben im Jahr 2011 78,1 Prozent der österreichischen Haushalte zumindest einen Computer und 75,4 Prozent verfügen über Internetzugang.

Auch in den schulischen Alltag und den Freizeitbereich von Jugendlichen finden Computer, Handys, Smartphones, Spielkonsolen etc. immer mehr ihren festen Platz. So verfolgte eine 2007 durchgeführte Studie vom Lampert et al. das Ziel herauszufinden, wie verbreitet die Nutzung elektronischer Medien bei 11- bis 17-jährigen Jugendlichen ist. Die Ergebnisse demonstrieren die Rolle technischer Gerätschaften eindrucksvoll. 76 Prozent der Zielgruppe nutzen täglich Computer und Internet durchschnittlich 3,8 Stunden. Immerhin 34 Prozent der Burschen und 18 Prozent der Mädchen verbringen täglich rund 5 Stunden mit technischen Geräten.

Es erscheint daher nur allzu schlüssig, dass man auch in der Erstellung psychologischdiagnostischer Verfahren bestrebt ist auch eine PC-Vorgabe zu erstellen.

Die Vorteile der Nutzung des Computers in der Psychologischen Diagnostik werden an anderer Stelle erschöpfend beschrieben, beispielsweise bei Kubinger (2009). Dennoch soll an dieser Stelle vor allem auf die Möglichkeit der ansprechenden Gestaltung des Testmaterials für Kinder und Jugendliche hingewiesen werden. Auch bezüglich der adaptiven Vorgabe im Sinne des "tailored testing" bietet die PC Nutzung ganz klar Vorteile gegenüber Paper-Pencil Verfahren im Einzelsetting.

### **6. Das** *Rasch***-Modell**

Das dichotome logistische Testmodell nach Georg Rasch, das zur einfacheren Lesbarkeit meist nur *Rasch*-Modell genannt wird, kann für die Psychologische Diagnostik als eines der wichtigsten Modelle der Item-Response-Theory gesehen werden und zeichnet sich im Gegensatz zu anderen Modellen der IRT durch seine empirische Prüfbarkeit durch statistische Modelltests aus (Kubinger & Draxler, 2007; Kubinger et al., 2010)

Die Einsatzmöglichkeiten des *Rasch*-Modells gehen also über die schlichte Prüfung, ob ein Modell gewisse Daten beschreibt, hinaus. Das *Rasch*-Modell stellt die Forderung nach einer Generalisierbarkeit von Vergleichen und Unterschieden; sowohl zwischen Items, als auch zwischen Personen. "Nach *Georg Rasch* geht es also um die "spezifische Objektivität von Vergleichen" und um Prüfmöglichkeiten, diese für bestimmte Messprozesse, konkret psychologische Tests, empirisch als gegeben oder nicht gegeben abzutesten." (Kubinger & Draxler, 2007, S. 134) Die Gültigkeit dieser spezifisch objektiven Vergleiche stellt eine wichtige Voraussetzung für die adaptive Vorgabe von psychologisch-diagnostischen Verfahren dar. Im Wesentlichen meint man mit spezifisch objektiven Vergleichen, dass die Testergebnisse zweier Testpersonen auch dann miteinander verglichen werden können, wenn unterschiedliche Items aus dem Itempool vorgegeben wurden (Kubinger, 1989). Abgesehen davon kann dem *Rasch*-Modell auch Stichprobenunabhängigkeit bescheinigt werden, da sich eben nicht nur die Testleistungen von Testpersonen unabhängig von der vorgegebenen Items vergleichen lassen, sondern auch die Schwierigkeiten von Items unabhängig davon, welche Stichprobe aus einer Population gezogen wurde (Kubinger, 1989, 2003).

Einer der wichtigsten Einsatzbereiche des *Rasch*-Modells findet sich vor allem dann für die Überprüfung psychologisch-diagnostischer Verfahren, bei denen als Testkennwert die Anzahl gelöster Aufgaben bestimmt wird. Hier muss das *Rasch*-Modell Gültigkeit haben um einen fairen Vergleich zwischen den Testpersonen zu garantieren. Nur so kann die gesamte relevante Information hinsichtlich der Fähigkeit der Testperson in das Ergebnis einbezogen werden, da die Gültigkeit des *Rasch*-Modells sicherstellt, dass die sogenannte Verrechnungsfairness gegeben ist. Man kann also mit Sicherheit sagen, dass eine Person mit einem höheren Testwert auch tatsächlich leistungsfähiger ist, als eine Person mit niedrigem Testwert (Kubinger, 2006).

Wie aus Formel 6.1 hervorgeht, definiert das *Rasch*-Modell die Wahrscheinlichkeit, "dass Tp *v* Item *i* löst ("+"), in Abhängigkeit des Personenparameters  $\xi$ ,, das ist die wahre Fähigkeit von *v*, und des Itemparameters σ<sub>i</sub>, das ist die (wahre) Schwierigkeit von *i*" (Kubinger, 2006, S. 85).

$$
P(+|\xi_{v,\sigma_i}) = \frac{e^{\xi_v-\sigma_i}}{1+e^{\xi_v-\sigma_i}}
$$

(6.1)

Die beiden Parameter, ξ und σ, werden im Rahmen des *Rasch*-Modells geschätzt, wodurch dann ein Rückschluss auf das Antwortverhalten der Testperson möglich wird. Genauer gesagt bedeutet das, dass man berechnen kann mit welcher Wahrscheinlichkeit eine Testperson ein Item löst, wenn man die Schwierigkeit und die Fähigkeit der Testperson kennt. Dieser Zusammenhang ist für die adaptive Vorgabe von Items wesentlich.

Das *Rasch*-Modell stützt sich im Wesentlichen auf drei Grundannahmen. Die Annahme der lokalen stochastischen Unabhängigkeit, stellt die erste dieser Voraussetzungen dar. Unter der lokalen stochastischen Unabhängigkeit versteht man laut Kubinger (2006, S. 85): "Ob eine Tp ein Item löst oder nicht löst, hängt, abgesehen vom Zufall nur von ihrer Fähigkeit und von der Schwierigkeit des Items ab, nicht aber davon, welche anderen Items sie schon gelöst hat oder noch lösen wird." Eine weitere wichtige Voraussetzung stellt die Grundannahme der erschöpfenden Statistik dar.

Eine erschöpfende Statistik meint, dass die Anzahl der gelösten Items für eine Testperson, also der Rohwert, eine erschöpfende Statistik für deren Personenparameter darstellt. Also umfasst dieser Rohwert alle notwendigen Informationen über die Fähigkeit einer Person, allerdings unabhängig davon, welche Testaufgaben diese Person tatsächlich gelöst hat (Kubinger, 1989). Die dritte relevante Grundannahme besteht darin, dass alle Testaufgaben eine, beziehungsweise dieselbe, latente Eigenschaft oder Fähigkeit messen (Eindimensionalität) (Kubinger, 2003).

Die Gültigkeit des *Rasch*-Modells in Bezug auf einen gewissen Datensatz, belegt gleichzeitig die Gültigkeit dieser Grundannahmen.

Die Überprüfung des *Rasch*-Modells erfolgt, wie eingangs erwähnt, durch die Anwendung statistischer Modelltests. An dieser Stelle wird auf den Likelihood-Ratio-Test nach Andersen (1973) eingegangen, da dieses Verfahren auch in der vorliegenden Arbeit seine Anwendung findet. Der Likelihood-Ratio-Test nach Andersen macht sich die Stichprobenunabhängigkeit des *Rasch*-Modells zu Nutze und analysiert im Wesentlichen die Itemparameterdifferenzen an Hand von Stichprobensubgruppen. Diese Stichprobensubgruppen werden hinsichtlich des Scores, also die gelösten Aufgaben pro Testperson, oder anderen externen Kriterien, wie beispielsweise Geschlecht oder Alter, gebildet.

Wenn das *Rasch*-Modell gilt, sind, bis auf zufällige Schwankungen, keine Unterschiede der Itemparameterschätzungen pro Item zwischen den definierten Subgruppen festzustellen. (Glas & Verhelst, 1995)

Der Grafische Modelltest bietet dafür auch eine anschauliche grafische Darstellung, indem die Parameterschätzungen in einem rechtwinkeligen Koordinatensystem an Hand einer 45° Geraden pro Subgruppe abgetragen werden. Je näher die Itemparameterschätzungen an ebendieser Geraden liegen, desto eher kann von der Gültigkeit des *Rasch*-Modells ausgegangen werden (Kubinger, 2006).

## **III. Empirischer Teil**

### **7. Beschreibung der Subtests**

Wie schon erwähnt, bezieht sich die vorliegende Studie auf jene vier Subtest, die bereits in den Vorgängerstudien von Böck und Eiter herangezogen wurden: "Funktionen Abstrahieren", "Angewandtes Rechnen", "Wortschatztest" und "Alltagswissen".

Eine erschöpfende Beschreibung dieser Subtests und zu deren Entstehung findet sich bei Böck (2010) und Eiter (2011). An dieser Stelle wird auf eine ausführliche Erläuterung verzichtet, die vorgegebenen Aufgaben und Items werden lediglich umrissen.

#### **7.1 Funktionen Abstrahieren**

Der Subtest "Funktionen Abstrahieren" wurde an erster Stelle im Testheft vorgegeben. Bereits in der ursprünglichen Version des AID 2 ist ein Subtest mit demselben Titel und weitgehend ähnlichen Inhalten enthalten. "Mit dem Untertest 9 Funktionen Abstrahieren soll die Fähigkeit erfasst werden, durch Abstraktion zu einer Begriffsbildung zu gelangen." (Kubinger, 2009, S. 11). Während im AID 2 eine gemeinsame Funktion zweier Objekte, die verbal vorgegeben werden, genannt werden soll, sollten die Testpersonen in dieser Version des AID zu einem Objekt zwei weitere Objekte aus fünf Distraktoren finden, die eine gemeinsame Funktion umschreiben. Zur Verdeutlichung findet sich nachfolgend ein Beispielitem:

#### **Einfamilienhaus**

□ Reihenhaus □ Fuchsbau □ Vogelnest □ Mietshaus □ Hundehütte (Item übernommen aus Böck, 2010)

Den Schülern und Schülerinnen wurden 15 Testaufgaben dieser Art zur selbstständigen Bearbeitung vorgegeben.

Für die Verrechnung galt, dass ein Item nur dann als richtig gezählt wurde, wenn beide Objekte oder Begriffe, die mit dem dritten eine gemeinsame Funktion erfüllen, angekreuzt wurden.

Die Testaufgaben wurden vollständig aus der Vorgängerstudie (Böck, 2010) übernommen und für die Vorgabe lediglich in eine neue Reihenfolge gebracht um auch in den neu zusammengestellten Parallelversionen annähernd ansteigende Schwierigkeit zu erhalten.

Vor der eigentlichen Studie wurde eine kleine Vorerhebung mit einer 9-jährigen und einer 12 jährigen Testperson gemacht. Abgeleitet aus diesen Daten und den Ergebnissen der Vorgängerstudie (Böck, 2010) ergab sich, dass für diesen Subtest maximal 9 Minuten zur Bearbeitung ausreichen. Spätestens nach Ablauf dieser Zeitspanne, wurden die Testpersonen von dem Testleiter oder der Testleiterin gebeten zum nächsten Subtest überzugehen.

#### **7.2 Angewandtes Rechnen**

Auch im AID 2 selbst gibt es einen Subtest, der "Angewandtes Rechnen" heißt. Im Rahmen dieses Subtests werden der Testperson mathematische Testaufgaben vorgelesen; dabei besteht ab einem gewissen Alter der Testpersonen die Möglichkeit zum Mitlesen in einem Textheft. Diese Aufgaben sollen dann innerhalb einer Zeitbegrenzung gelöst werden (Kubinger, 2009). "Der Untertest 3 Angewandtes Rechnen soll weitgehend unabhängig von schulischen Rechenfertigkeiten prüfen, inwieweit die Testperson bei der Problemlösung alltäglicher Aufgabenstellungen durch entsprechende Schlussfolgerungen die passenden Rechenoperationen anzuwenden imstande ist." (Kubinger, 2009, S. 9.) Eine Beispielaufgabe der Gruppenversion wiederum zur Veranschaulichung:

Anne hat sechs Eier in einer Schachtel gekauft. Allerdings stolpert sie und fällt hin. Dabei gehen zwei Eier kaputt. Wie viele ganze Eier hat Anne jetzt noch in der Schachtel?

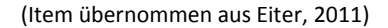

Das Testheft umfasste jeweils 15 dieser Textaufgaben, alle in freiem Antwortformat, die die Schüler und Schülerinnen ohne Verwendung von Hilfsmitteln (Taschenrechner, Handy etc.) lösen sollten. Nebenrechnungen konnten direkt auf dem Testbogen gemacht werden; falls jemand zu wenig Platz hatte, wurden weitere Blätter ausgegeben.

Die Verrechnung erfolgte auch hier nach dem richtig-oder-falsch-Prinzip. Das heißt, dass eine Antwort nur dann als richtig gewertet wurde, wenn das Ergebnis korrekt war. Richtig gerechnete Zwischenschritte wurden nicht gezählt.

Für diesen Subtest wurden die Testaufgaben aus der Vorgängerstudie (Eiter, 2011) ident übernommen. Wie bereits beim vorhergehenden Subtest wurde lediglich die Reihenfolge verändert. Im Testheft waren diese Aufgaben an zweiter Stelle.

Aus der Vorerhebung mit zwei Testpersonen (9 und 12 Jahre alt) und in Anbetracht der Testdauer aus der Vorgängerstudie (Eiter, 2011), wurden die Testpersonen nach maximal 12 Minuten gebeten zum nächsten Subtest überzugehen.

### **7.3 Wortschatz**

Die Konstruktion dieses Subtests erfolgte in Anlehnung des Subtests "Synonyme finden" aus dem AID 2 (Böck, 2010). Der Untertest "Synonyme finden" verfolgt die Messung des elementaren Sprachverständnisses. Der Testperson wird ein Begriff verbal vorgegeben und sie wird dazu angehalten einen alternativen Begriff mit derselben Bedeutung zu nennen. (Kubinger, 2009) "Der Untertest 6 Synonyme Finden soll das elementare Sprachverständnis prüfen, nämlich in wie weit die Testperson die Bedeutung sprachgebundener Begriffe erfasst bzw. über einen Wortschatz verfügt, der solche Begriffe alternativ ausdrücken lässt." (Kubinger, 2009, S. 10)

Nachdem die verbale Vorgabe in der Gruppenversion nicht zu verwirklichen war, wurden in der Vorgängerstudie (Böck, 2010) neue Items generiert. Das Hauptaugenmerk lag nun nicht mehr auf dem Finden von Synonymen, sondern viel mehr beim Definieren von Begriffen. Die Items bestanden nun jeweils aus einem Begriff, der durch einen nachstehenden Satz definiert wurde. An jeweils zwei Stellen im Satz sollten die Testpersonen aus je vier Distraktoren die richtigen auswählen um den Satz zu vervollständigen; erneut wird ein Beispielitem angeführt:

**Hören** bedeutet sich eines

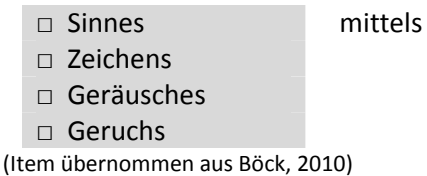

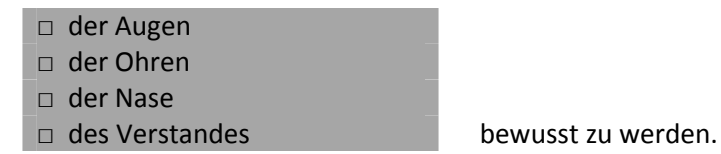

Zur Bearbeitung folgten 20 dieser Testaufgaben. Im Testheft war der Untertest "Wortschatz" an

dritter Stelle zu finden.

Die Items dieses Subtests wurden für die Verwendung in der vorliegenden Studie dahingehend überarbeitet, als dass versucht wurde die Satzstruktur so einfach wie möglich zu gestalten. So wurde vermieden, dass Verwirrung durch die Verwendung der unterschiedlichen Präpositionen oder Artikel entsteht.

Dementsprechend lautete beispielsweise ein Item in der Originalversion von Böck (2010):

#### **Triumph**

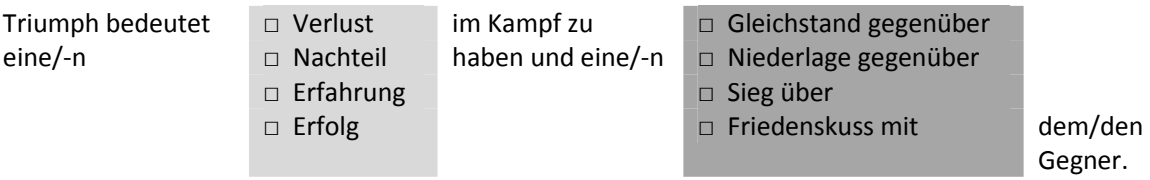

(Item übernommen aus Böck, 2010)

In der vorliegenden Version wurde dann versucht, Artikel oder Präpositionen direkt an richtiger Stelle einzubauen, um die Lesbarkeit des Satzes zu vereinfachen.

#### **Triumph**

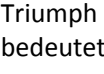

□ einen Verlust im Kampf zu □ einen Gleichstand gegenüber dem t □ einen Nachteil haben und □ eine Niederlage gegenüber dem □ eine Erfahrung □ einen Sieg über dem

□ einen Erfolg □ einen Friedenskuss mit dem Gegner.

Inhaltlich wurden die Testaufgaben allerdings, bis auf die Reihenfolge, ident zu jenen der Vorgängerstudie (Böck, 2010) übernommen.

Hervorgehend aus der Vorerhebung, die zur Überprüfung der Verständlichkeit und der notwenigen Testdauer diente, wurde entschieden, dass die Testpersonen für die Bearbeitung maximal 15 Minuten Zeit haben sollten.

#### **7.4 Alltagswissen**

Im AID 2 findet sich ebenfalls ein Subtest mit dem Titel "Alltagswissen". "Der Untertest 1 Alltagswissen soll die Fähigkeit prüfen, sich Sachkenntnisse über Inhalte anzueignen, die in der heutigen Gesellschaft alltäglich sind." (Kubinger, 2009, S. 9) Die Vorgabe erfolgt mündlich. Die Testpersonen sollen ebenfalls verbal eine alltägliche Frage zu Sachwissen beantworten.

Der vorliegende Untertest "Alltagswissen" ist dem Subtest aus dem AID 2 sehr ähnlich. Die Testpersonen sollten 15 Alltagsfragen kurz und knapp, meistens reichte ein Name oder Wort aus, schriftlich in freiem Antwortformat beantworten. Nachfolgend eine Beispielaufgabe:

Wie viele Beine haben Spinnentiere?

(Item übernommen von Eiter, 2011)

In der Formulierung der Fragen der Vorgängerstudie (Eiter, 2011) tauchten immer wieder Ungereimtheiten und unklare Formulierungen auf. Innerhalb dieser Studie wurde allerdings darauf verzichtet diese Items zu berichtigen, da die Vergleichbarkeit der Daten aus den beiden Studien ansonsten nicht mehr gewährleistet wäre.

Lediglich ein Item wurde vorab berichtigt. Im Anschluss wurde es allerdings aus der Analyse ausgeschlossen, da diese Korrektur zu deutlich abweichenden Antworten führte.

Aus der Vorerhebung mit zwei Testpersonen ergab sich, dass die Bearbeitungszeit von 10 Minuten für diesen Subtest auch für Testpersonen mit langsameren Lese- und Schreibtempo absolut ausreicht. Dieser Untertest stellte den Abschluss der Testung dar.

### **7.5 Überarbeitung der Instruktion**

Für die Testvorgabe innerhalb dieser Studie wurden die Instruktion und die Vorgabe geringfügig überarbeitet. Die Vorgabe erfolgte nicht, wie in den Vorgängerstudien, mit einzelnen Blättern, sondern es wurde für jede Testperson ein Testheft angefertigt.

Die Instruktion wurde mit Hilfe zweier Testpersonen (im Alter von 9 und 12 Jahren) auf Verständlichkeit überprüft und gegebenenfalls verändert. Vor allem die Instruktion für den Subtest "Funktionen Abstrahieren" stellte sich als zu ausführlich und komplex heraus.

Außerdem wurde im Layout auf eine übersichtliche Darstellung großen Werte gelegt. Wenn möglich sollte ein Item immer abgeschlossen in einer Zeile dargestellt werden.

Anstelle von Buchstaben wurden die Distraktoren durch kleine Kästchen gekennzeichnet, die die Testpersonen dann ankreuzen sollten.

Für den Subtest "Wortschatz" wurde ein zusätzliches Element zur Klarheit eingeführt. Die Testpersonen sollten in diesem Untertest an zwei Stellen in einem Satz einen der Distraktoren auswählen. Um klar zu stellen, dass an beiden Stellen im Satz eine Auswahl zu treffen ist, wurden die einen Distraktoren hellgrau und die anderen dunkelgrau unterlegt. In der Instruktion konnte so einfach klargestellt werden, dass sowohl aus dem hell- als auch aus den dunkelgrauen Kästchen jeweils eine Antwortmöglichkeit anzukreuzen sei.

Sämtliche Änderungen in der Vorgabe sollten zu keinen abweichenden Ergebnissen führen, sondern lediglich das Prozedere vereinfachen und zu weniger Zwischenfragen seitens der Schüler und Schülerinnen führen.

## **8. Testdesign**

Wie bereits eingangs erwähnt, wurde für die vorliegende Studie ein verlinktes Design gewählt. Innerhalb der schon mehrfach genannten Vorgängerstudien von Böck (2010) und Eiter (2011) wurde bereits ermittelt, ob die Testaufgaben innerhalb der vorgegebenen Testformen die notwendige Voraussetzung für die weitere Verwendung, nämlich die der *Rasch*-Modell-Konformität, erfüllen.

Um nun ermitteln zu können, ob auch der komplette Untertest, beziehungsweise das vollständige Itempool eines Subtests, *Rasch*-Modell-konform ist, wurden die Testformen verknüpft, beziehungsweise die Testaufgaben verlinkt.

Verlinkte Testdesigns basieren darauf, dass eine Gruppe von Testpersonen Teil A der Items vorgegeben wird und einer anderen Gruppe von Testpersonen Teil B. Allerdings befinden sich sowohl in Teil A, als auch in Teil B, teilweise idente Items, die sogenannten "linking items". Üblicherweise kann eine derartige Verlinkung so gestaltet werden, dass es nur einige wenige "linking items" gibt, die die Testformen verknüpfen. Da es innerhalb dieser Studie aber von Vorteil war die gesamte Stichprobe zu maximieren, erschien es sinnvoll, möglichst große Überschneidungen zu erhalten.

In den vorhergehenden Studien von Bock (2010) und Eiter (2011) wurden für jeden Subtest jeweils vier Testformen, die je nach Untertest 15 bis 20 Items beinhalteten, vorgegeben. Diese vier Testformen wurden im Rahmen dieser Arbeit derart restrukturiert, dass drei Testformen entstanden sind. Diese Testformen wurden sich überschneidenden Gruppen vorgegeben. Abbildung 1 dient der Veranschaulichung.

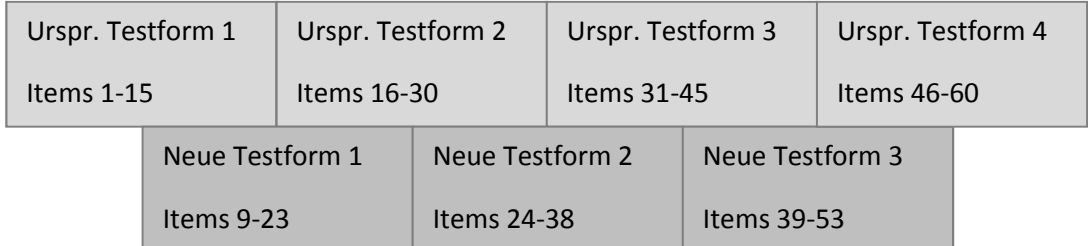

Abbildung 1: Darstellung des Testdesigns

Mittels des Softwarepackages eRM in "R" lässt sich der LR-Test nach Andersen mit derart verlinkten Designs berechnen.

## **9. Durchführung der Studie**

Dieses Kapitel widmet sich der Erhebung der Daten, also die Stichprobenakquise und -beschreibung, Beschreibung der Testung selbst und die deskriptive Analyse der Stichprobe.

#### **9.1 Stichprobenakquirierung**

Nachdem zu dieser Studie bereits zwei Vorgängerstudien (Böck, 2010 und Eiter, 2011) bestehen, war es, um die Vergleichbarkeit der Daten zu gewährleisten, notwendig, weitgehend dieselben Schüler und Schülerinnen zu testen. Die Datenerhebungen von Böck und Eiter erfolgte 2010 in vier verschiedenen oberösterreichischen Schulen.

Mit Unterstützung von Johanna Böck, der Autorin der Vorgängerstudie, die persönliche Kontakte zu den Schulen hatte, wurde im Frühjahr 2011 mit der Kontaktaufnahme zu den betreffenden Schulen begonnen. Im April 2011 erfolgte das Ansuchen um Genehmigung der Testung beim Landesschulrat Oberösterreich (die Projektbeschreibung findet sich im Anhang).

Konkret handelte es sich um eine Volksschule, in der auf Grund der notwendigen Lesekompetenz nur die 3. und 4. Schulstufe getestet wurden, zwei Hauptschulen und ein Privatgymnasium. Die Datenerhebung erfolgte, komprimiert an einigen Tagen, im Juni 2011.

Für die Vorbereitung der Schuldirektoren und-direktorinnen und der Lehrerschaft sowie der Eltern, wurde ein Elternbrief, mit einer kurzen Projektbeschreibung und der Bitte um Einverständnis in die Testung, formuliert (auch der Elternbrief ist im Anhang nachzulesen). Die Reaktionen der Eltern auf den Elternbrief waren unterschiedlich. So haben manche Eltern von der Möglichkeit der persönlichen Kontaktaufnahme mit der Testleiterin Gebrauch gemacht und sich telefonisch genauer informiert. Die Rücklauf- und Einverständnisquote der Eltern unterlag klassenweise großen Schwankungen. Leider konnte nicht nachvollzogen werden aus welchen Gründen sich Eltern gegen die Teilnahme ihrer Kinder an der Testung entschieden. Sowohl Kinder, deren Eltern eindeutig abgelehnt hatten, als auch Kinder, die die Einverständniserklärung nicht abgegeben hatten (entweder, weil die Eltern kein Interesse hatten, oder weil die Einverständniserklärung verloren, bzw. vergessen wurde) nahmen nicht an der Testung teil.

Außerdem konnte nicht nachvollzogen werden, warum in manchen Klassen alle Eltern zustimmten und in anderen nur etwa zwei Drittel der Schüler und Schülerinnen teilnehmen durften. Denkbar ist allerdings die Hypothese, dass die Eltern vor allem am Land gut vernetzt sind. Wenn dann manche Eltern gegen die Teilnahme an der Testung sind, überzeugen sie möglicherweise in persönlichen Gesprächen auch andere Eltern davon ihre Kinder nicht mitmachen zu lassen, vor allem, weil die letzte Testung in diesen Schulen noch nicht lange zurück

#### **9.2 Testvorgabe**

Für die Testung wurden die drei Parallelformen in Form von drei farblich unterschiedlichen Testheften vorbereitet. So konnte gewährleistet werden, dass auf einen Blick erkennbar ist, dass Sitznachbarn beziehungsweise Sitznachbarinnen nicht dieselben Testaufgaben zur Bearbeitung erhalten. Für die Testung wurde die Dauer von einer Schulstunde, also 50 Minuten, veranschlagt, was für die meisten Testpersonen auch ausreichend war. Die Testung erfolgte zumeist im Klassenzimmer, manchmal wurde aus logistischen Gründen auch in andere Räume, wie zum Beispiel den PC-Raum, ausgewichen. Pro Klasse war ein Testleiter beziehungsweise eine Testleiterin anwesend. Zumeist waren die Lehrer oder Lehrerinnen zu Beginn, für die Einführung, dabei und zogen sich dann zurück.

Anfangs erfolgte für die Schüler und Schülerinnen eine ausführliche Instruktion, in der sie über den Ablauf der Testung informiert wurden. Zudem wurde ihnen mitgeteilt, dass die Ergebnisse ausschließlich zu Forschungszwecken verwendet werden und nicht an die Lehrer und Lehrerinnen weitergeleitet oder gar in die Note miteinbezogen werden. Nachdem unterschiedliche Testleiter beziehungsweise Testleiterinnen zum Einsatz kamen, wurde eine schriftliche Instruktion vorbereitet, sodass gewährleistet werden konnte, dass alle Schüler und Schülerinnen dieselben Informationen erhalten.

Für jeden Subtest wurden die entsprechenden Übungsaufgaben mündlich gelöst und es wurde sichergestellt, dass alle Testpersonen die Instruktion verstanden haben, indem auch abweichende (falsche) Lösungen besprochen wurden. Die Subtests wurden dann eigenständig bearbeitet und am Ende jedes Subtests wurden die Testpersonen dazu angehalten zusammenzuwarten, sodass die nächste Übungsaufgabe gemeinsam besprochen werden konnte. Falls jemand sehr viel schneller war, wurde ein anderes Testheft zur Beschäftigung vorgegeben. Schüler und Schülerinnen, die keine Einverständniserklärung hatten und auch keine andere Beschäftigung für die Dauer der Testung hatten, konnten an der Testung teilnehmen, allerdings wurden diese Testbögen anschließend vernichtet.

Falls am Ende noch Zeit blieb, verbrachte der/die Testleiter/-in die restliche Dauer der Schulstunde in der Klasse. Oft wurden, nach Absammeln der Testbögen, offene Fragen beantwortet oder die Schüler/-innen hatten Fragen zum Studium oder zur Diplomarbeit. Als kleines Dankeschön erhielten die Testpersonen nach der Testung etwas Süßes, worüber sie sich sehr gefreut haben.

#### **9.2.1 Beobachtungen bei der Datenerhebung**

Die Datenerhebung verlief weitgehend reibungslos. Die Lehrer und Lehrerinnen zeigten sich wohlwollend und interessiert und auch die Schüler und Schülerinnen gingen größtenteils motiviert an die Bearbeitung der Aufgaben heran. Die Tatsache, dass in der vorletzten Schulwoche getestet wurde, sorgte für eine unbeschwerte, lockere Atmosphäre ohne übertriebenen Leistungsdruck. Die sehr einfachen Aufgaben sorgten bei den älteren Testpersonen für großes Amüsement, sodass deren Ernsthaftigkeit bei der Bearbeitung dieser Items teilweise anzuzweifeln ist.

Für einzelne Volksschüler gestaltete sich das Verstehen der Instruktion teilweise etwas schwierig und mündliche Erklärungen waren notwendig. Immer wieder waren auch gewisse Begriffe, die für die Lösung des Items notwendig waren, unklar. Diese Begriffe wurden dann kurz erklärt.

In einer Klasse musste kurzfristig die Reihenfolge der Testaufgaben geändert werden, da die Testleiterin sich um ein krankes Kind kümmern musste und für keine Fragen zur Verfügung stand. Daher wurde mit dem Subtest "Angewandtes Rechnen" begonnen, da es bei diesem Subtest erfahrungsgemäß zu weniger Zwischenfragen kam.

Insgesamt wurden sechs Testbögen aus der Analyse ausgeschlossen. Eine Person konnte nicht bis zum Ende mitmachen, weil sie auf Grund einer Krankheit bereits nach 15 Minuten den Unterricht verließ. Die fünf anderen Schüler und Schülerinnen waren Integrationskinder in Integrationsklassen. Diese Kinder haben zumeist selbstständig oder mit Unterstützung einer Hilfslehrerin an der Testung teilgenommen, konnten aber nur einen Bruchteil der Aufgaben lösen und haben auch die Instruktion nicht selbstständig verstanden.

## **10. Deskriptive Statistiken**

Die interessierenden deskriptiven Statistiken bezüglich der vorliegenden Daten beschränken sich auf die Variablen Geschlecht, Schulstufe und Schultyp.

In einem ersten Schritt wird auf die Datenerhebung, die im Rahmen dieser Studie durchgeführt wurde, eingegangen.

Nachdem die weitere Berechnung allerdings in Kombination mit den im Vorfeld von Böck (2010) und Eiter (2011) erhobenen Daten erfolgt, wird in einem zweiten Schritt auch die Gesamtgruppe deskriptiv betrachtet.

## **10.1 Beschreibung der aktuellen Daten**

Im Juni 2011 wurden 667 Kinder und Jugendliche mit der vorliegenden Testbatterie getestet.

Die Geschlechterverteilung ist annähernd homogen. An der Studie nahmen 356 Burschen und 311 Mädchen teil. In Prozent ausgedrückt waren es 53,4 Prozent Burschen und 46,6 Prozent Mädchen.

Nahezu alle Testpersonen gaben als Muttersprache Deutsch an. Lediglich 1,5 Prozent, also 10 Personen, hatten eine andere Muttersprache (Serbisch, Albanisch, Türkisch, Tschechisch, Arabisch, Niederländisch).

Lediglich 4,7 Prozent der Gruppe waren Volksschüler, 44,2 Prozent der Testpersonen waren Hauptschüler und 51,1 Prozent besuchten das Linzer Privatgymnasium.

Jeweils rund 20 Prozent der Gruppe waren in der 5., 6., 7. beziehungsweise 8. Schulstufe. Der Rest der Gruppe verteilte sich auf die 3., 4. und 9. Schulstufe. Dementsprechend liegt auch der Altersmedian in diesem Bereich, nämlich bei 156 Monaten, beziehungsweise 13 Jahren.

## **10.2 Beschreibung der Gesamtgruppe**

Nachdem in weiterer Folge mit den Daten aus der vorliegenden aber auch aus den vorhergehenden Studien gearbeitet wird, sei auch diese Gesamtgruppe an dieser Stelle deskriptiv beschrieben.

Die Gesamtgruppe umfasste zwischen 1342 und 1346 Personen. Diese Anzahl schwankt je nach Subtest, da Böck (2010) und Eiter (2011) die Subtests nicht in einem Testheft, sondern einzeln ausgegeben und abgesammelt hatten. So kam es dazu, dass einzelne Blätter verschwunden sind, wodurch für jeden Subtest eine geringfügig abweichende Anzahl an Testpersonen entstand.

#### **10.2.1 Geschlecht**

Tabelle 1 fasst die Geschlechterverteilung für die vier Subtests zusammen. Generell kann aber angemerkt werden, dass die Geschlechterverteilung als homogen zu betrachten ist.

| <b>Subtest</b> | <b>Funktionen Abstr.</b> |          | Angew. Rechnen |          | <b>Synonyme Finden</b> |          | Alltagswissen |          |
|----------------|--------------------------|----------|----------------|----------|------------------------|----------|---------------|----------|
| Geschlecht     | männlich                 | weiblich | männlich       | weiblich | männlich               | Weiblich | männlich      | weiblich |
| Anzahl         | 710                      | 632      | 710            | 633      | 710                    | 636      | 709           | 636      |
| Prozent        | 52,9                     | 47,1     | 52,7           | 47,0     | 52,7                   | 47,3     | 52,6          | 47,3     |
| <b>Fehlend</b> | 4                        |          | 3              |          | 0                      |          | 1             |          |
| Gesamt         | 1342                     |          | 1343           |          | 1346                   |          | 1345          |          |

Tabelle 1: Geschlechterverteilung in der Stichprobe

#### **10.2.2 Alter**

Analog zur oben ausgeführten Altersverteilung, fällt die Altersverteilung der Gesamtgruppe aus. Nachdem in den Vorgängerstudien (Böck, 2010; Eiter, 2011) keine Angaben zum Alter gemacht wurden, musste in Anlehnung an das Alter mit der Schulstufe gearbeitet werden. Auch wenn klar ist, dass diese Variable durch Repetenten und übliche Schwankungen des Altersbereichs innerhalb einer Schulklasse einer gewissen Verzerrung unterliegt. Dennoch erscheint die Verwendung der Schulstufe schlüssig, da viele Testaufgaben sich an der Schulstufe, beziehungsweise am vorgesehenen Lehrplan, orientieren.

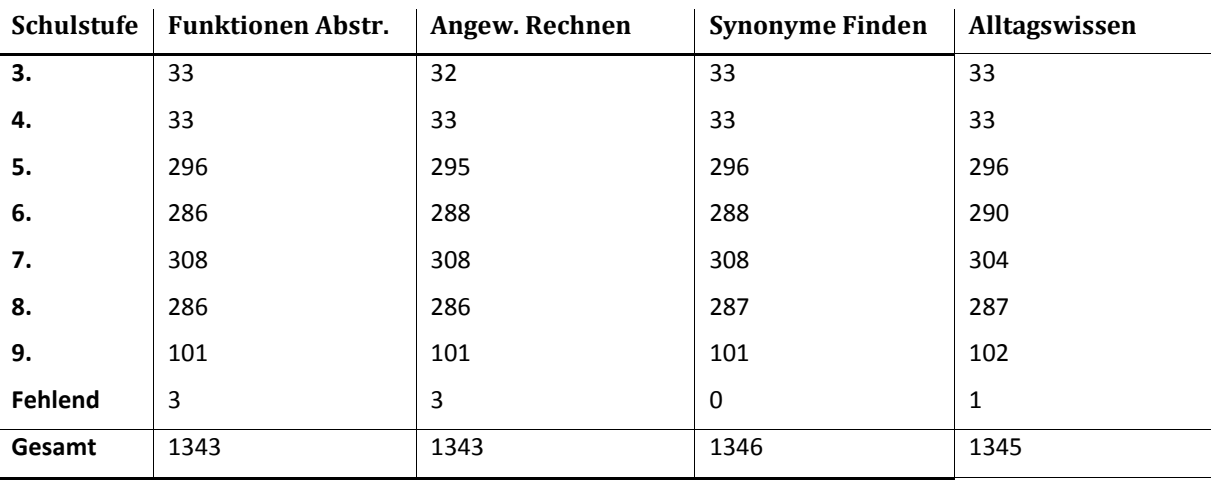

Tabelle 2: Altersverteilung der Gesamtgruppe

Leider konnten keine weiteren deskriptiven Daten, wie beispielsweise die Muttersprache der Gesamtgruppe, demonstriert werden, da in den entsprechenden Vorgängerstudien keine Angaben dazu gemacht wurden. In der nachfolgenden Analyse hinsichtlich der *Rasch*-Modell-Konformität der Items wurden, neben dem Teilungskriterium Score, die dargestellten Kriterien Geschlecht und Alter zur Bildung der Subgruppen herangezogen.

## **11. Analyse der** *Rasch***-Modell-Konformität der Items**

Die vorliegenden Itempools der vier Subtests sollten mittels des *Likelihood-Ratio*-Tests (LRT) nach Anderson (1973) auf *Rasch*-Modell-Konformität überprüft werden. Zur Analyse und Veranschaulichung der einzelnen Items wurde der Grafische Modelltest herangezogen. Im Falle eines signifikanten LRT lieferten der *z-*Test nach Fischer und Scheiblechner, sowie die Item-Fit-Statistik nach Hatzinger und Mair, zusätzliche Informationen über die Güte der Items. Ausgeschlossen wurden die Items allerdings nur dann, wenn plausible inhaltliche Gesichtspunkte formuliert werden konnten.

Folgende Teilungskriterien wurden für die Analyse verwendet:

#### Internes Teilungskriterium:

• **Score**:

Hier wurden Rohwerte, die unter dem Median lagen oder dem entsprachen jenen Rohwerten, die über dem Median lagen, gegenübergestellt.

#### Externe Teilungskriterien:

• **Geschlecht**:

Die Stichprobe wurde in männliche und weibliche Testpersonen geteilt.

• **Alter**:

Auf Grund der fehlenden Altersangaben in den Vorstudien wurde dieses Teilungskriterium im Sinne der Schulstufe interpretiert, ungeachtet dessen, dass Repetenten und Schüler, die Klassen überspringen, die Altersangaben verzerren. Dementsprechend wurde die Gruppe am Median der Schulstufen geteilt.

Konkret bedeutet das 3. bis 6. Schulstufe (ca. 8 bis 12 Jahre) versus 7. bis 9. Schulstufe (ca. 13 bis 16 Jahre)

Die Items sämtlicher Subtests wurden bezüglich folgender forschungsleitender Nullhypothese begutachtet: "Das dichotom logistische Modell von Rasch gilt". Die entsprechende Alternativhypothese lautet demnach: "Das dichotom logistische Modell von Rasch gilt nicht". Die Überprüfung der Daten erfolgte mit einer Irrtumswahrscheinlichkeit von  $\alpha$ =0.05, das gültige Signifikanzniveau wurde allerdings auf α=0.01 adjustiert um den Fehler 1. Art nicht allzu groß werden zu lassen, da jeder der Datensätze drei abhängigen LRT (entsprechend der drei Teilungskriterien) unterzogen wurde.

Bei Auftreten von signifikanten Modellabweichungen, die außerdem inhaltlich plausibel erschienen, wurden sukzessive Items ausgeschieden um letztliche a posteriori *Rasch*-Modell-Konformität zu erreichen. Gleichzeitig wurde aber im Vorhinein festgelegt, dass nicht mehr als 20Prozent der vorliegenden Items ausgeschieden werden sollten, da andernfalls die Güte des Subtests anzuzweifeln ist.

#### **11.1 Funktionen Abstrahieren**

In einer ersten Parameterschätzung für den ersten vorgegebenen Subtest ergaben sich, wie Tabelle 3 zu entnehmen ist, signifikante Modellabweichungen.

Von den insgesamt 60 Items im Subtest "Funktionen Abstrahieren", konnte in zwei von drei Teilungskriterien zumindest eines der Items nicht geschätzt werden, da diese Items auf Grund ungünstiger Verteilungen in den Subgruppen von der Berechnung ausgeschlossen wurden. Konkret bedeutet das, dass diese nicht geschätzten Items von allen Testpersonen oder keiner Testperson innerhalb einer Subgruppe gelöst wurden.

Wie viele Items pro Teilungskriterium geschätzt wurden, geht aus Tabelle 1 hervor und ist durch df+1 definiert.

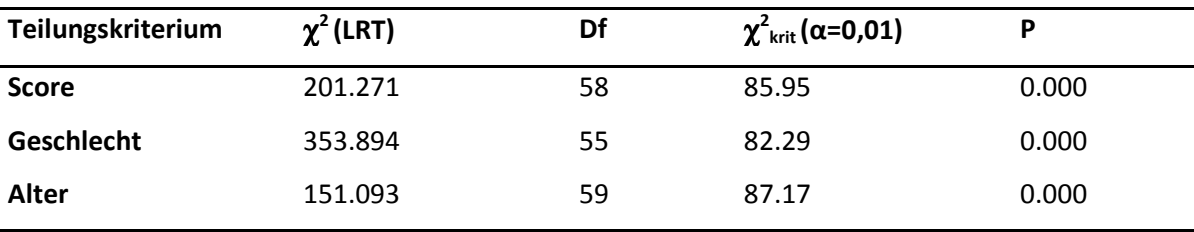

Tabelle 3: Erste Parameterschätzung des Likelihood Ratio Tests (LRT), Subtest "Funktionen Abstrahieren"

Auf Grund der Abweichungen im Grafischen Modelltest, dem *z*-Test und der Item-Fit-Statistik zeigte sich welche Items sich nicht modellkonform verhalten, da diese Verfahren im Gegensatz zum Likelihood-Ratio-Test eine itemweise Überprüfung der Testaufgaben ermöglichen (Kubinger 1989).

Nach inhaltlichen Analysen zur Güte der Items, wurden die auffälligen Testaufgaben sukzessive ausgeschlossen; dementsprechend wurde nach Ausschluss eines Items der LRT für alle Teilungskriterien erneut berechnet.

Die Grafischen Modelltests nach der ersten Parameterschätzung können den Abbildungen 2 bis 4 entnommen werden. Die Ergebnisse der *z*-Test und der Item-Fit-Statistik kann der interessierte Leser im Anhang nachlesen. An dieser Stelle werden nur die auffälligen Items besprochen.

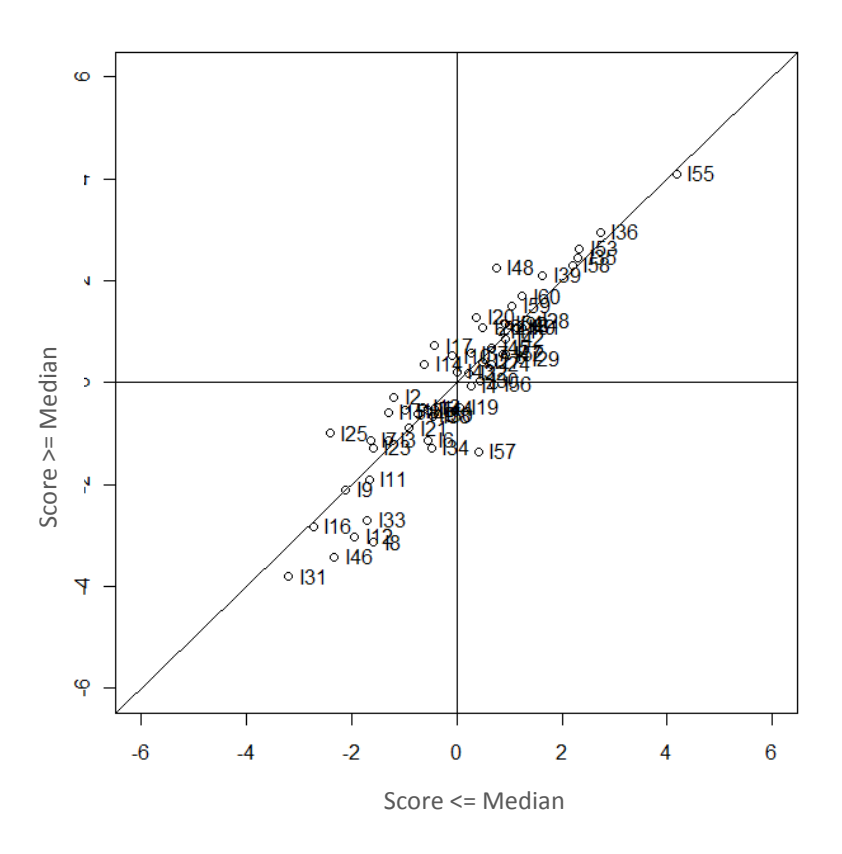

Abbildung 2: Grafischer Modelltest für das Teilungskriterium Score vor Ausschluss eines Items, Subtest "Funktionen Abstrahieren"

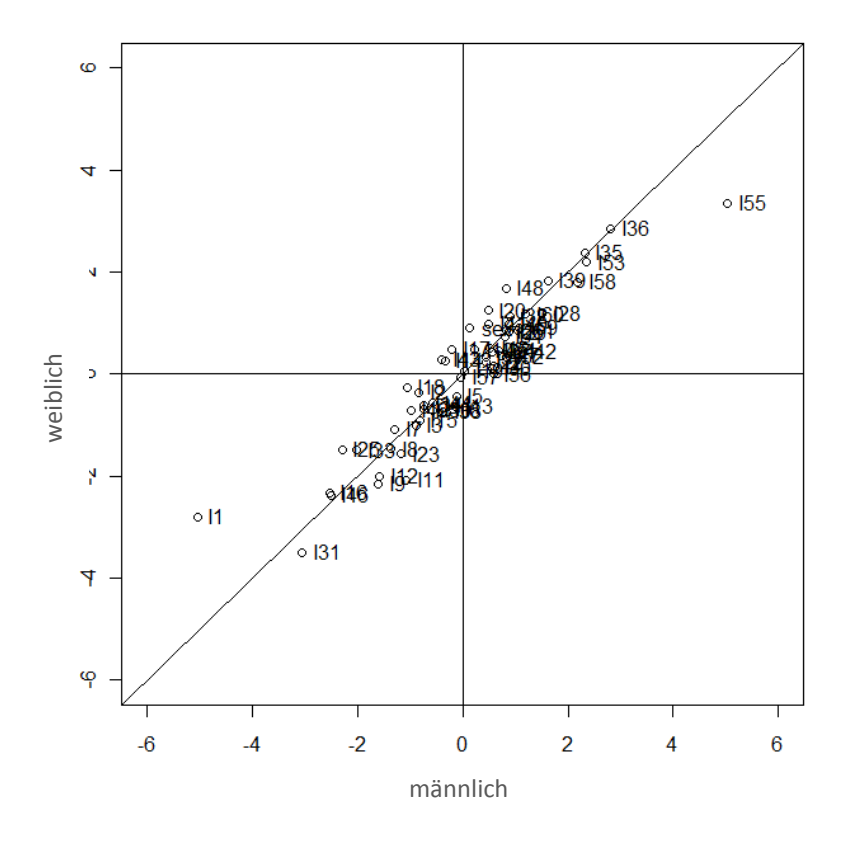

Abbildung 3: Grafischer Modelltest für das Teilungskriterium Geschlecht vor Ausschluss eines Items, Subtest "Funktionen Abstrahieren"

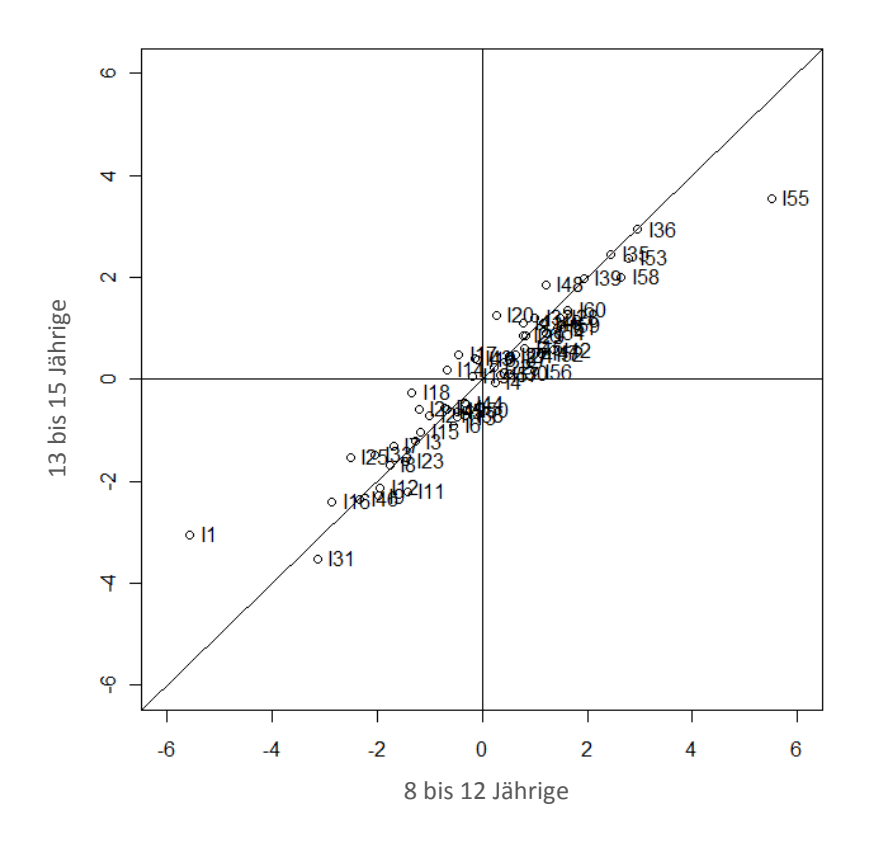

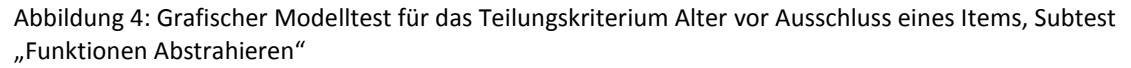

#### **11.1.2 Itemselektion**

Aus den vorliegenden Verfahren zur Überprüfung wurden nun die auffälligen Items ersichtlich: Der *z*-Test wurde mit einem strengen Signifikanzniveau von α=0.01 berechnet, da die meisten vorgegebenen Items sogenannte "linking items" waren und daher ohnehin eher signifikant ausfallen.

Im *z*-Test wurden beim internen Splitkriterium die Items 14, 15, 18, 20, 25, 29 und 48 signifikant. Items 1 wurde a priori auf Grund ungünstiger Verteilungen in den Subgruppen ausgeschlossen (siehe oben). Beim Splitkriterium Geschlecht wurde das Item 2 signifikant. Item 1 wurde ebenfalls a priori nicht in die Berechnung miteinbezogen. Für das dritte Splitkriterium (Alter) wurden im *z*-Test die Items 14, 17, 18, 20, 25 und 42 signifikant.

In der Itemfit-Statistik fielen die Items 2, 4, 14, 17, 20, 25, 32, 36, 39 und 48 mit signifikanten *p*-Werten auf.

Diese angegebenen Items zeigten zu einem überwiegenden Teil auch in den Grafischen Modelltests eine abweichende Position vom Modell (siehe Abbildungen 2, 3und 4).
In der Vorgängerstudie von Böck (2010) wurden die folgenden Items nach der ersten Modellschätzung ausgeschlossen: 2, 17, 25, 48 und 57.

Nachdem die genannten Items bis auf das Item 57 (hier liegt aber beim internen Splitkriterium eine deutliche Abweichung im Grafischen Modelltest vor) auch im Rahmen dieser Studie signifikante Werte aufwiesen, erschien es nur allzu schlüssig, die Testaufgaben auch hier auszuschließen. Böck (2010) hat zu diesen Items bereits ausführlich auf mögliche Fehlerquellen analysiert, daher soll hier nur noch kurz und ergänzend darauf eingegangen werden.

Des Weiteren wurden nach Analyse von Item-Fit-Statistik, *z*-Test und Grafischem-Modelltest die Items 1, 14, 18, 20, 29, 55 als auffällig identifiziert und nach inhaltlicher Analyse sukzessive ausgeschlossen.

### **11.1.3 Itemanalyse**

Inhaltliche Analyse Item 1:

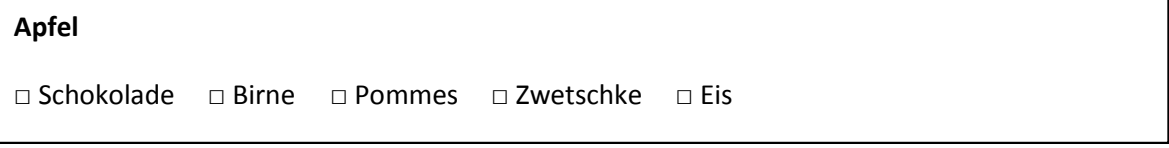

(Item übernommen aus Böck, 2010)

Das Item 1 wurde im internen Teilungskriterium und im Teilungskriterium Geschlecht von vornhinein ausgeschlossen, da die Verteilung innerhalb der Subgruppen ungünstig war. Zusätzlich lag es auch im Grafischen Modelltest für das Teilungskriterium Alter weit von der Geraden entfernt.

Die Itemparameter, (Tabelle c) zeigen zudem für das Teilungskriterium Alter, dass das Item für die älteren Testpersonen vergleichsweise schwerer zu lösen war, als für die jüngeren. Im Rahmen dieser Studie werden durchwegs die Leichtigkeitsparameter berechnet, da in *eRm* ausschließlich diese angegeben werden. Dementsprechend gilt, je höher der Leichtigkeitsparameter, desto leichter ist das Item.

Grundsätzlich ist zu bedenken, dass in diesem Subtest nach einer gemeinsamen Funktion oder Verwendung gefragt wird. Auch wenn man die Testaufgabe richtig beantwortet Apfel/Birne/Zwetschke wird hier keine gemeinsame *Funktion*, sondern lediglich eine Gemeinsamkeit, also alle drei Begriffe beschreibe eine Obstsorte, bezeichnet. Die gemeinsame Verwendung wäre, dass alle drei Objekte essbar sind, allerdings bezeichnen auch die anderen Begriffe Nahrungsmittel.

Daher ist bei diesem Item von einem Konstruktionsfehler auszugehen, da die korrekte Beantwortung im engeren Sinne nicht der Instruktion entspricht.

Inhaltliche Analyse Item 2:

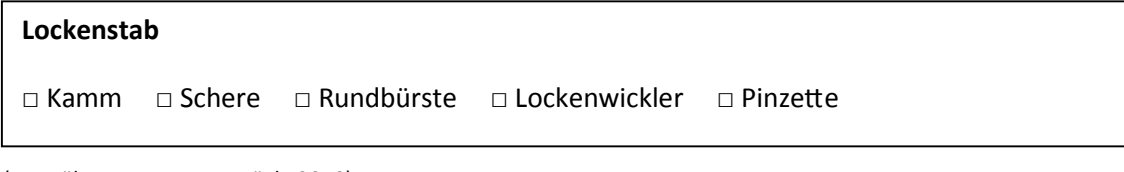

(Item übernommen aus Böck, 2010)

Dieses Item wurde bereits bei Böck (2010) aus dem Itempool entfernt. Im Teilungskriterium Geschlecht zeigte sich ein signifikantes Ergebnis (p=0.001) und die Itemparameter weisen darauf hin, dass das Item den männlichen Testpersonen schwerer gefallen ist. Böck (2010) merkt dazu an, dass Mädchen eher wissen würden wozu die genannten Objekte verwendet werden und daher einen Vorteil in der Beantwortung haben könnten. Außerdem sei es aufgefallen, dass die Burschen vermehrt nachgefragt hätten was ein Lockenstab sei, was auch in der aktuellen Studie auffallend war.

Demnach ist hier von einem beträchtlichen Einfluss an geschlechtsspezifischem Fachwissen auszugehen.

Inhaltliche Analyse Item 14:

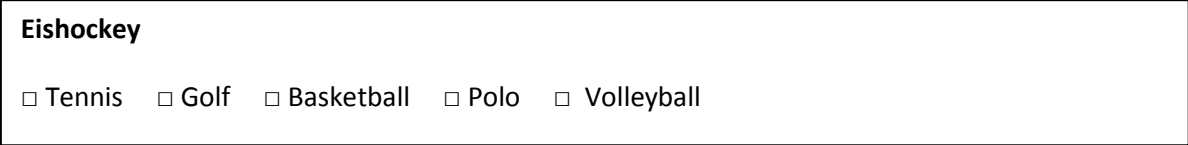

(Item übernommen aus Böck, 2010)

Item 14 wurde in zwei Splitkriterien (internes Teilungskriterium, p=0.001; Alter, p=0.004) und der Item-Fit-Statistik (p=0.000) signifikant. Betrachtet man die dazugehörenden Leichtigkeitssparameter (Tabelle c), wird deutlich, dass die Personen mit einem höheren Score (als der Median) und einem höheren Alter sich vergleichsweise schwerer mit dem Item getan haben. In der Testvorgabe war auffallend, dass sehr viele Testpersonen nicht wussten welche Sportart Polo ist, beziehungsweise wie Polo gespielt wird. Dementsprechend ist anzunehmen, dass der Einfluss von Fachwissen hier eine wichtige Rolle spielt. Somit könnte auch erklärt werden, warum generell fähigere Personen gerade in diesem Item schlechter abschneiden, da nicht nur Abstraktionsvermögen, sondern auch (sportliches) Allgemeinwissen zur korrekten Beantwortung nötig ist und damit die Eindimensionalität nicht gegeben ist.

Inhaltliche Analyse Item 17:

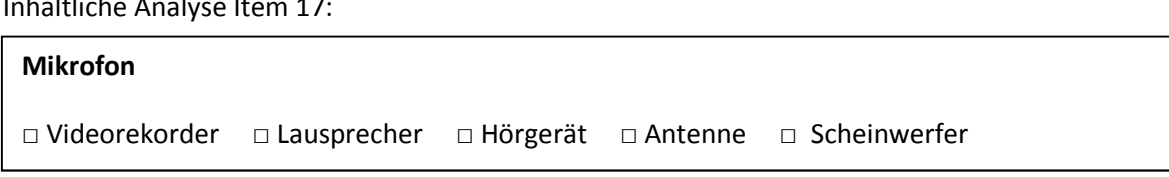

Auch dieses Item wurde bereits in der Vorgängerstudie (Böck 2010) ausgeschieden. In der vorliegenden Studie wurde das Item in der Item-Fit-Statistik (p=0.000) und im Split-Kriterium Alter (p=0.001) signifikant; zudem wich es in allen drei Kriterien im Grafischen Modelltest deutlich von der Geraden ab. Der Itemparameter zeigt, dass die Testpersonen mit höheren Leistungen und höherem Alter bei diesem Item eher auf keine richtige Lösung kamen.

Als Erklärung dienen laut Böck (2010) erneut der Einfluss von Fachwissen und die Uneindeutigkeit des Items. Dementsprechend spielt technisches Fachwissen zur Funktionsweise der Geräte eine nicht unwesentliche Rolle. Bei Testpersonen, die komplexer dachten (vorwiegend ältere und jene mit höheren Leistungen in dem Subtest) interpretierten beispielsweise auch die Funktion des Aufnehmens von akustischen Signalen (Mikrofon, Hörgerät, Videorekorder). (Böck 2010).

Die Uneindeutigkeit dieses Items lässt sich auch noch an anderen denkbaren Lösungen demonstrieren; So haben zum Beispiel auch Mikrofon, Lautsprecher und Scheinwerfer die Funktion ein Geschehen auf einer Bühne sichtbar und hörbar zu machen.

#### Inhaltliche Analyse Item 18:

#### **Regenschirm**

□ Badehaube □ Schal □ Gummistiefel □ Stirnband □ Stöckelschuhe

(Item übernommen aus Böck, 2010)

Item 18 wurde im *z*-Test beim internen Splitkriterium (p=0.000) und beim Teilungskriterium Alter (p=0.000) signifikant. Die dazugehörigen Leichtigkeitsparameter finden sich in Tabelle c.

Nachdem in diesem Subtest immer die zwei Begriffe gefunden werden sollte, die eine gemeinsame Funktion mit dem fett gedruckten Begriff erfüllen, liegt hier ein Konstruktionsfehler nahe. Je nach Interpretation des Items sind zwei Antwortmöglichkeiten denkbar.

Dementsprechend haben Regenschirm, Badehaube und Gummistiefel gemeinsam, dass sie vor Wasser schützen. Regenschirm, Schal und Stirnband erfüllen allerdings die gemeinsame Funktion vor Witterung zu schützen.

Inhaltliche Analyse Item 20:

### **Förster**

□ Schriftsteller □ Polizist □ Reinigungskraft □ Maler □ Maurer

Dieses Item zeigte bei den Teilungskriterien Score (p=0.001) und Alter (p=0.000) und in der Item-Fit-Statistik (p=0.009) signifikante Ergebnisse. Den Leichtigkeitsparametern (Tabelle c) entsprechend war die Testaufgabe für die Testpersonen mit höheren Leistungen und höherem Alter schwerer.

Erneut ist hier auf einen Konstruktionsfehler und die damit einhergehende Uneindeutigkeit hinzuweisen, da die Berufsgruppen Förster, Polizist und Reinigungskraft eine ordnende und kontrollierende Funktion ausüben, gleichzeitig Förster, Maler und Mauerer aber handwerkliche Berufe darstellen.

### Inhaltliche Analyse Item 25:

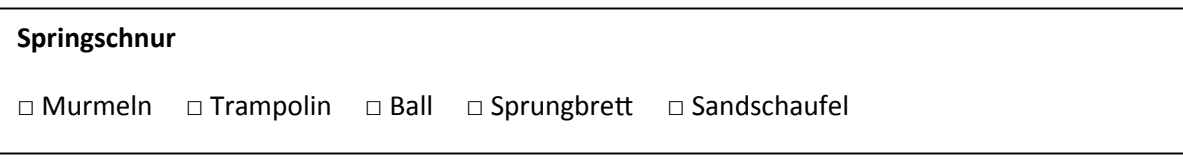

(Item übernommen aus Böck, 2010)

Item 25 wies beim internen Teilungskriterium (p=0.000) sowie beim Alter (p=0.006) und in der Item-Fit-Statistik (p=0.000) signifikante Werte auf. Aus den Itemparametern lässt sich ableiten, dass Testpersonen mit besseren Leistungen in diesem Subtest deutliche Schwierigkeiten hatten das Item zu lösen.

Auf den ersten Blick fällt die Beantwortung leicht; sowohl die Springschnur, als auch das Trampolin und das Sprungbrett sind Spiel- bzw. Sportgeräte, die springend genutzt werden. Allerdings haben das Trampolin und das Sprungbrett, im Gegensatz zu der Springschnur, die zusätzliche Funktion rückfedernd zu sein. Dementsprechend ist es durchaus denkbar, dass Testpersonen, die komplexer dachten andere Lösungen fanden.

Böck (2010) weist demnach beispielsweise darauf hin, dass vor allem Personen mit höheren Rohwerten auch noch die Bewegungsart des Spielgeräts bedachten. Sowohl die Murmeln, der Ball, als auch die Springschnur werden zur Verwendung in "Drehung" versetzt.

Murmeln, Ball und Springschnur ist außerdem gemeinsam, dass sie als Spielgeräte in der Gruppe, bzw. für Mannschaftssport, verwendet werden können.

Inhaltliche Analyse Item 29:

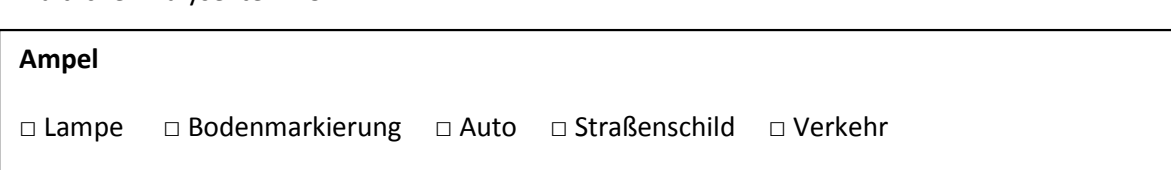

Aus den Itemparametern (Tabelle c) kann man schließen, dass Item 29 generell ein schwer zu lösendes Item ist. Besondere Schwierigkeiten hatten allerdings Personen mit höheren Testwerten. Beim internen Splitkriterium ergab sich ein signifikanter Wert (p=0.008).

So fiel in der Sichtung der Testbögen ein Antwortmuster auf, dementsprechend es sein könnte, dass Kinder, die noch etwas abstrakter in der Itemlösung vorgingen, an die direkte (optische) Funktion der Ampel, also das Leuchten, dachten und somit Lampe ankreuzten. Die dritte Lösung war abgeleitet daraus dann Auto, da auch dieses an gewissen Stellen leuchtet.

#### Inhaltliche Analyse Item 48:

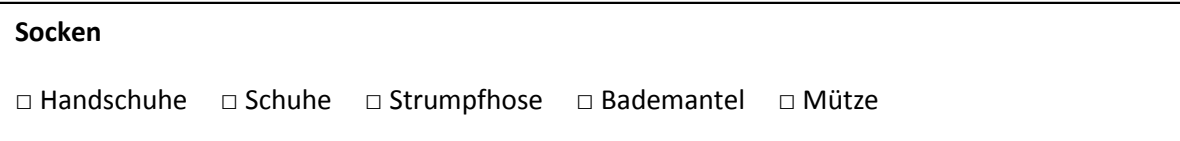

#### (Item übernommen aus Böck, 2010)

Diese Testaufgabe wurde im *z*-Test beim internen Splitkriterium (p=0.000) und in der Item-Fit-Statistik (p=0.000) signifikant. Außerdem wurde es bereits in der Vorgängerstudie ausgeschieden.

Böck (2010) führt hier einen Konstruktionsfehler an. Als gemeinsame Funktion wurde das Warmhalten (der Füße) verstanden, wonach Schuhe und Strumpfhose die richtige Antwort darstellen. Schuhe hätten aber nicht immer eine wärmende Funktion und gleichzeitig wärmen Handschuhe und Mütze den Körper auch.

Es erscheint also nur allzu schlüssig, dass wieder einmal vor allem Testpersonen mit höheren Scores eine Antwort auf einer höheren Abstraktionsebene gefunden und das Wärmen als generelle Funktion, dem "Schutz" eines spezifischen Körperteils (nämlich der Füße) vorgezogen haben.

### Inhaltliche Analyse Item 55:

### **Hass**

□ Liebe □ Gleichgültigkeit □ Vernunft □ Freude □ Gefühl

Item 55 wurde ausgeschlossen, da es im Grafischen Modelltest in den Splitkriterien Geschlecht und Alter sehr deutlich von der Geraden abweicht. Auf Grund der Itemparameter (Tabelle c) lässt sich ableiten, dass die Testaufgabe vor allem für die Mädchen und die jüngeren Testpersonen schwerer war.

Bei korrekter Beantwortung handelt es sich bei der gemeinsamen Funktion um die Benennung von Gefühlsqualitäten (Hass/Liebe/Gleichgültigkeit). Für jüngere Kinder ist es möglicherweise recht schwierig Begriffe wie Gleichgültigkeit oder Vernunft entsprechend zu interpretieren. Demnach kommt zur Lösung des Items zusätzlich zur Abstraktionsfähigkeit auch noch Wissen über die Wortbedeutung hinzu.

Für die Geschlechtsunterschiede konnten keine eindeutigen Erklärungen gefunden werden, außer dass es plausibel erscheint, dass emotionale Begriffe bei Mädchen und Burschen im (prä)pubertären Alter unterschiedliche Assoziationen auslösen, die die Beantwortung der Frage beeinflussen.

Inhaltliche Analyse Item 57:

**Internat** □ Hort □ Schwimmbad □ Schlafzimmer □ Kindergarten □ Park

#### (Item übernommen aus Böck, 2010)

Bereits in der Vorgängerstudie (Böck 2010) wurde dieses Item ausgeschlossen und in der vorliegenden Studie weicht es im grafischen Modelltest im internen Splitkriterium deutlich von der Geraden ab.

Böck weist darauf hin, dass die zentrale Funktion in diesem Fall nicht eindeutig ist. Dementsprechend kann (wie ursprünglich gemeint) als Funktion, die Betreuung von Kindern angenommen werden (Internet, Hort, Kindergarten). Eine andere gemeinsame Funktion wäre aber das "Schlafen". Sowohl in einem Internat, als auch in einem Schlafzimmer übernachtet man und im Kindergarten wird auch Mittagsschlaf gehalten.

#### **11.1.4 Modellschätzung nach Itemselektion**

Nach Ausschluss der oben genannten Items, wurde der *LR*-Test erneut durchgeführt. Die Nullhypthese ("Das dichotom logistische Modell von Rasch gilt") konnte beibehalten werden und somit kann von *Rasch*-Modell-Konformität für die verbleibenden Items ausgegangen werden. Insgesamt wurden 11 Items selektiert, was 18 Prozent der Gesamtanzahl der Items entspricht.

Im internen Splitkriterium wurde nun zusätzlich Item 8 auf Grund ungünstiger Verteilung innerhalb der Subgruppen ausgeschlossen.

Tabelle 4: Parameterschätzung des Likelihood Ratio Tests (LRT) nach Itemselektion, Subtest Funktionen Abstrahieren

| Teilungskriterium | $\chi^2$ (LRT) | Df | $\chi^2$ <sub>krit</sub> ( $\alpha$ =0,01) |       |
|-------------------|----------------|----|--------------------------------------------|-------|
| <b>Score</b>      | 59.403         | 47 | 72.44                                      | 0.106 |
| Geschlecht        | 72.198         | 48 | 73.68                                      | 0.014 |
| Alter             | 62.263         | 47 | 72.44                                      | 0.067 |

Nachfolgend finden sich die entsprechenden Diagramme der Grafischen Modelltests der *Rasch*-Modell-konformen Version des Subtests "Funktionen Abstrahieren".

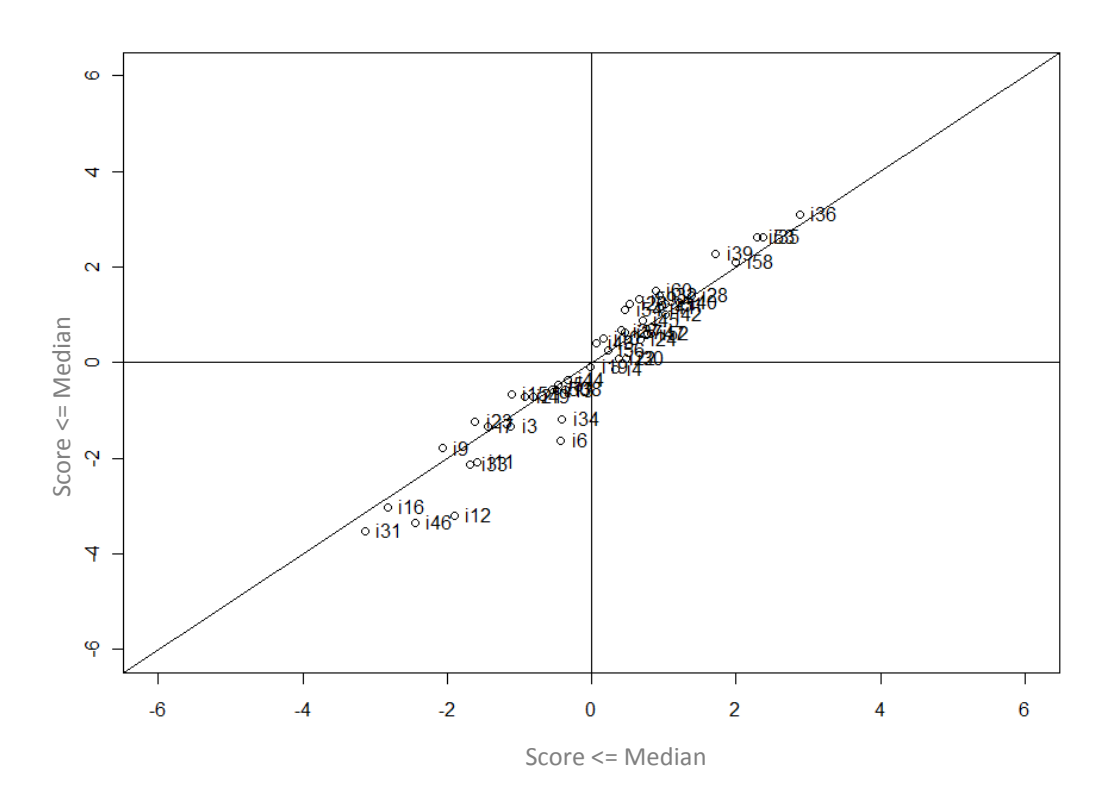

Abbildung 5: Grafischer Modelltest für das interne Teilungskriterium nach Ausschluss der auffälligen Items, Subtest "Funktionen Abstrahieren"

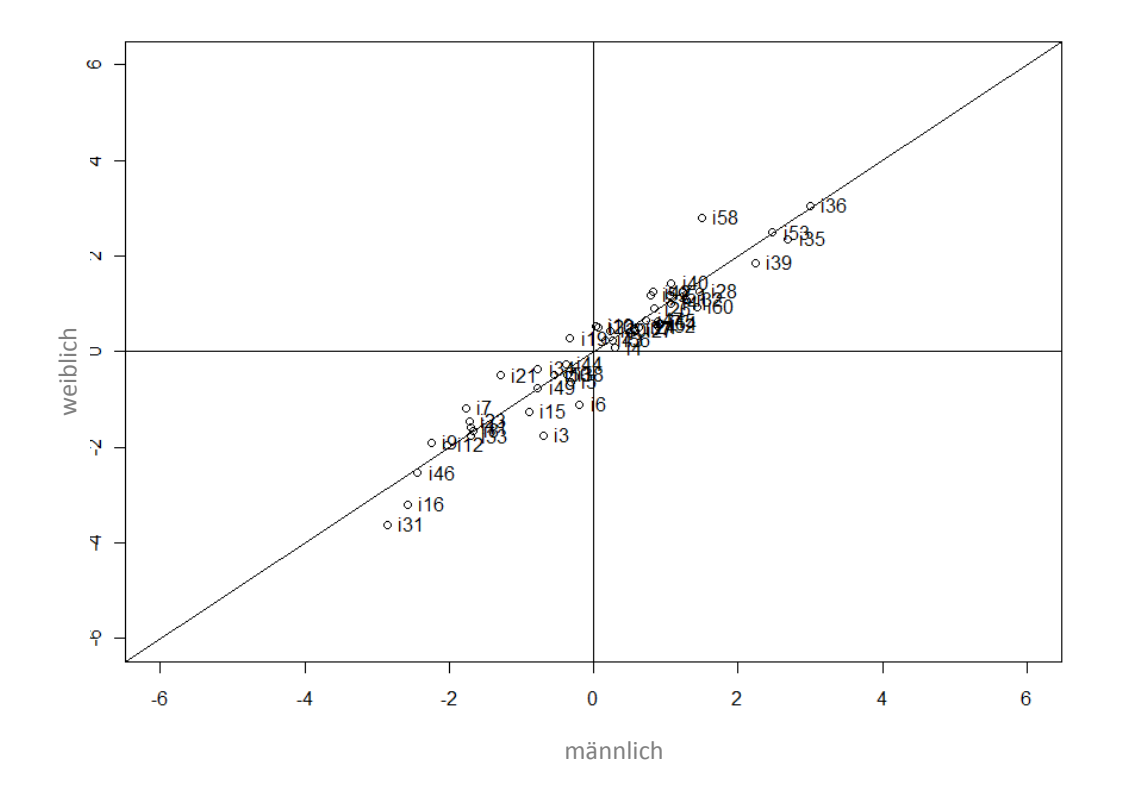

Abbildung 6: Grafischer Modelltest für das Teilungskriterium Geschlecht nach Ausschluss der auffälligen Items, Subtest "Funktionen Abstrahieren"

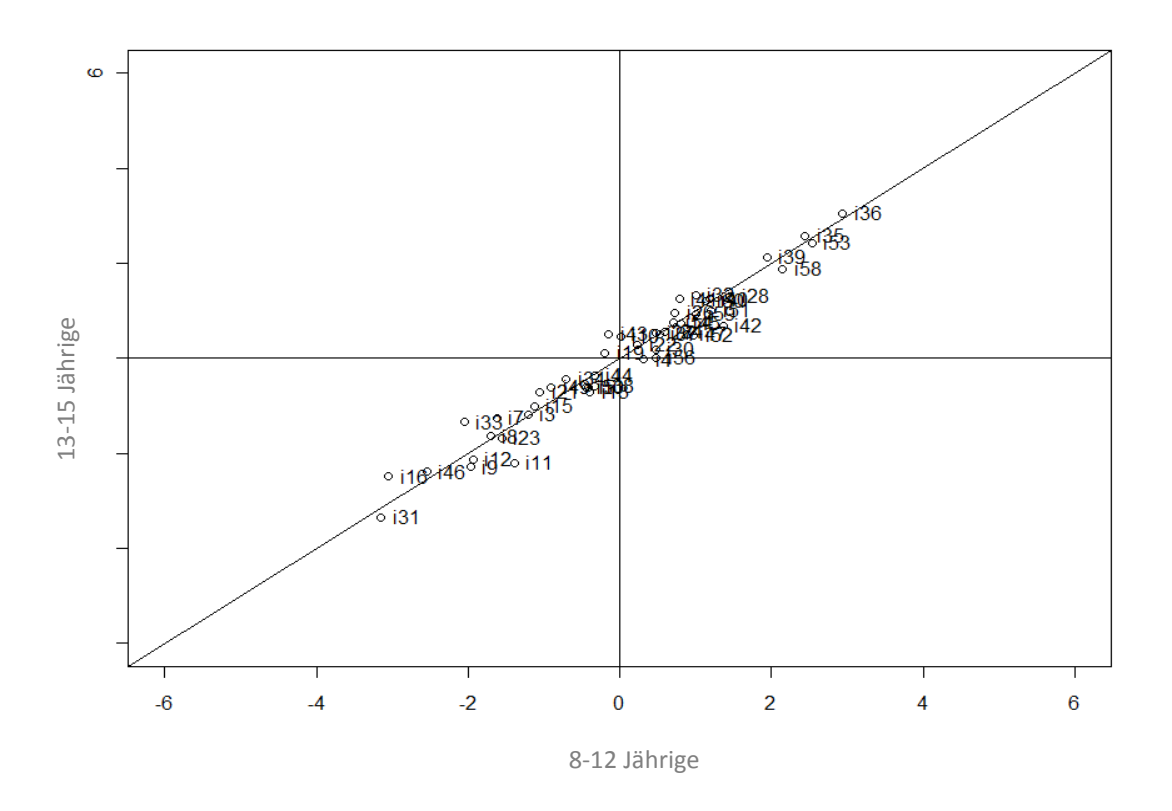

Abbildung 7: Grafischer Modelltest für das Teilungskriterium Alter nach Ausschluss der auffälligen Items, Subtest "Funktionen Abstrahieren"

# **11.2 Angewandtes Rechnen**

Der zweite Subtest der bezüglich der Nullhypothese "Das dichotom logistische Modell von Rasch gilt" überprüft wurde, ist "Angewandtes Rechnen".

Dieser Subtest umfasst ebenfalls 60 Items, die wieder in drei Testformen, beziehungsweise in der Datenerhebung von Eiter (2011) in vier Parallelversionen, vorgegeben wurden.

Tabelle 5 veranschaulicht die Ergebnisse der ersten Parameterschätzung.

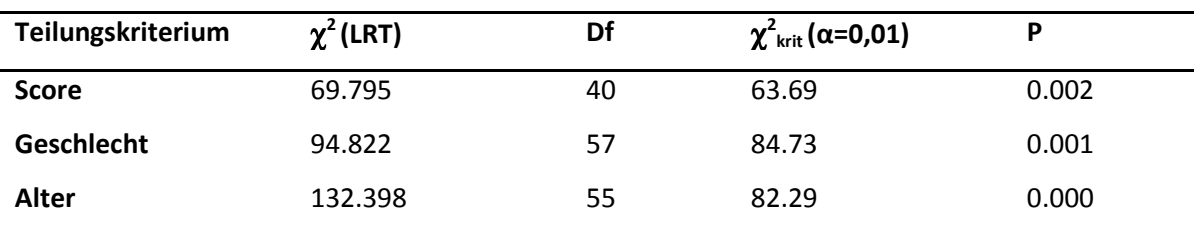

Tabelle 5: Erste Parameterschätzung des Likelihood Ratio Tests (LRT), Subtest "Angewandtes Rechnen"

Item 51 wurde für alle drei Teilungskriterien generell aus der Berechnung ausgeschlossen, da es von allen, außer einer Person, gelöst wurde.

Im internen Teilungskriterium mussten a priori bereits eine beträchtliche Anzahl von Items ausgeschlossen werden: Auf Grund ungünstiger Verteilungen in den Subgruppen wurden im internen Teilungskriterium zusätzlich zu Item 51 die Aufgaben 1, 2, 3, 4, 5, 6, 7, 8, 16, 17, 19, 21, 23, 34, 37, 47, 54 und 55 eliminiert.

Für das Teilungskriterium Geschlecht wurde zusätzlich zu Item 51 das Item 16 ausgeschlossen und für das dritte Teilungskriterium Alter die Testaufgaben 3, 21 und 32.

Bedenkt man also, dass beim internen Teilungskriterium bereits 19 Items nicht in die Berechnung einbezogen werden konnten, ist eine weitere Überprüfung schwierig umzusetzen, da festgelegt wurde, dass nicht mehr als 20 Prozent der Items aus dem Pool entfernt werden sollten.

Dennoch wird auch in diesem Fall nach Analyse und Elimination weiterer auffälliger Items überprüft, ob das dichotom logistische Modell nach Rasch Gültigkeit hat.

Auch anhand der Grafischen Modelltests nach der ersten Parameterschätzung (Abbildungen 8-10) sind starke Modellabweichungen erkennbar.

Die Ergebnisse des *z*-Test und der Item-Fit-Statistik, sowie die Leichtigkeitsparameter sind im Anhang zu finden (Tabellen d, e, f).

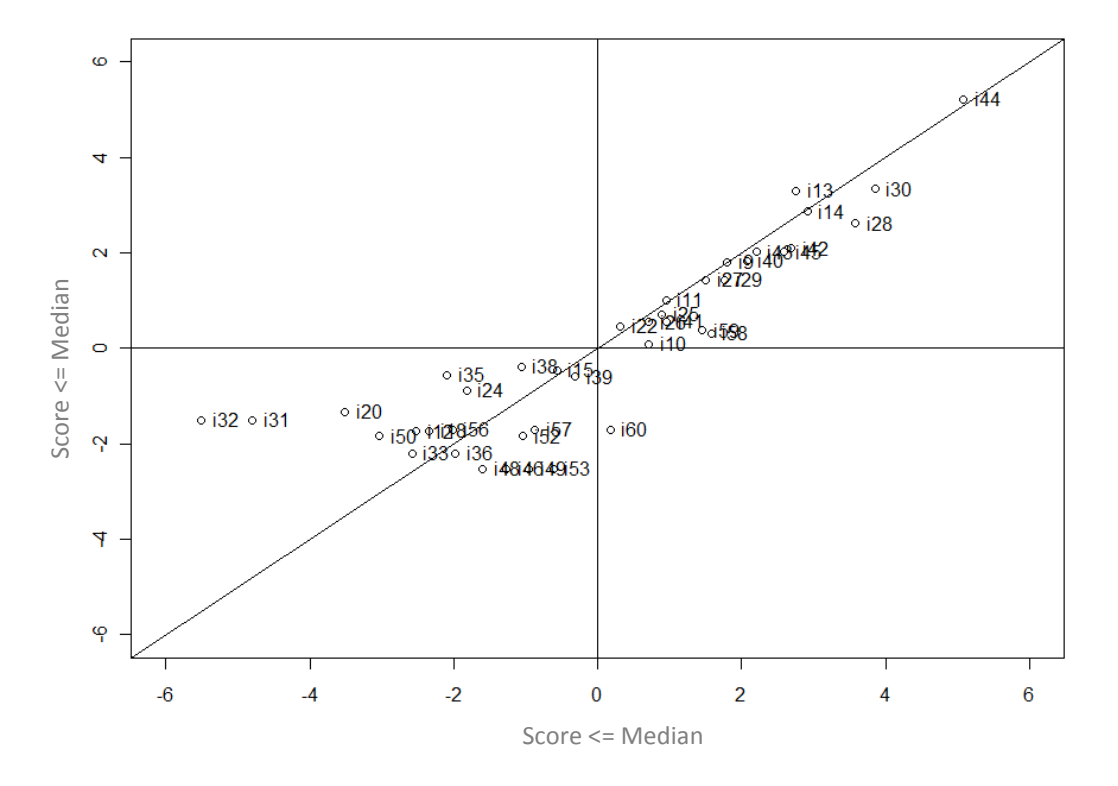

Abbildung 8: Grafischer Modelltest für das interne Teilungskriterium vor Ausschluss eines Items, Subtest "Angewandtes Rechnen"

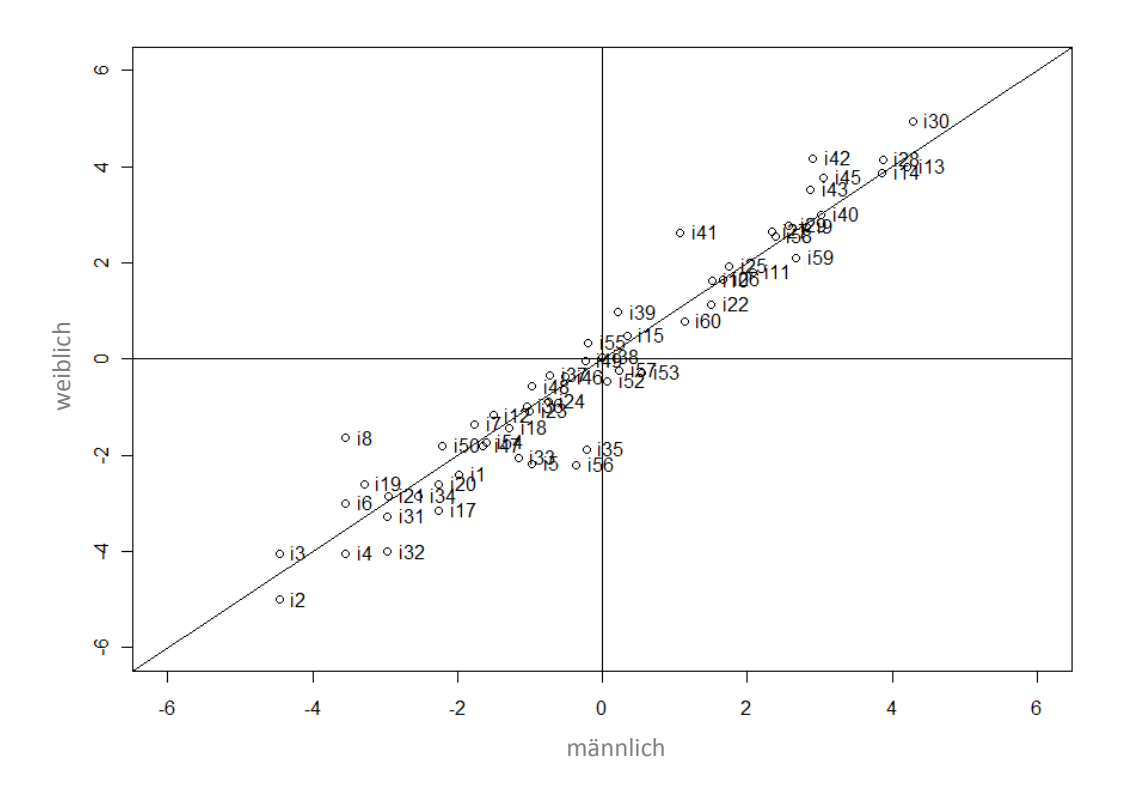

Abbildung 9: Grafischer Modelltest für das Teilungskriterium Geschlecht vor Ausschluss eines Items, Subtest "Angewandtes Rechnen"

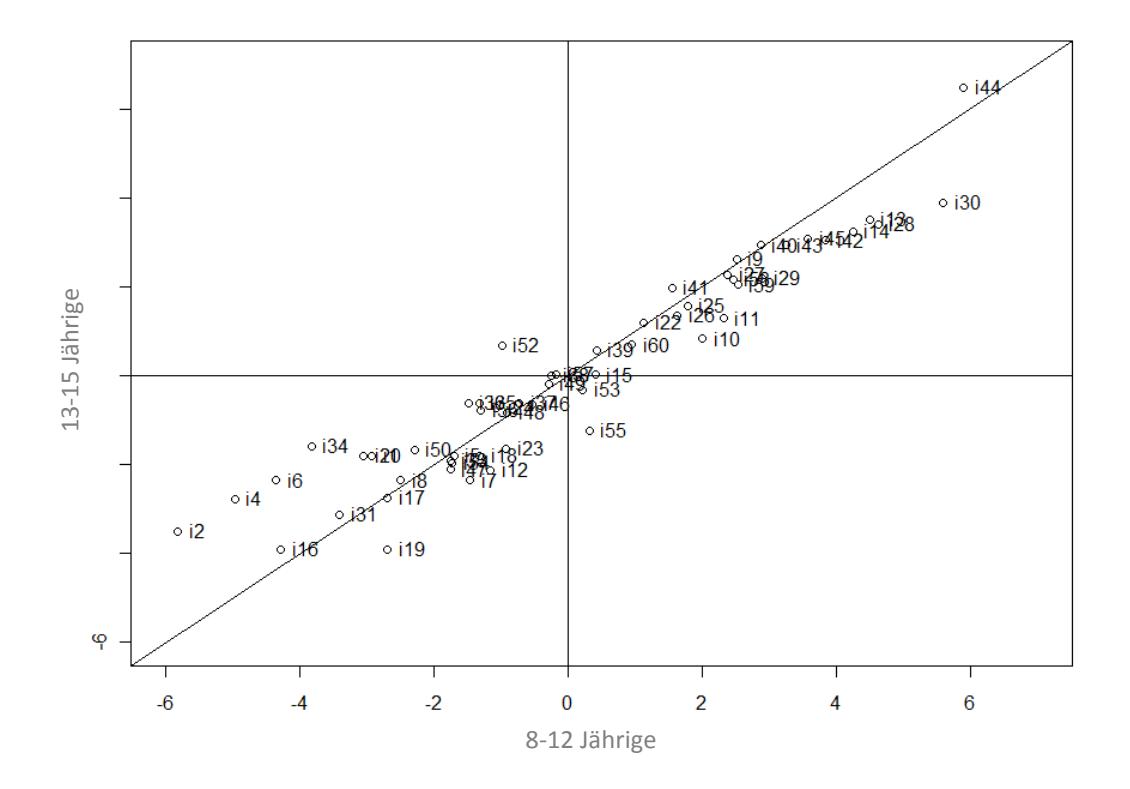

Abbildung 10: Grafischer Modelltest für das Teilungskriterium Alter vor Ausschluss eines Items, Subtest "Angewandtes Rechnen"

# **11.2.1 Itemselektion**

Anhand der vorliegenden Ergebnisse wurden nun die auffälligen Items bestimmt und sukzessive ausgeschlossen.

Beim internen Splitkriterium wurden im *z*-Test folgende Items signifikant: 20, 31, 32. Zusätzlich wurden 19 Testaufgaben von vornherein nicht in die Berechnung miteinbezogen (siehe oben). Beim Teilungskriterium Geschlecht wurden die Items 35, 41 und 42 im *z*-Test signifikant und unter Berücksichtigung des dritten Teilungskriteriums die Testaufgaben 10, 28, 30 und 52.

Des Weiteren wiesen in der Item-fit-Statistik die Items 2, 4, 14, 17, 20, 25, 32, 36, 39 und 48 signifikante Werte auf.

Die signifikanten Testaufgaben wichen durchwegs auch in den jeweiligen Grafischen Modelltests deutlich von der Geraden ab (siehe Abbildungen 8-10).

Abgesehen von all jenen Items, die a priori auf Grund von ungünstigen Verteilungen in den Subgruppen ausgeschlossen wurden, wurden in der vorliegenden Vorgängerstudie (Eiter, 2011) nur die Testaufgaben 27 (auf Grund eines Konstruktionsfehlers) und 51 (weil es auf Grund des Antwortverhaltens der Testpersonen für keines der Teilungskriterien in die Analyse einbezogen werden konnte) aus dem Itempool entfernt.

Nach Begutachtung der auffälligen Items wurden in dieser Studie zusätzlich die Testaufgaben 2, 4, 16, 32 und 35 aus dem Itempool sukzessive ausgeschlossen.

# **11.2.2 Itemanalyse**

Inhaltliche Analyse Item 2:

Eine Hündin bekommt 7 Hundebabys. 4 davon werden an Familien verschenkt. Wie viele Hundebabys bleiben bei der Mutter?

(Item übernommen aus Eiter, 2011)

Item 2 wurde im Splitkriterium Geschlecht (p=0.002) und in der Item-Fit-Statistik (p=0.001) signifikant. Entsprechend der Leichtigkeitsparamter ist davon auszugehen, dass die Testaufgabe den männlichen Testpersonen schwerer gefallen ist (siehe Tabelle f im Anhang).

Grundsätzlich ist in diesem Fall die Verwendung des Begriffes "Hundebabys" zu kritisieren, da optimalerweise der korrekte Begriff "Welpen" verwendet werden sollte.

Generell liegt die Hypothese nahe, dass Mädchen dieses Thema emotional eher betrifft, als Burschen und sie eher Erfahrungen mit und Interesse an Welpen haben und daher in der Beantwortung gewissenhafter vorgingen.

Des Weiteren ist zu bemerken, dass das Item nur von 1,7 Prozent der Testpersonen nicht gelöst wurde und seine Aussagekraft daher eingeschränkt ist.

#### Inhaltliche Analyse Item 4:

Peter bekommt 23 Gummibärchen geschenkt. 3 davon isst er gleich auf. 10 verschenkt er an seine Schwester. Wie viele Gummibärchen hat Peter dann noch?

### (Item übernommen aus Eiter, 2011)

Dieses Item wurde in der Item-Fit-Statistik (p=0.005) signifikant und zeigte in den Grafischen Modelltests Abweichungen von der Geraden, vor allem im Splitkriterium Alter. Dementsprechend war das Item für ältere Testpersonen schwieriger zu lösen.

Vor allem die älteren Testpersonen nahmen die leichten Aufgaben nicht allzu ernst und amüsierten sich über die Einfachheit der Items. Mit zunehmender Schwierigkeit wurden sie immer ehrgeiziger und ernsthafter. Dementsprechend liegen hier Flüchtigkeitsfehler sehr nahe und lassen sich auch aus den Antworten der Testpersonen ableiten. Nachdem das Item aber nur von 2,8 Prozent der Testpersonen nicht gelöst wurde, ist der Informationsgewinn ohnehin anzuzweifeln.

### Inhaltliche Analyse Item 32:

Susi hat 3 Birnen. Sie isst eine Birne. Wie viele hat sie noch?

### (Item übernommen aus Eiter, 2011)

Item 32 wurde im *z*-Test (p=0.001), im Grafischen Modelltest für das internen Teilungskriterium und in der Item-Fit-Statistik (p=0.000) auffällig. Außerdem wurde es bei der Berechnung für das Teilungskriterium Alter, auf Grund ungünstiger Verteilung innerhalb der Subgruppen, aus dem Pool entfernt.

Entsprechend der Leichtigkeitsparameter, scheinen Testpersonen mit höheren Leistungen in diesem Subtest, eher Schwierigkeiten mit der Lösung der Testaufgabe gehabt zu haben. Generell ist das Item sehr einfach zu lösen. Vor allem Personen, denen Rechnen eher leicht fällt, sind daher eventuell versucht ungenau zu lesen und Flüchtigkeitsfehler zu begehen.

Eventuell ist die Testaufgabe auch etwas unglücklich formuliert; Susi hat auch nach dem Verzehr der Birne immer noch drei Birnen, auch wenn sich eine davon bereits in ihrem Magen befindet. Die Testaufgabe wurde in der vorhergehenden Datenerhebung (Eiter, 2011) vor allem von älteren (8. Schulstufe) und leistungsfähigeren Testpersonen nicht gelöst. Gerade in diesem Alter kann es sein, dass die Antwort eher als "Scherz" zu verstehen war, da die Ernsthaftigkeit der älteren Teilnehmer bei den leichteren Aufgaben teilweise angezweifelt werden könnte.

Abgesehen davon ob diese Hypothese korrekt ist, zeigt sich, dass es vor allem dann, wenn es für die Testpersonen um nichts geht und die Testung keine Konsequenzen hat, besonders wichtig ist, konkret und eindeutig zu formulieren um zu verhindern, dass "Scherzantworten" gegeben werden.

## Inhaltliche Analyse Item 35:

Ein Mann hat einen neuen Teich in seinen Garten angelegt. Er hat acht Goldfische gekauft und gibt diese in den Teich. Von seiner Nachbarin erhält er drei weitere geschenkt und gibt diese ebenfalls in den Teich.

Wie viele Goldfische sind jetzt im Teich?

### (Item übernommen aus Eiter, 2011)

Dieses Item wurde im *z*-Test (p=0.003) und in der Item-Fit-Statistik (p=0.000) signifikant und weicht in den Grafischen Modelltests deutlich von der Geraden ab.

Die Testaufgabe fiel den Testpersonen mit höheren Leistungen in dem Subtest und den Burschen schwerer.

Auffallend ist, dass die Testaufgabe im Vergleich zu anderen Aufgaben dieser Leichtigkeitsstufe länger ausformuliert ist und daher ein höheres Augenmerk beim sinnerfassenden Lesen, als beim Rechnen liegt.

So zeichneten sich die typischen (falschen) Antworten der Burschen als klassische Konzentrationsfehler aus; beispielsweise lautete die Antwort 4 (also wurde überlesen, dass schon 8 Fische im Teich waren), oder 12 (hier wurde ein Flüchtigkeitsrechenfehler begangen).

# Inhaltliche Analyse Item 51:

An einem kleinen Apfelbaum hängen neun Äpfel. Bei einem Sturm fallen zwei hinunter. Wie viele Äpfel hängen nun noch daran?

(Item übernommen aus Eiter, 2011)

Dieses Item wurde in allen drei Splitkriterien auf Grund des Antwortverhaltens der Testpersonen a priori ausgeschieden. In der anschließenden Analyse stellte sich heraus, dass die Testaufgabe insgesamt nur von einer Person nicht gelöst werden konnte und daher kaum Information liefert. Dementsprechend kann auf eine weitere Verwendung verzichtet werden.

# Anmerkung zu Item 27:

Ein Haus wird gebaut und soll mehrere Stöcke haben. Die Zimmerhöhe muss 2 Meter betragen, und die Decke muss 75cm dick sein. Wie viele Stöcke kann man maximal bauen, wenn die Höhe des Hauses ohne Dach maximal 8 Meter betragen darf?

(Item übernommen aus Eiter, 2011)

Wie schon bei Eiter (2011) angemerkt sollte dieses Item mit Vorsicht behandelt werden, beziehungsweise vor der weiteren Verwendung in der Formulierung konkretisiert werden. Je nachdem ob die Decke, bzw. das Dach (75cm) in die Gesamthöhe (8m) miteinberechnet werden sollte lautet die Antwort 2 oder 3 Geschoße.

In der vorliegenden Studie wurde den Schüler/-innen gesagt, dass sie die mögliche Anzahl der Stockwerke exklusive Dach berechnen sollen, also lautete die richtige Antwort 3 Stockwerke. Das Item zeigte sich in keinem der angewendeten Verfahren auffällig, also wurde es vorerst im Itempool belassen.

### **11.2.3 Modellschätzung nach Itemselektion**

Für den Subtest "Angewandtes Rechnen" wurde versucht eine möglichst geringe Anzahl an Items aus dem Itempool zu entfernen, da von vornhinein eine beträchtliche Menge auf Grund ungünstiger Antwortverteilungen in den Subgruppen ausgeschieden werden musste.

Insgesamt wurden also nur 5 Items entfernt, was bei einem Pool von 60 Testaufgaben rund 8 Prozent der Testaufgaben entspricht. Nichts desto trotz ist die Anzahl der Testaufgaben, die im internen Teilungskriterium in die Analyse eingehen, bereits von 60 auf 37 verringert.

Tabelle 6 gibt einen Überblick über die Ergebnisse des Likelihood-Quotienten-Tests nach der Selektion der auffälligen Items und veranschaulicht, dass die entsprechende Nullhypothese ("Das dichotom logistische Modell von Rasch gilt.") nicht für alle drei Splitkriterien beibehalten werden kann.

Anhand der Grafischen Modelltests (Abb. 11-13) werden jene Items erkennbar, die sich nach wie vor nicht modellkonform verhalten.

Tabelle 6: Parameterschätzung des Likelihood Ratio Tests (LRT) nach Itemselektion, Subtest "Angewandtes Rechnen"

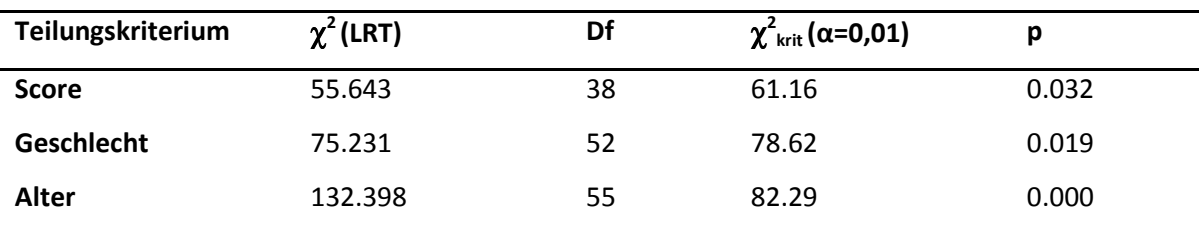

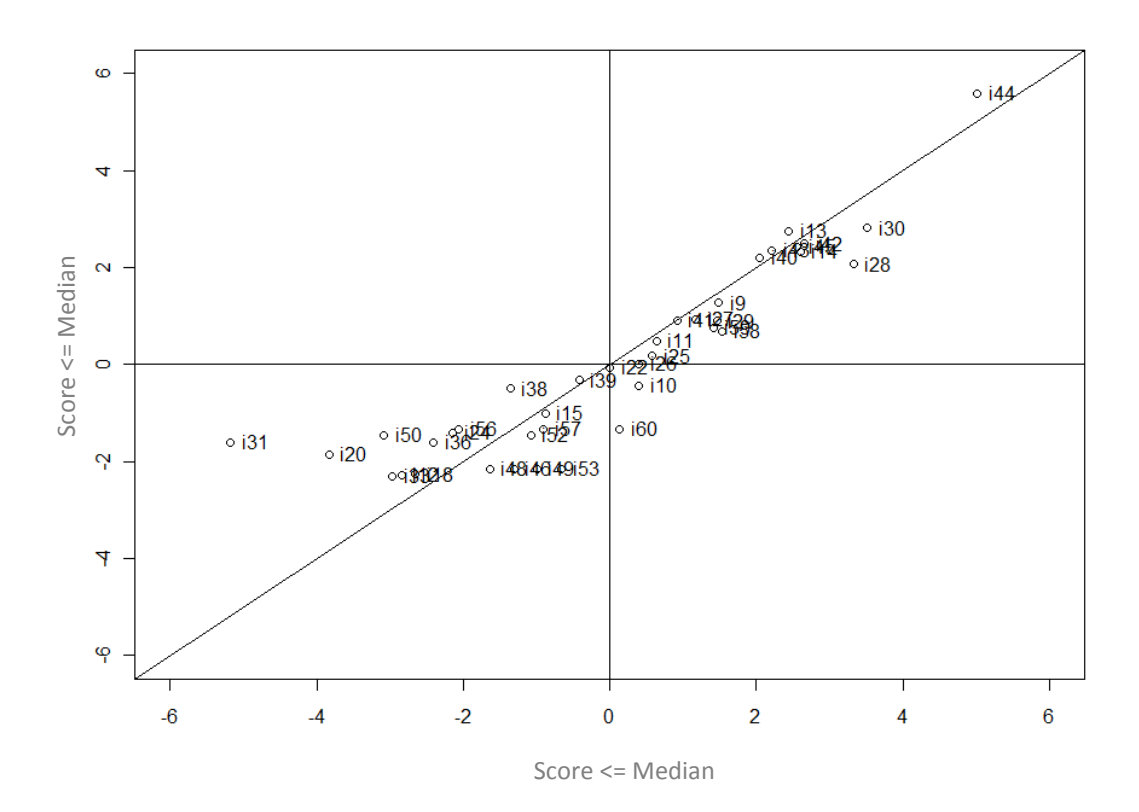

Abbildung 11: Grafischer Modelltest für das interne Teilungskriterium nach Itemselektion, Subtest "Angewandtes Rechnen"

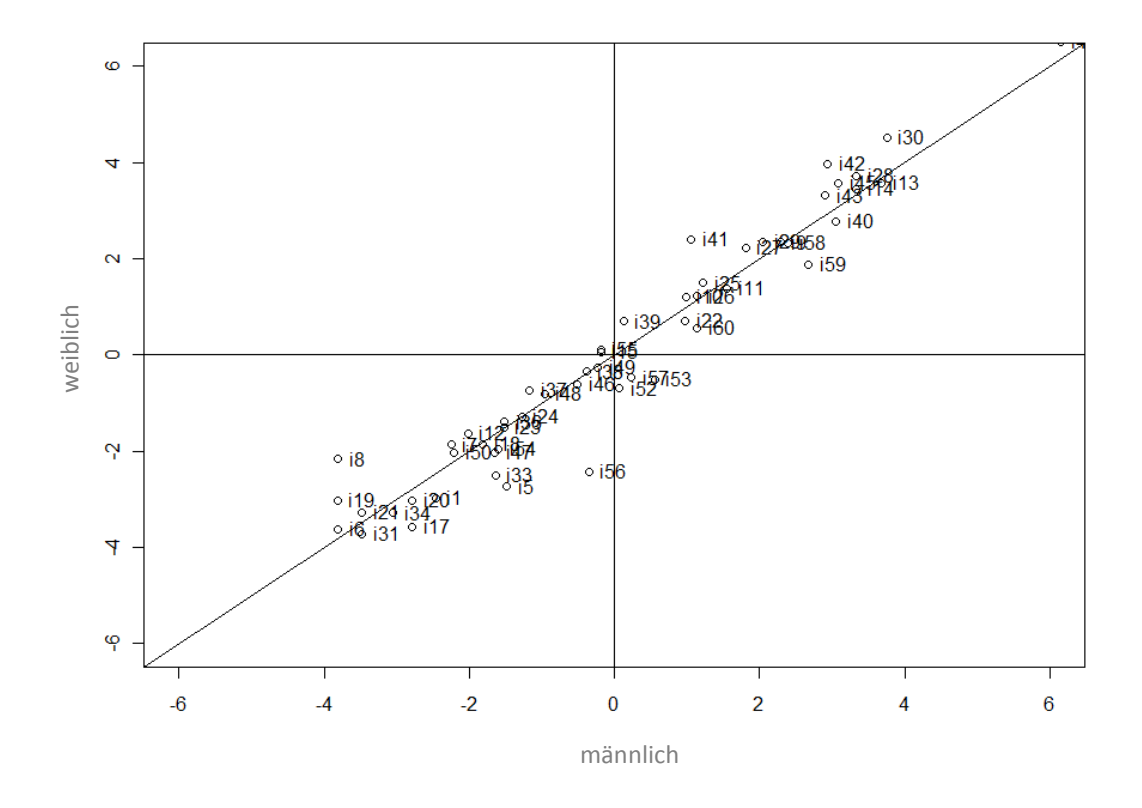

Abbildung 12: : Grafischer Modelltest für das Teilungskriterium Geschlecht nach Itemselektion, Subtest "Angewandtes Rechnen"

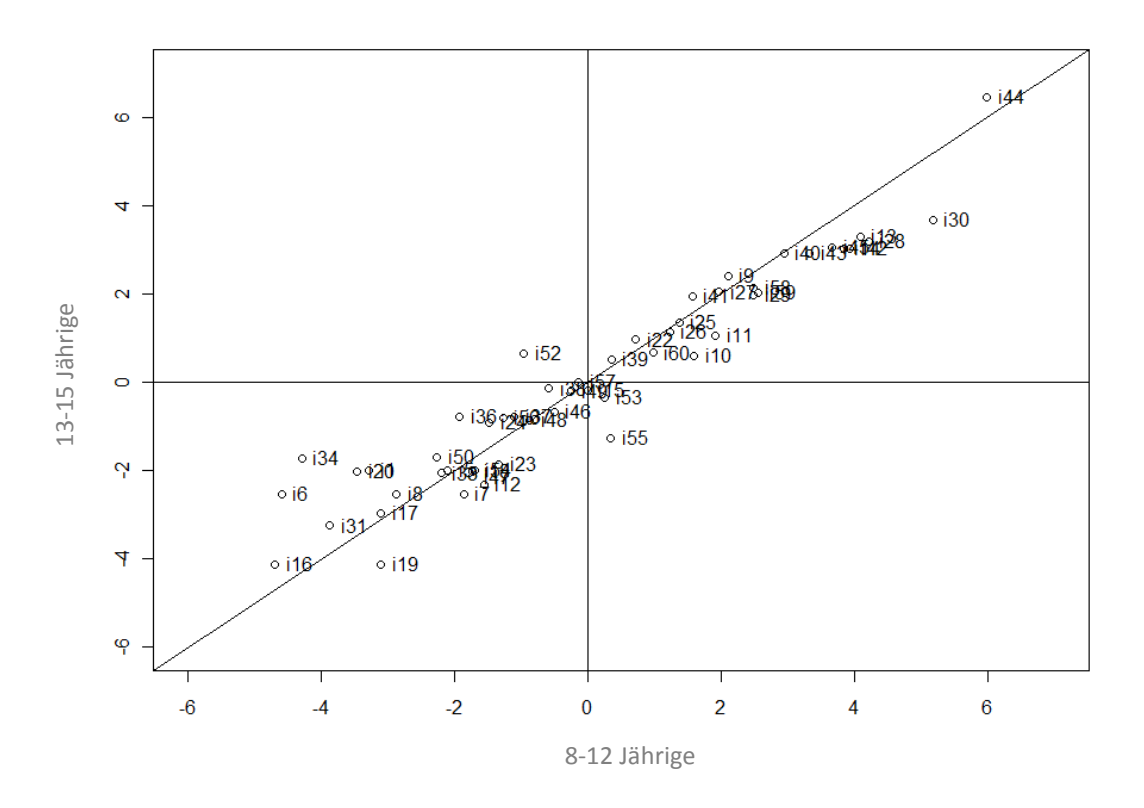

Abbildung 13: Grafischer Modelltest für das Teilungskriterium Alter nach Itemselektion, Subtest "Angewandtes Rechnen"

# **11.3 Wortschatz**

Der dritte Subtest der auf *Rasch*-Modell-Konformität überprüft wurde, ist der Wortschatztest. Der Itempool für diesen Subtest umfasste 78 Testaufgaben. In der Vorgängerstudie (Böck, 2010) wurden diese in vier Testformen vorgegeben und in der vorliegenden Erhebung wurden drei überschneidende Parallelformen gebildet. Zwei der ursprünglichen Testformen enthielten 20 Items und die beiden anderen jeweils nur 19.

Item 70 war die einzige Testaufgabe, die vor der Modellschätzung auf Grund ungünstiger Verteilungen innerhalb der Subgruppen ausgeschieden werden musste.

| Teilungskriterium | $\chi^2$ (LRT) | df | $\chi^2$ <sub>krit</sub> ( $\alpha$ =0,01) | D     |
|-------------------|----------------|----|--------------------------------------------|-------|
| <b>Score</b>      | 191.972        | 76 | 107.58                                     | 0.000 |
| Geschlecht        | 127.257        | 77 | 108.77                                     | 0.000 |
| Alter             | 195.294        | 77 | 108.77                                     | 0.000 |

Tabelle 7: Erste Parameterschätzung des Likelihood Ratio Tests (LRT), Subtest "Wortschatz"

Die Grafischen Modelltests nach der ersten Parameterschätzung (Abbildungen 14 bis 16) zeigen die Schätzung der einzelnen Items. Die Ergebnisse der Item-Fit-Statistik und des *z*-Test, sowie die Leichtigkeitsparameter finden sich im Anhang (Tabellen g, h und i).

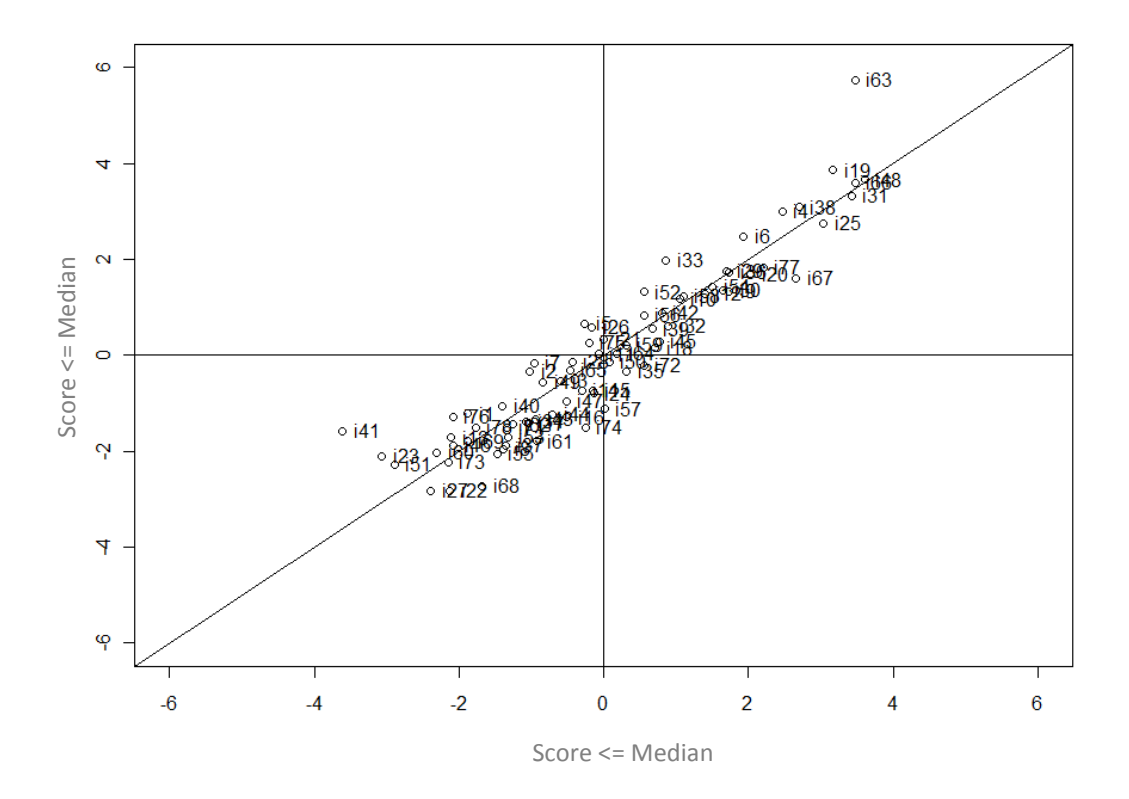

Abbildung 14: Grafischer Modelltest für das interne Teilungskriterium vor Ausschluss eines Items, Subtest "Wortschatz"

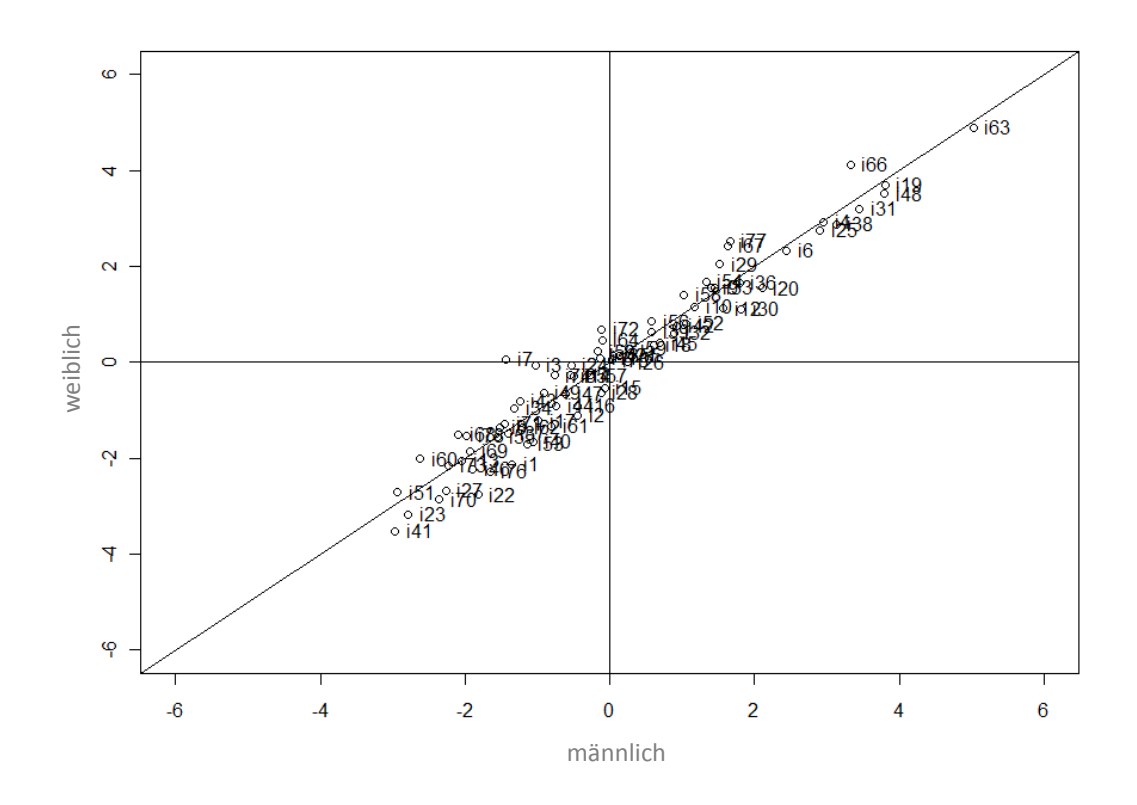

Abbildung 15: : Grafischer Modelltest für das Teilungskriterium Geschlecht vor Ausschluss eines Items, Subtest "Wortschatz"

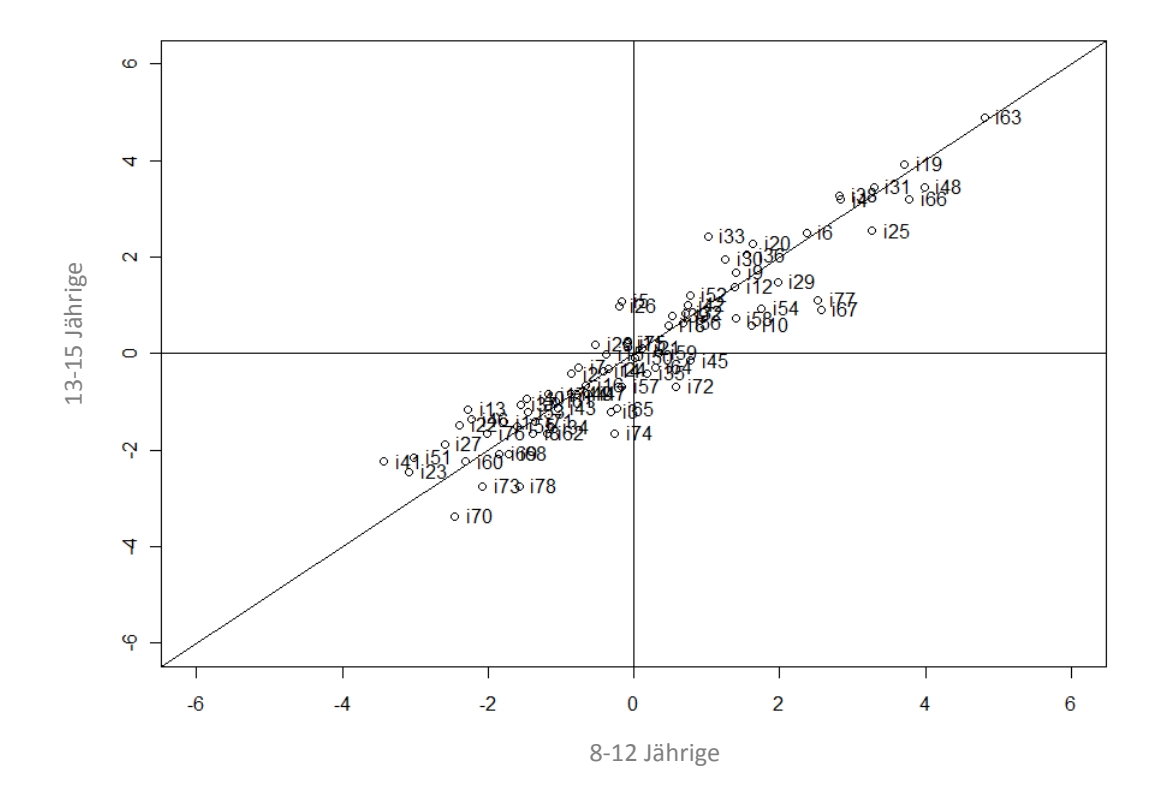

Abbildung 16: Grafischer Modelltest für das Teilungskriterium Alter vor Ausschluss eines Items, Subtest "Wortschatz"

# **11.3.1 Itemselektion**

Die auf Grund der Ergebnisse im *z*-Test, in der Item-Fit-Statistik und im Grafischen Modelltest auffälligen Items wurden inhaltlich analysiert und anschließend sukzessive aus dem Itempool ausgeschlossen.

Beim internen Splitkriterium wurden im *z*-Test bei einem Signifikanzniveau von 1 Prozent folgende Testaufgaben signifikant: 26, 33, 41, 57, 53 und 67. Im Grafischen Modelltest zeigte zusätzlich Item 68 eine auffällige Abweichung von der Geraden.

Beim Splitkriterium Geschlecht wurde das Item 7 im *z*-Test signifikant und die Testaufgaben 22 und 67 wichen im Grafischen Modelltest deutlich von der Geraden ab. Für das dritte Teilungskriterium (Alter) ergaben sich im *z*-Test für die Items 5, 26, 33, 45 und 67 signifikante Werte und die Testaufgaben 70, 72, 74 und 77 wurden im Grafischen Modelltest zusätzlich auffällig.

In der Item-Fit-Statistik wurden die Items 2, 5, 13, 21, 26, 28, 33, 40, 41, 48, 52, 55, 59, 63, 66 und 77 signifikant.

In der Vorgängerstudie (Böck, 2010) wurden die Testaufgaben 5, 7, 41 und 59 aus dem Itempool entfernt.

Nach Analyse der auffälligen Items wurden innerhalb dieser Studie die folgenden Items sukzessive ausgeschlossen: 2, 5, 7, 26, 30, 33, 35, 41, 52, 63, 67, 72, 77.

# **11.3.2 Itemanalyse**

Inhaltliche Analyse Item 2:

# **Fragen**

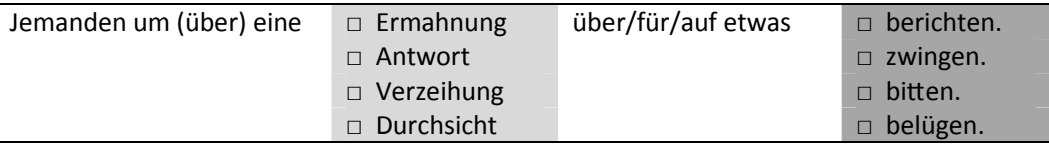

(Item gestaltet nach Vorlage von Böck, 2010)

Item 2 wurde im Grafischen Modelltest und in der Item-Fit-Statistik (p=0.000) signifikant. Anhand der Leichtigkeitsparameter (Tabelle i) ist erkennbar, dass die Testaufgabe den Testpersonen mit höherer Leistung in diesem Subtest und den Burschen schwerer gefallen ist.

Grundsätzlich fällt auf, dass diese Testaufgabe durch die Verwendung der verschiedenen Präpositionen recht missverständlich und anspruchsvoll formuliert ist. Es ist fraglich ob der ganze Satz und dadurch auch die Distraktoren nicht weniger komplex formuliert werden könnten. Eine mögliche Erklärung wäre, dass die Testaufgabe schwieriger zu lösen ist, wenn man den ganzen Satz liest (wie es Testpersonen mit besseren Leistungen möglicherweise getan haben), als wenn man nur die passenden Begriffe, assoziativ zum Begriff Fragen, aus den grauen Kästchen wählt.

Inhaltliche Analyse Item 5:

### **Artist**

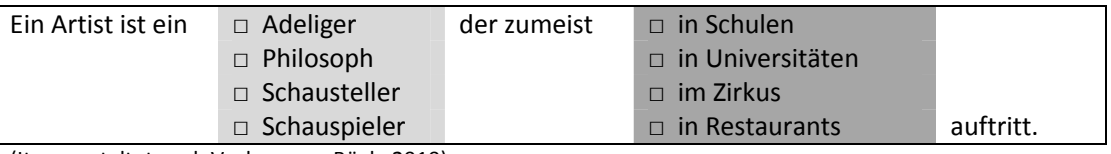

(Item gestaltet nach Vorlage von Böck, 2010)

Die Testaufgabe wies im *z*-Test im Splitkriterium Alter (p=0.008) und in der Item-Fit-Statistik (p=0.000) signifikante Werte auf. Das Item war für ältere Testpersonen verhältnismäßig schwieriger.

In der Vorgängerstudie (Böck, 2010) wurde diese Testaufgabe ausgeschlossen, da der Begriff Schausteller veraltet sei und von den Testpersonen nicht mehr verstanden würde.

Die Differenzierung zwischen Schauspieler und Schausteller fällt in jedem Fall schwer. Vor allem, wenn man bedenkt, dass modere (Zirkus-)Shows schauspielerische und artistische Elemente enthalten. Abgesehen davon ist das Item auch in der Hinsicht nicht eindeutig, als da Restaurants in denen Artisten auftreten immer populärer werden.

Inhaltliche Analyse Item 7:

### **Helikopter**

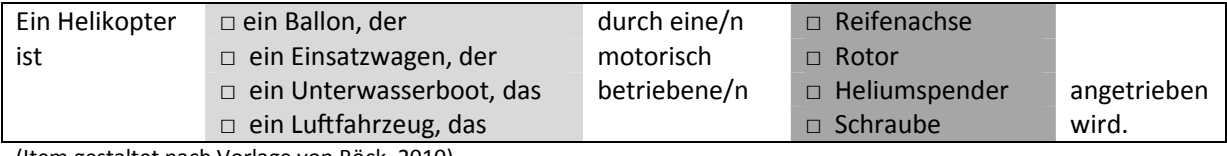

(Item gestaltet nach Vorlage von Böck, 2010)

Dieses Item wurde im z-Test im Splitkriterium Geschlecht (p=0.001) signifikant und anhand der Leichtigkeitsparameter lässt sich sagen, dass die Testaufgabe für die Mädchen deutlich schwieriger zu lösen war.

Geschlechterstereotyp betrachtet passt auch der Ausschlussgrund der Vorgängerstudie (Böck, 2010) dazu. Dementsprechend wird mit diesem Item nicht nur der Wortschatz getestet, sondern auch das Fachwissen im technischen Bereich. So wussten manche Testpersonen, dass ein Helikopter ein Luftfahrzeug ist, aber nicht, durch welche technischen Mittel er betrieben wird.

Inhaltliche Analyse Item 26:

## **Verlies**

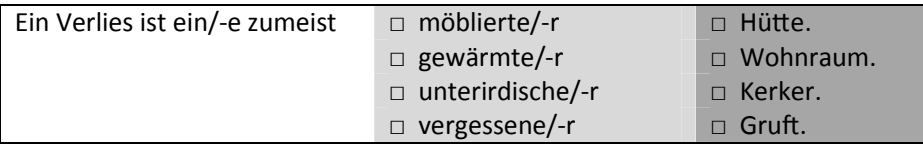

(Item gestaltet nach Vorlage von Böck, 2010)

Diese Testaufgabe wurde im *z*-Test in zwei der Splitkriterien (Score: p=0.010; Alter: p=0.000), sowie in der Item-Fit-Statistik (p=0.000) signifikant. Die Testaufgabe fiel den Testpersonen mit besseren Leistungen und den Älteren etwas schwerer.

Betrachtet man die Antworten der Testpersonen, fallen keine Regelmäßigkeiten auf, warum die Testaufgabe für gewisse Testpersonen schwieriger sein könnte. Auffallend ist lediglich, dass die unterschiedlichsten Kombinationen gewählt wurden. Sämtliche Distraktoren außer möblierte/-r, gewärmte/-r und Hütte wurden häufig gewählt.

Es scheint also, als wäre den meisten Testperson ungefähr klar, was ein Verlies ist, aber sie können den Begriff, an Hand dieser Distraktoren, nicht genau definieren.

Inhaltliche Analyse Item 30:

# **Emsig**

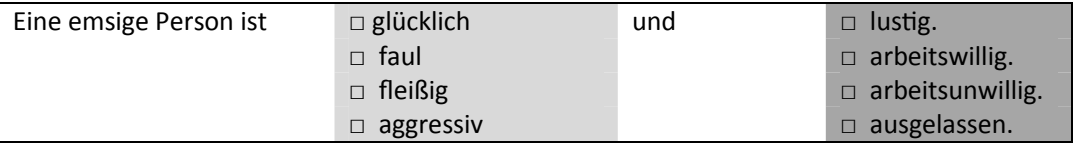

(Item gestaltet nach Vorlage von Böck, 2010)

Item 30 wurde auf Grund der Abweichungen von der Geraden in den Grafischen Modelltests für die Teilungskriterien Median und Geschlecht ausgeschlossen.

Während der Testvorgabe war auffallend, dass viele Testpersonen nicht wussten, was das Wort emsig bedeutet. Das Wort emsig kommt außerdem im modernen Wortschatz kaum mehr vor. Die Distraktoren arbeitswillig und arbeitsunwillig sind nicht optimal gewählt, da die Silbe "un" bei ungenauem Lesen leicht übersehen werden kann.

Inhaltliche Analyse Item 33:

# **Jahreszeit**

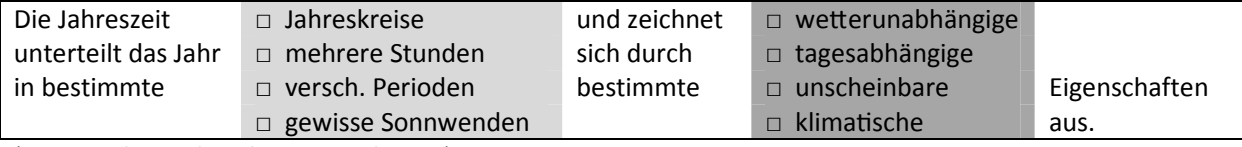

(Item gestaltet nach Vorlage von Böck, 2010)

Diese Testaufgabe wurde im *z*-Test für die Teilungskriterien Score (p=0.000) und Alter (p=0.000) und in der Item-Fit-Statistik (p=0.000) signifikant. Das Item war für die Testpersonen mit höheren Leistungen in diesem Subtest und für die Älteren schwieriger.

Erklärbar wäre das dadurch, dass jene Personen mit besserer Leistung, bzw. ältere Testpersonen versuchen komplizierter zu denken, bzw. sich korrekter auszudrücken und daher verschiedene Distraktoren in Betracht ziehen. Sowohl Sonnwenden, als auch Jahreskreise und Perioden passen im weiteren Sinne zu Jahreszeiten.

Inhaltliche Analyse Item 35:

# **Journalist**

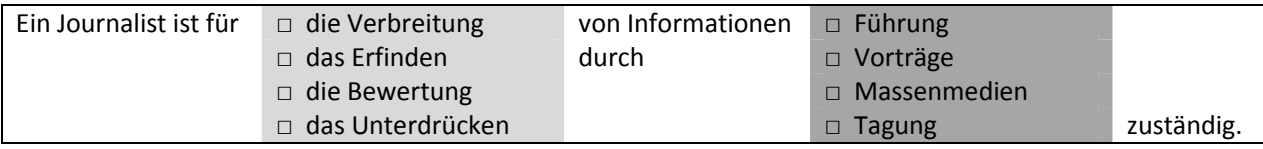

(Item gestaltet nach Vorlage von Böck, 2010)

Item 35 wurde wegen der eher uneindeutigen Konstruktion ausgeschlossen. Auch wenn natürlich die ursprüngliche Funktion einen Journalisten in der Verbreitung von Informationen liegt, ist kaum mehr zu leugnen, dass auch das Erfinden, Bewerten und Unterdrücken von Informationen in den Tätigkeitsbereich von Journalisten fallen.

Inhaltliche Analyse Item 41:

**Leopard** 

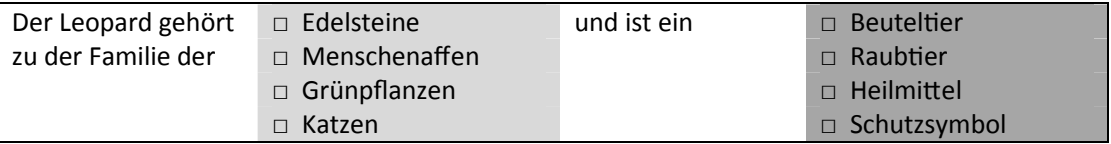

(Item gestaltet nach Vorlage von Böck, 2010)

Testaufgabe 41 wurde im *z*-Test im Teilungskriterium Score (p=0.000) und in der Item-Fit-Statistik (p=0.000) signifikant. Die Testaufgabe ist daher für Testpersonen mit schlechteren Leistungen in diesem Subtest wesentlich leichter zu lösen. Eine Erklärung dafür nannte Böck (2010). Und zwar handelt es sich bei einem Leopard nicht nur um die bekannte Raubkatze, sondern auch um einen Edelstein aus der Familie der Jaspis. Dieser Stein soll über schützende und heilende Wirkung verfügen. Daher wäre eine andere Antwortkombination denkbar. Das Item ist also nicht eindeutig lösbar. Die Testpersonen, die von dem Edelstein wussten, versuchten also eventuell diese speziellere Erklärung zu finden.

Inhaltliche Analyse Item 52:

## **Verleugnen**

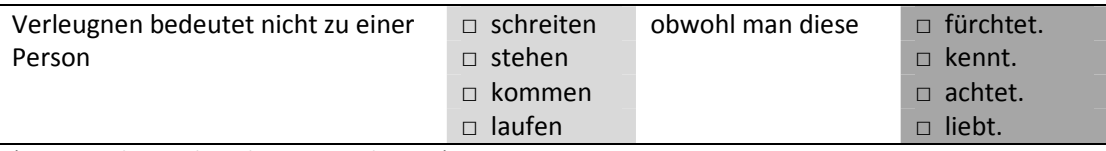

(Item gestaltet nach Vorlage von Böck, 2010)

Dieses Item zeigte im *z*-Test für das Splitkriterium Score (p=0.003) und in der Item-Fit-Statistik (p=0.000) signifikante Werte.

Im ersten Moment fällt die etwas holprige Formulierung auf, da der Satz eigentlich "Verleugnen bedeutet nicht zu einer Person ZU stehen, obwohl man diese kennt." Das Wort "zu" fehlt allerdings und verursacht dadurch eine gewisse Irreführung und möglicherweise falsche Antworten. Die Distraktoren, die das Satzende bilden sind zudem wenig konkret. Man kann sowohl eine Person verleugnen, die man achtet, liebt, oder lediglich nur kennt.

Inhaltliche Analyse Item 63:

### **Protektion**

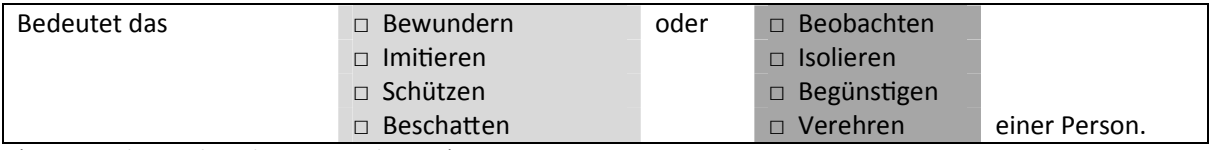

(Item gestaltet nach Vorlage von Böck, 2010)

Item 63 wurde im *z*-Test im internen Splitkriterium (p=0.003), im grafischen Modelltest (p=0.000) und in der Item-Fit-Statistik signifikant. Anhand der Itemparameter wird ersichtlich, dass das Item sehr schwer ist. Anhand der Rohdaten lasst sich nachvollziehen, dass lediglich 2 Prozent der Gesamtgruppe (also 8 von rund 390 Personen) in der Lage waren diese Testaufgabe korrekt zu lösen. Daher ist die Sinnhaftigkeit dieses Items generell anzuzweifeln.

Inhaltliche Analyse Item 67:

# **Euphorie**

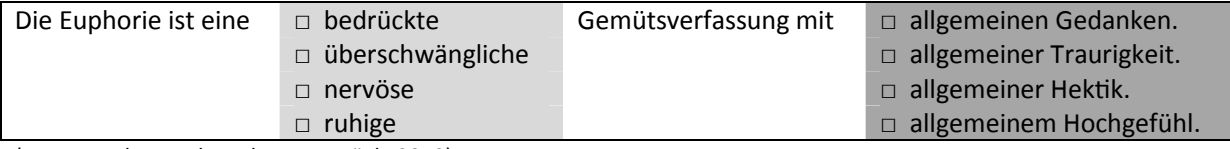

(Item gestaltet nach Vorlage von Böck, 2010)

Diese Testaufgabe wurde im *z*-Test internen Splitkriterium (p=0.009) und im Teilungskriterium Alter (p=0.000) signifikant. Zudem zeigten sich auch im Grafischen Modelltest deutliche Abweichungen von der Geraden.

Allerdings konnte keine plausible Erklärung für diese Modellabweichung gefunden werden. Bei der Testung ist aber aufgefallen, dass für die Testpersonen nicht klar war, wieso am Satzende in jedem Distraktor "allgemein" vorkommt und es wurde gefragt, wie beispielsweise "allgemeinem Hochgefühl" gemeint ist. Vielleicht könnte man für die weitere Verwendung also die Distraktoren in ihrer Formulierung verfeinern.

Inhaltliche Analyse Item 72:

**Burn Out** 

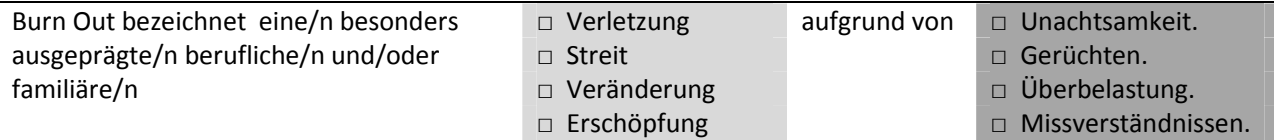

(Item gestaltet nach Vorlage von Böck, 2010)

Diese Testaufgabe zeigte in allen drei Splikriterien im Grafischen Modelltest deutliche Abweichungen von der Geraden. Anhand der Leichtigkeitsparameter ist erkennbar, dass sich zwischen den Subgruppen Unterschiede finden lassen (Tabelle i).

Im Zuge der Itemanalyse fiel auf, dass der erste Teil des Satzes durch die Verwendung der verschiedenen Endungen sehr komplex formuliert ist. Auch wenn ein beträchtlicher Anteil der Testpersonen dieses Item lösen konnte, unterscheidet sich der Begriff "Burn Out" deutlich von den anderen zu definierenden Begriffen. Die Lösung des Items erfordert nicht nur Wortverständnis, sondern auch (medizinisches) Fachwissen.

Inhaltliche Analyse Item 77:

#### **Neutral**

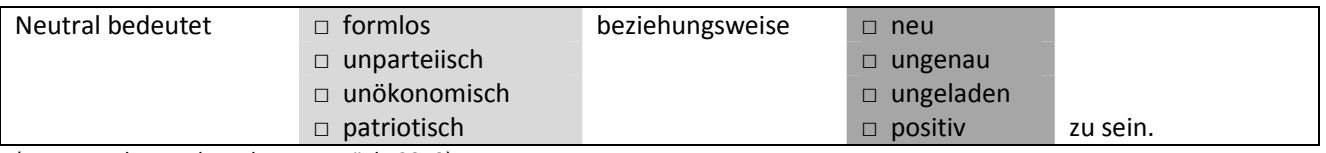

(Item gestaltet nach Vorlage von Böck, 2010)

Diese Testaufgabe wurde in der Item-Fit-Statistik (p=0.000) signifikant und zeigte im Grafischen Modelltest in allen drei Teilungskriterien Abweichungen von der Geraden.

Hier fällt auf, dass die Distraktoren unparteiisch, unökonomisch und patriotisch an und für sich schon Begriffe sind, die Kinder und Jugendliche herausfordern. Dementsprechend war die Testaufgabe auch für jüngere Kinder und für Kinder mit schlechteren Ergebnissen in diesem Subtest wesentlich schwieriger, da sie bereits mit dem Verständnis dieser Begriffe Schwierigkeiten hatten, wohingegen sie das Wort "neutral" eventuell erklären hätten können.

# **11.3.3 Modellschätzung nach Itemselektion**

Nachdem für diesen Subtest im Vorfeld nur wenige Items ausgeschieden werden mussten und der Untertest insgesamt mehr Items enthielt, als die vorherigen, konnten 13 Testaufgaben eliminiert werden ohne die 20 Prozentrate zu überschreiten.

Bei einem Itempool von 78 Aufgaben wurden demnach, inklusive des a priori ausgeschlossenen Items, 18 Prozent der Testaufgaben eliminiert.

Tabelle 8 veranschaulicht die Ergebnisse der zweiten Parameterschätzung. Nach Ausschluss der Items kann für den Subtest keine *Rasch*-Modell-Konformität angenommen werden. Allerdings zeigen zwei der drei Subtests bei einem Signifikanzniveau von α=0.01 *Rasch*-Modell-Konformität; daher kann für die Teilungskriterien Score und Geschlecht die Nullhypothese beibehalten werden.

Tabelle 8: Parameterschätzung des Likelihood Ratio Tests (LRT) nach Itemselektion, Subtest "Wortschatz"

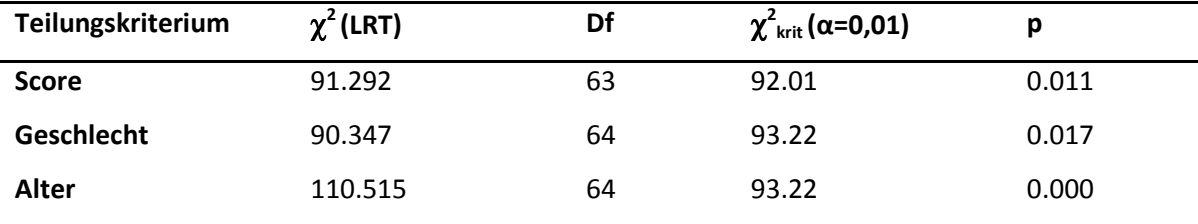

Anhand der Grafischen Modelltests (Abb. 14 bis 16) wird die Modellkonformität der einzelnen Items ersichtlich

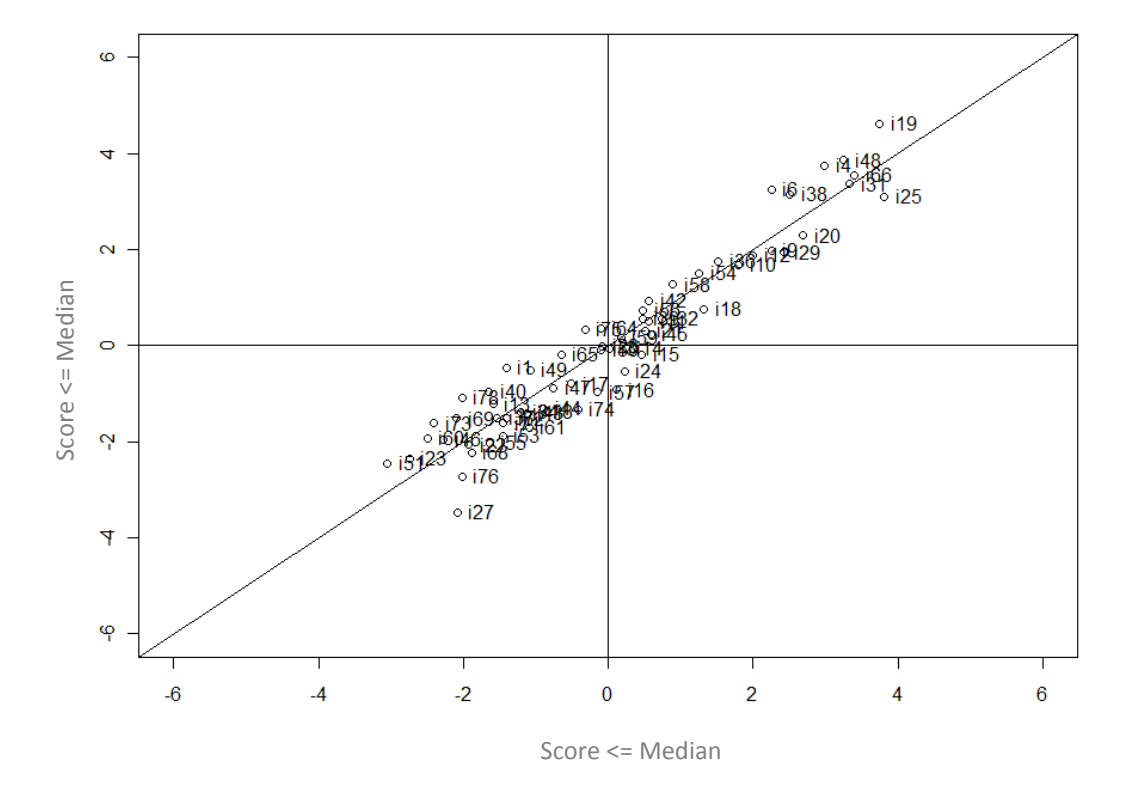

Abbildung 17: Grafischer Modelltest für das Teilungskriterium Score nach Itemselektion, Subtest "Wortschatz"

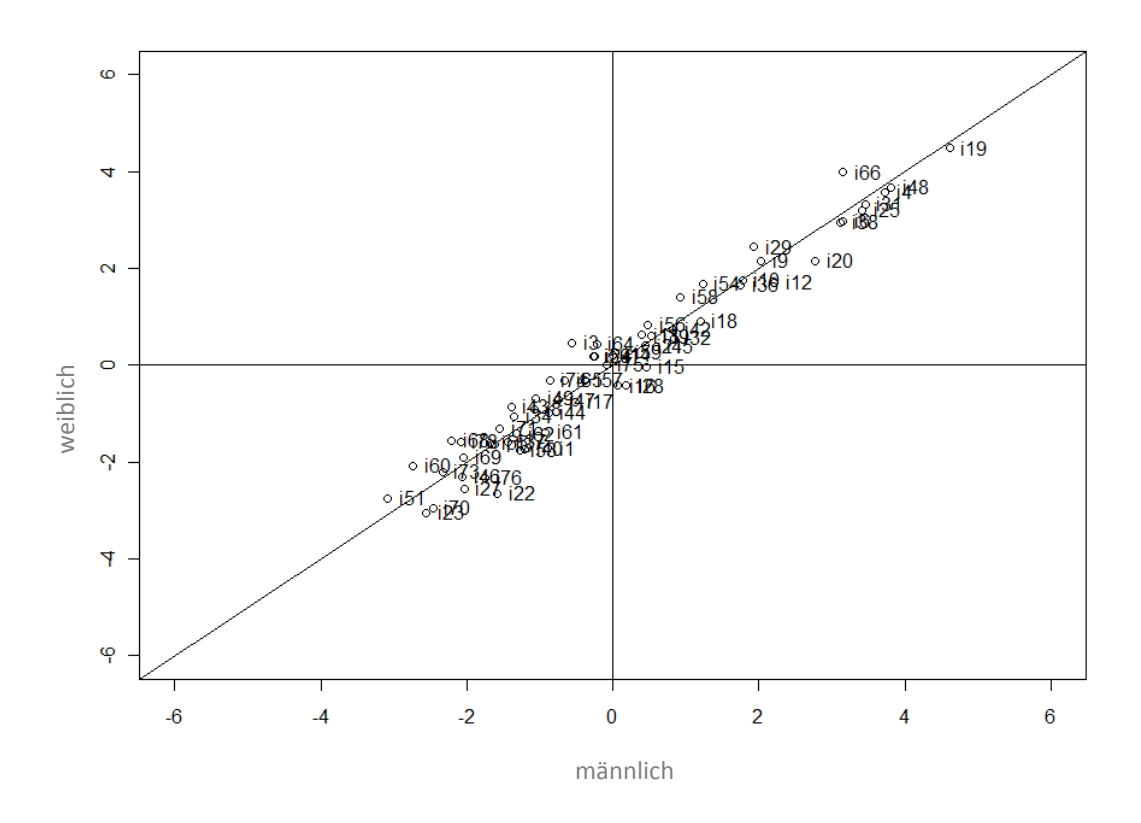

Abbildung 18: Grafischer Modelltest für das Teilungskriterium Geschlecht nach Itemselektion, Subtest "Wortschatz"

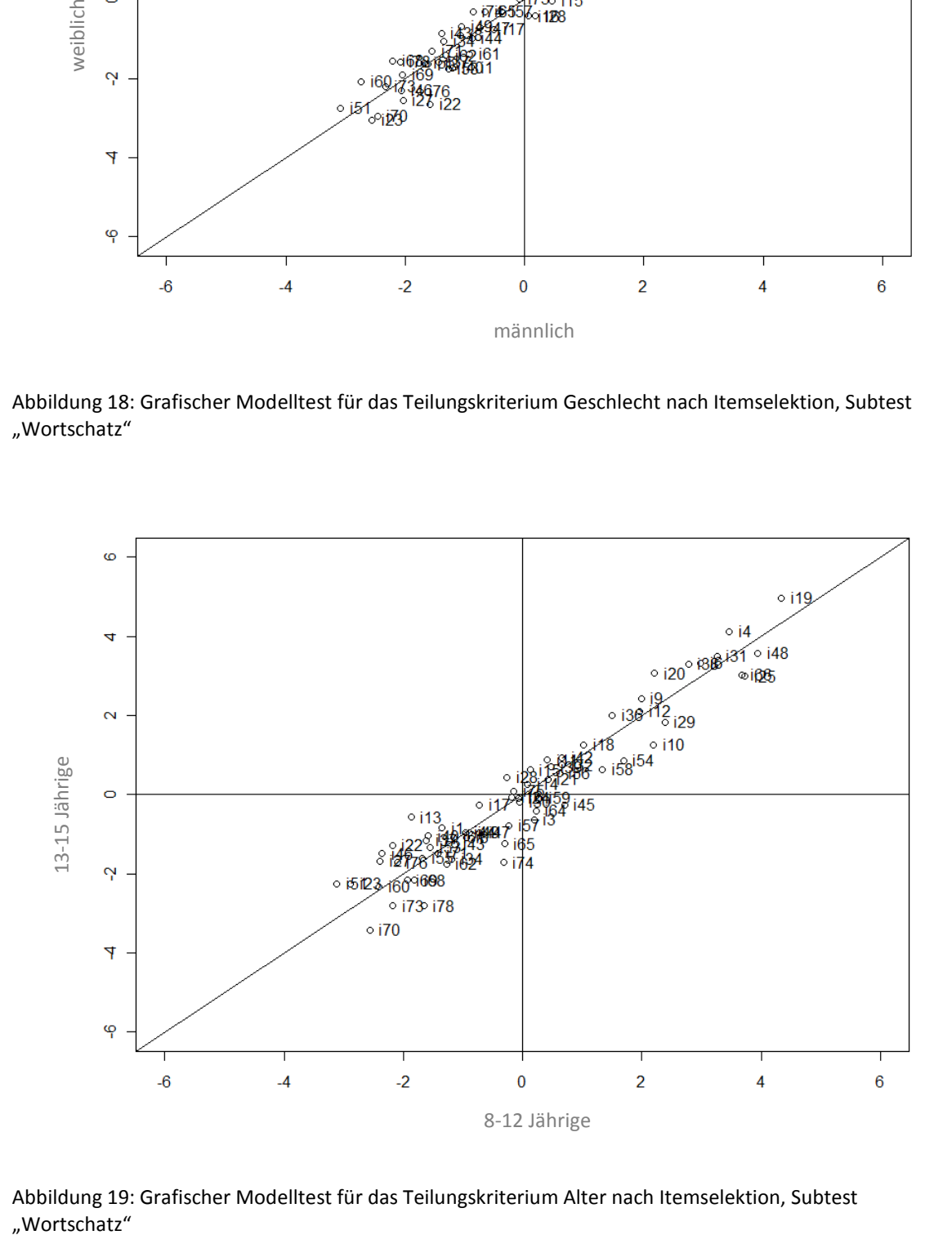

Abbildung 19: Grafischer Modelltest für das Teilungskriterium Alter nach Itemselektion, Subtest "Wortschatz"

# **11.4 Alltagswissen**

Die vorgegebene Testbatterie wurde durch den Subtest "Alltagswissen" komplettiert. Das Itempool umfasste pro Testform 15 Testaufgaben, wobei in ein Item schon vor der Analyse ausgeschieden wurde. In der Vorgängerstudie (Eiter, 2011) befand sich ein Item mit Konstruktionsfehler. Das Item wurde in dieser Version zwar berichtigt, allerdings wurde nicht bedacht, dass dadurch die Vergleichbarkeit nicht mehr gegeben ist.

Die erste Parameterschätzung ergab ein Ergebnis, das dazu veranlasst die forschungsleitende Nullhypothese zu verwerfen. In allen drei Teilungskriterien gilt das dichotom logistische Modell nach Rasch nicht.

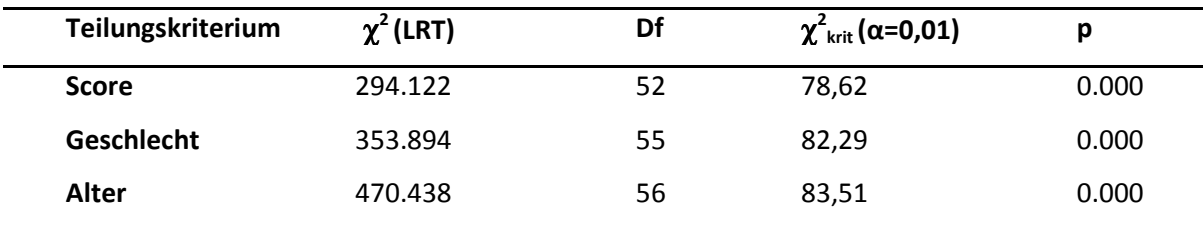

Tabelle 9: Erste Parameterschätzung des Likelihood Ratio Tests (LRT), Subtest "Alltagswissen"

Nach der ersten Parameterschätzung wurde Item 57 ausgeschlossen, da es von keiner Testperson korrekt beantwortet wurde. Außerdem wurden im internen Teilungskriterium die Items 2, 17, 20, 28 und 59 auf Grund ungünstiger Antwortverteilungen innerhalb der Subgruppen ausgeschlossen. Beim Teilungskriterium Geschlecht wurden die Testaufgaben 42 und 59 a priori eliminiert und beim dritten Teilungskriterium (Alter) das Item 59. Dementsprechend ging Item 59 in keinem Teilungskriterium in die Analyse ein.

Die Grafischen Modelltests nach der ersten Parameterschätzung (Abbildungen 19 bis 21) bilden die einzelnen Items an Hand der drei Splitkriterien ab.

Die Tabellen für den *z*-Test, die Item-Fit-Statistik und die Leichtigkeitsparameter befinden sich im Anhang (Tabellen j, k und l).

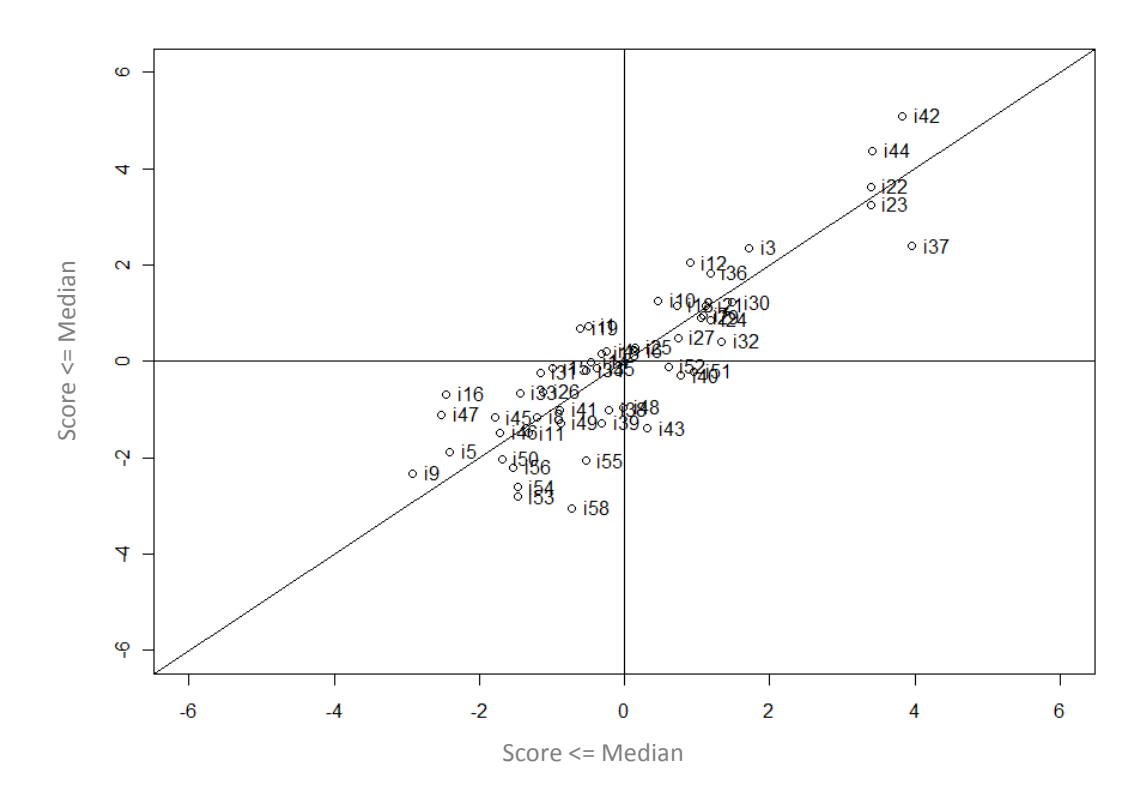

Abbildung 20: Grafischer Modelltest für das Teilungskriterium Score vor Itemselektion, Subtest "Alltagswissen"

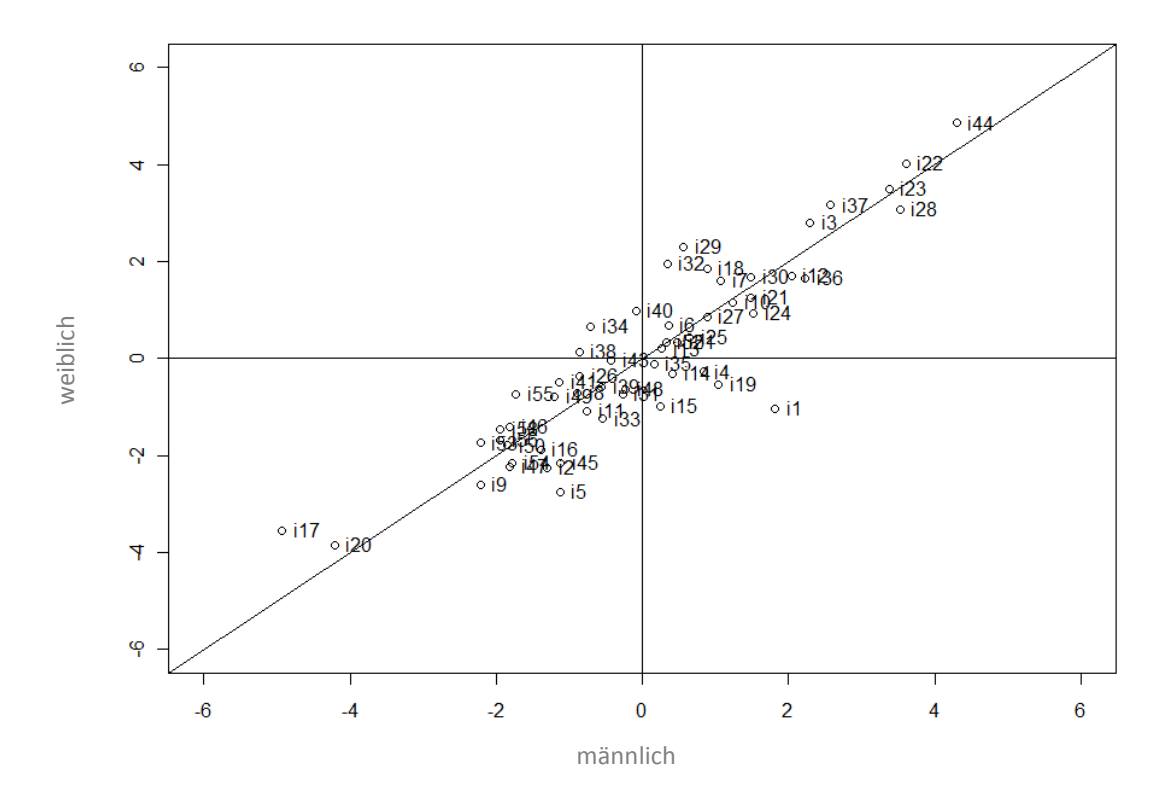

Abbildung 21: Grafischer Modelltest für das Teilungskriterium Geschlecht vor Itemselektion, Subtest "Alltagswissen"

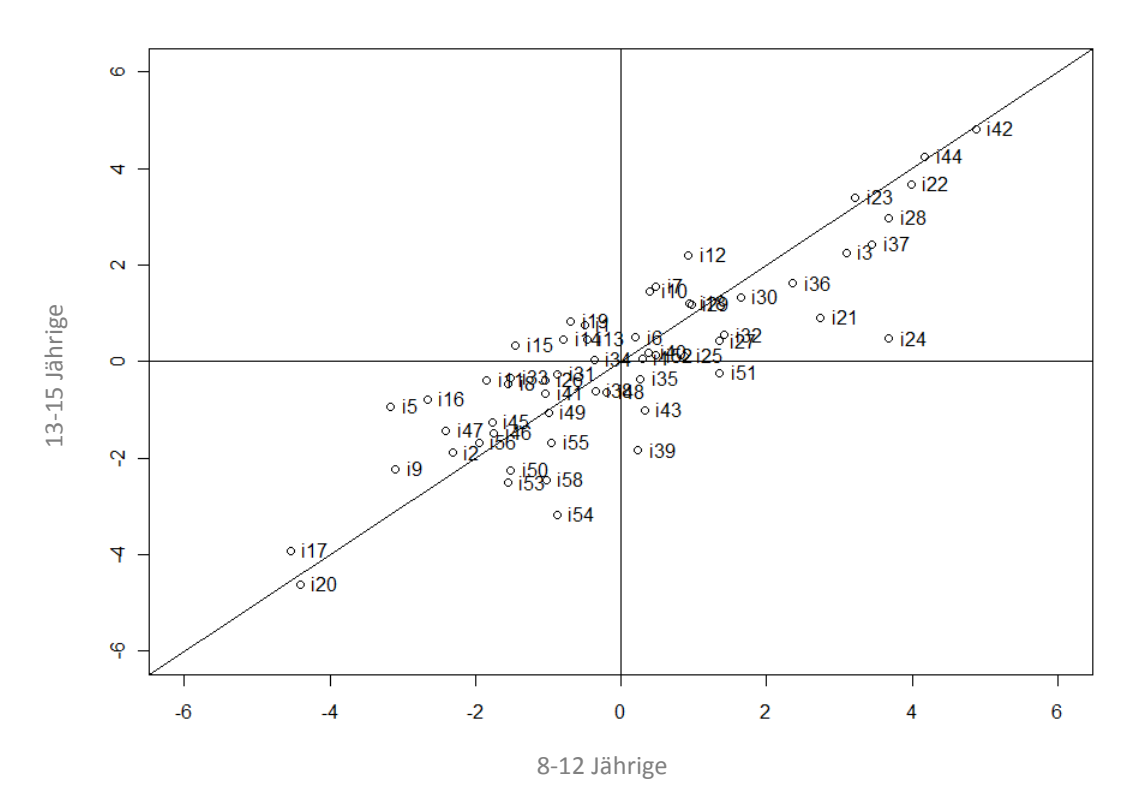

Abbildung 22: Grafischer Modelltest für das Teilungskriterium Alter vor Itemselektion, Subtest "Alltagswissen"

## **11.4.1 Itemselektion**

Auf Grund der ersten Parameterschätzung liegt die Vermutung nahe, dass auch durch die Elimination auffälliger Items keine Konformität mit dem dichotom logistischen Modell nach Rasch zu erreichen sein wird. Dennoch wird an dieser Stelle besprochen, welche Testaufgaben sich in den angewendeten Verfahren als auffällig herausstellten.

Im *z*-Test wurden beim internen Splikriterium die Items 1, 12, 16, 19, 31, 33, 39, 40, 43, 47, 48, 51, 53, 55 und 58 signifikant; beim Teilungskriterium Geschlecht die Testaufgaben 1, 5, 15, 19, 29, 32, 34, 38, 40 und 45. Im letzten Splitkriterium Alter waren die Items 1, 5, 10, 11, 12, 13, 14, 15, 16, 19, 21, 24, 25, 27, 32, 33, 39, 43, 47, 51, 54 und 58 auffällig.

In der Item-Fit-Statistik wurden die Testaufgaben 3, 9, 15, 16, 19, 42, 48 und 49 signifikant.

Die Punkteschwärme in den drei Grafischen Modelltests sind sehr weit gestreut und dementsprechend ist davon auszugehen, dass auch in diesem Untertest viele Items Auffälligkeiten zeigten.

In der Vorgängerstudie (Eiter, 2011) wurden die Testaufgaben 1, 3, 13, 18, 22, 23, 33, 41, 43 und 45 ausgeschlossen.

Auf Grund dieser Ergebnisse und der Daten aus den vorliegenden Verfahren (*z*-Test, Grafischer Modelltest und Item-Fit-Statistik) wurden die Testaufgaben 1, 15, 16, 19, 32 und 43 ausgeschlossen.

# **11.4.2 Itemanalyse**

Inhaltliche Analyse Item 1:

Wie nennt man die Nase bei Pferden?

(Item übernommen aus Eiter, 2011)

Item 1 wurde im z-Test im internen Teilungskriterium (p=0.005), im Teilungskriterium Geschlecht (p=0.000) und auch im Teilungskrierium Alter (p=0.005) signifikant. Zudem zeigten sich in den Grafischen Modelltests (Geschlecht und Alter) deutliche Abweichungen von der Geraden.

An Hand der Leichtigkeitsparameter (Tabelle l) wird deutlich, dass vor allem im Teilungskriterium Geschlecht beträchtliche Unterschiede in der Schwierigkeit des Items vorliegen. Dieser Unterschied lässt sich schlüssig erklären: Geschlechterstereotyp interessieren sich Mädchen mehr für Tiere und vor allem kommen Mädchen eher in Kontakt mit Pferden, da sie öfter als Burschen Reitunterricht nehmen. Dementsprechend kann man davon ausgehen, dass dieses Item nicht unbedingt nur Alltagswissen erfragt, sondern eine zusätzliche geschlechterspezifische Komponente enthält, sowie spezialisiertes Wissen die Lösung deutlich erleichtert. So kann auch erklärt werden warum sich Personen mit schlechteren Leistungen in diesem Untertest leichter mit dem Item getan haben. Personen, die beispielsweise reiten, oder mit einem Pferdehof oder Reitstall zu tun haben, wissen die Antwort eher unabhängig vom Alltagswissen.

Inhaltliche Analyse Item 15:

In welchem Monat beginnt (astronomisch) der Frühling?

(Item übernommen aus Eiter, 2011)

Diese Testaufgabe wurde im *z*-Test für die Teilungskriterien Geschlecht (p=0.000) und Alter (P=0.000), sowie in der Item-Fit-Statistik (p=0.001) signifikant. Außerdem wurden in allen drei Grafischen Modelltests deutliche Abweichungen von der Geraden ersichtlich.

Auch wenn klar ist, dass der Begriff "astronomisch" verdeutlichen soll, dass nicht der klimatische, sondern eben der astronomische Frühlingsbeginn gemeint ist, ist an Hand der Reaktionen der Schüler und Schülerinnen davon auszugehen, dass die Verwendung des Begriffs eher verwirrend als verdeutlichend wirkte. So haben manche Testpersonen gefragt, was nun genau gemeint sei. Die Personen, die also wussten, dass es sich beim astronomischen Frühlingsbeginn gleichzeitig um den weitläufig bekannten Frühlingsbeginn (21. März) handelt, hatten in der Beantwortung einen Vorteil.

Inhaltliche Analyse Item 16:

#### Wie viele Beine haben Spinnentiere?

(Item übernommen aus Eiter, 2011)

Item 16 wurde im internen Teilungskriterium im *z-*Test (p=0.000) und im Grafischen Modelltest, sowie im Teilungskriterium Alter ebenfalls im *z*-Test (p=0.000) und im Grafischen Modelltest auffällig. Außerdem ergab sich in der Item-Fit-Statistik ein signifikanter Wert (p=0.000). Auf Grund der Leichtigkeitsparameter zeigt sich, dass die Testaufgabe für die Testpersonen mit besseren Leistungen in diesem Subtest und die älteren Testpersonen schwieriger war.

Im Zuge der Auswertung wurde klar, dass hier viele Testpersonen ganz einfach geraten haben. Die Antworten streuen zwischen 4 und 20 Beinen. Für die deutlichen Modellabweichungen im internen Teilungskriterium konnte keine direkte Erklärung gefunden werden. Für das Splitkriterium Alter kann allerdings nach Begutachtung des Lehrplans für Biologie und Umweltkunde der Hauptschulen und AHS-Unterstufe gesagt werden, dass Verwandtschaftsverhältnisse von Tiergruppen und Waldtiere, beziehungsweise auch Wirbellose im Konkreten, Stoff der 5. und 6. Schulstufe sind. Dadurch würde sich erklären, dass jüngere Kinder sich noch eher an die Antwort erinnern, als ältere.

#### Inhaltliche Analyse Item 19

Welcher Ton wird gespielt, wenn alle Löcher der (Sopran)Blockflöte zugehalten werden?

(Item übernommen aus Eiter, 2011)

Item 19 würde in allen verfügbaren Verfahren auffällig. Der *z*-Test wurde in allen drei Splitkriterien signifikant (p=0.000 für alle drei Splitkriterien) und auch in der Item-Fit-Statistik ergab sich ein signifikanter Wert (p=0.000). In den Grafischen Modelltests für alle drei Teilungskriterien zeigten sich ebenso auffällige Abweichungen von der Geraden.

Die Leichtigkeitsparameter weisen darauf hin, dass die Testaufgabe für die Personen mit besseren Leistungen in dem Subtest, für Burschen und für ältere Testpersonen schwieriger war.

Wie schon bei Item 1 ausgeführt, handelt es sich bei dieser Frage zwar um Alltagswissen, dennoch werden Personengruppen, die an Musik sehr interessiert, beziehungsweise vorgebildet sind, bevorzugt. Nachdem davon ausgegangen werden kann, dass Mädchen eher Blockflöte spielen, fällt ihnen die Beantwortung der Frage leichter.

Inhaltliche Analyse Iten 32

Welche Firma hat Bill Gates gegründet?

(Item übernommen aus Eiter, 2011)

Diese Testaufgabe zeigte im Grafischen Modelltest für alle drei Splitkriterien auffällige Abweichungen von der Geraden. Außerdem wurde die Testaufgabe im *z*-Test für die Teilungskriterien Geschlecht (p=0.000) und Alter (p=0.007) signifikant.

Auf Grund der Leichtigkeitsparameter lässt sich sagen, dass dieses Item für die Mädchen und die jüngeren Testpersonen deutlich schwerer zu lösen war. Geht man von geschlechtstypischen Interessen aus, ist anzunehmen, dass sich Burschen eher für technische Themen interessieren und daher auch eher wissen, wer Bill Gates ist. Auch, dass die jüngeren Testpersonen eher Schwierigkeiten in der Beantwortung des Items haben, ist nachvollziehbar, da sie sich noch nicht so sehr mit Computern auseinandersetzen und in der Schule zumeist auch noch keinen Informatikunterricht haben.

Inhaltliche Analyse Item 45

#### Ein stärker und länger anhaltendes Steigen der Kurse an der Börse wird auch wie genannt?

#### (Item übernommen aus Eiter, 2011)

Diese Testaufgabe wurde zwar in vergleichsweise weniger Verfahren signifikant, konnte aber generell nur von 0.67 Prozent der Gesamtgruppe gelöst werden. Daher ist die Sinnhaftigkeit der Testaufgabe zu überdenken; selbst die AHS Lehrerschaft hatte Schwierigkeiten die richtige Antwort zu nennen. Auch die korrekte Beantwortung der Testaufgabe ist nicht ganz eindeutig. So lautet die richtige Antwort im Wirtschaftsjargon "Hausse", gleichzeitig wären aber auch Begriffe wie Boom, Hochkonjunktur etc. denkbar.

Das Item zeigte zudem im Grafischen Modelltest für die Teilungskriterien Score und Geschlecht auffällige Abweichungen von der Geraden und wurde auch im *z*-Test für das Splikriterium Geschlecht signifikant (p=0.005).

### **11.4.3 Zweite Modellschätzung**

Nach Ausschluss dieser in den Verfahren zur Überprüfung besonders auffälligen und auch inhaltlich nicht einwandfreien Items wurde ein weiteres Mal für alle drei Splitkriterien ein *Likelihood*-Ratio-Test durchgeführt.

| Teilungskriterium | $\chi^2$ (LRT) | df | $\chi^2$ <sub>krit</sub> ( $\alpha$ =0,01) | р     |
|-------------------|----------------|----|--------------------------------------------|-------|
| <b>Score</b>      | 228.155        | 46 | 71.20                                      | 0.000 |
| <b>Geschlecht</b> | 197.63         | 48 | 73.68                                      | 0.000 |
| Alter             | 363.349        | 49 | 74.92                                      | 0.000 |

Tabelle 10: Zweite Parameterschätzung des Likelihood Ratio Tests (LRT), Subtest "Alltagswissen"

Tabelle 10 zeigt, dass die empirischen χ<sup>2</sup> Werte nach wie vor sehr hoch sind und *Rasch*-Modell-Konformität weiterhin verneint werden muss.

# **11.4.4 Analyse weiterer inhaltlich auffälliger Items**

Nachdem in der Itemanalyse einige weitere Testaufgaben auffielen, die sich eher als inhaltlich, denn als empirisch auffällig zeigten, sollen diese hier auch noch besprochen werden.

```
Inhaltliche Analyse Item 13
```

```
Außer Wachs verbraucht die Flamme einer Kerze noch?
```

```
(Item übernommen aus Eiter, 2011)
```
Testaufgabe 13 wurde bereits in der Vorgängerstudie (Eiter, 2011) aus dem Itempool ausgeschieden. In der vorliegenden Studie zeigte die Testaufgabe im Teilungskriterium Alter Auffälligkeiten. Im *z-*Test wurde es signifikant (p=0.005) und auch im Grafischen Modelltest wich es von der Gerade ab.

Zu kritisieren ist, wie auch schon Eiter (2011) angemerkt hat, dass die Beantwortung der Frage nicht eindeutig ist. Dementsprechend verbraucht eine Kerze drei Komponenten: Wachs, den Docht und Sauerstoff. Entweder man lässt nun alle drei Antworten gelten (was dazu führen würde, dass Antworten auf unterschiedlichen Abstraktionsniveaus gleichsam behandelt werden würden), oder man müsste die Fragestellung konkretisieren.

Inhaltlich Analyse Item 18:

Wo wurde die erste Atombombe abgeworfen?

(Item übernommen aus Eiter, 2011)

Auch diese Aufgabe wurde auf Grund der unkonkreten Formulierung bereits in der Vorgängerstudie (Eiter, 2011) ausgeschieden. In der aktuellen Studie fiel ein signifikanter Wert *z*-Test des Splitkriteriums Geschlecht (p=0.002) und eine Unregelmäßigkeit im Grafischen Modelltest auf. Die Testaufgabe war für die Mädchen schwieriger, was sich dadurch erklären würde, dass (bei geschlechtsstereotyper Betrachtung) Burschen eher an dem Thema interessiert sind und die Frage daher eher beantworten konnten.

Es waren auch zumeist Burschen, die Lösungen wie Wüste oder USA nannten (gemeint waren Atomwaffentests). Weiters waren die Testpersonen unschlüssig, ob sie das Land, oder die Stadt nennen sollten Bei weiterer Verwendung sollte diese Testaufgabe dahingehend überarbeitet werden, dass nach der Stadt gefragt wird, in der die erste Atombombe im Rahmen eines kriegerischen Akts abgeworfen wurde.

### Inhaltliche Analyse Item 31

Wie viele Planeten hat unser Sonnensystem?

(Item übernommen aus Eiter, 2011)

So einfach und klar diese Testaufgabe für ältere Personen scheint, so unklar ist sie für Kinder und Jugendliche. Die astronomische Forschung macht im Eiltempo Fortschritte und die 9-Planeten-Theorie ist längst nicht mehr "State oft the Art". Daher kam es bei dieser Frage zu vielen Zwischenfragen seitens der Testpersonen – mit oder ohne Pluto? Soll Charon (Mond des Pluto) als eigner Planet betrachtet werden?

Das Item zeigte im *z*-Test für das interne Teilungskriterium einen signifikanten Wert (p=0.001) und wich in den Grafischen Modelltests für die Splitkriterien Score und Alter deutlich von der Geraden ab. Es erscheint schlüssig, dass die Testpersonen mit höherer Allgemeinbildung und auch ältere
Testpersonen die Frage differenzierter betrachteten und nicht klassischerweise mit 9 Planeten antworteten.

#### **11.4.5 Dritte Modellschätzung**

Der Ausschluss der inhaltlich auffälligen Testaufgaben führte zu keiner wesentlichen Verbesserung des Modells. Dennoch sollte man davon Abstand nehmen die besprochenen Items in der Form für weitere Untersuchungen zu verwenden. Daher wird abschließend die dritte Parameterschätzung besprochen.

| Teilungskriterium | $\chi^2$ (LRT) | df | $\chi^2$ <sub>krit</sub> ( $\alpha$ =0,01) | D     |
|-------------------|----------------|----|--------------------------------------------|-------|
| <b>Score</b>      | 228.302        | 43 | 67.46                                      | 0.000 |
| <b>Geschlecht</b> | 170.398        | 45 | 69.96                                      | 0.000 |
| Alter             | 349.63         | 46 | 71.20                                      | 0.000 |

Tabelle 11: Dritte Parameterschätzung des Likelihood Ratio Tests (LRT), Subtest "Alltagswissen"

Auf Grund der vorliegenden Ergebnisse kann davon ausgegangen werden, dass auch das weitere Ausschließen von Testaufgaben zu keiner Konformität mit dem dichotomen logistischen Modell nach Rasch führt. Daher muss für diesen Subtest für alle drei Teilungskriterien die forschungsleitende Alternativhypothese, "Das dichotom logistische Modell von Rasch gilt nicht", angenommen werden.

Die nachfolgenden Grafischen Modelltests nach der dritten Parameterschätzung ermöglichen die itemweise Betrachtung.

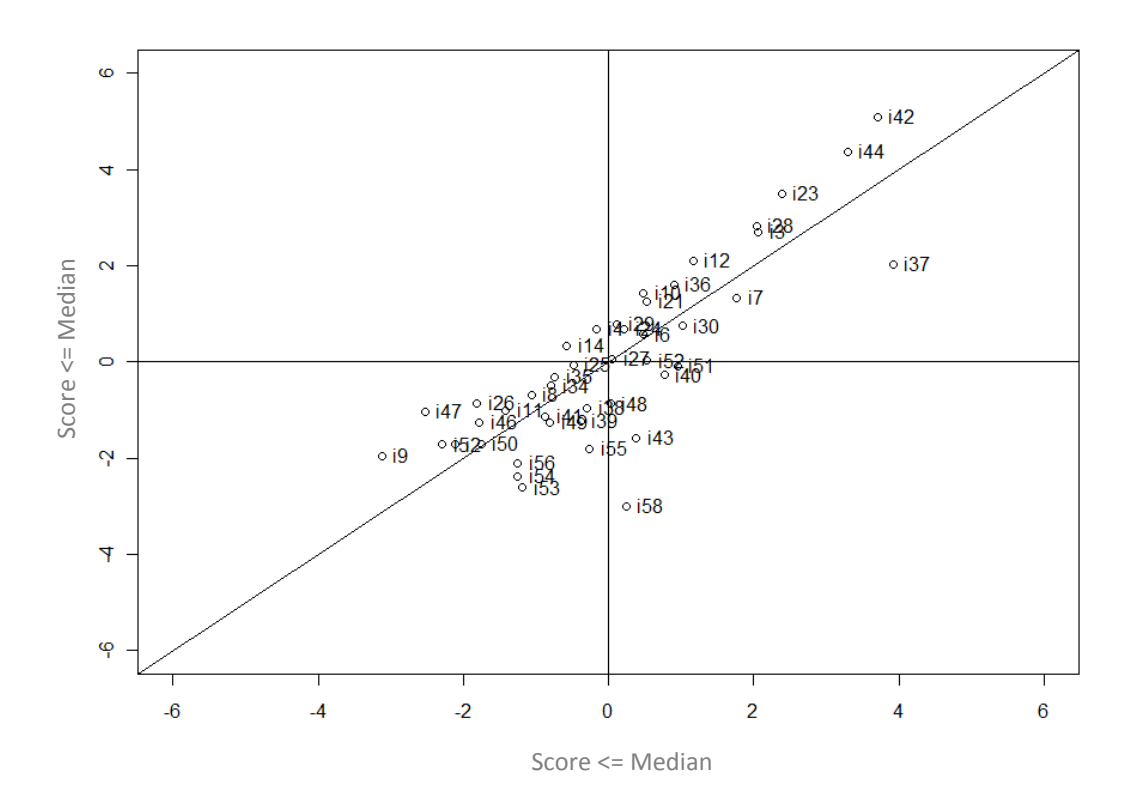

Abbildung 23: Grafischer Modelltest für das interne Teilungskriterium nach Itemselektion, Subtest "Alltagswissen"

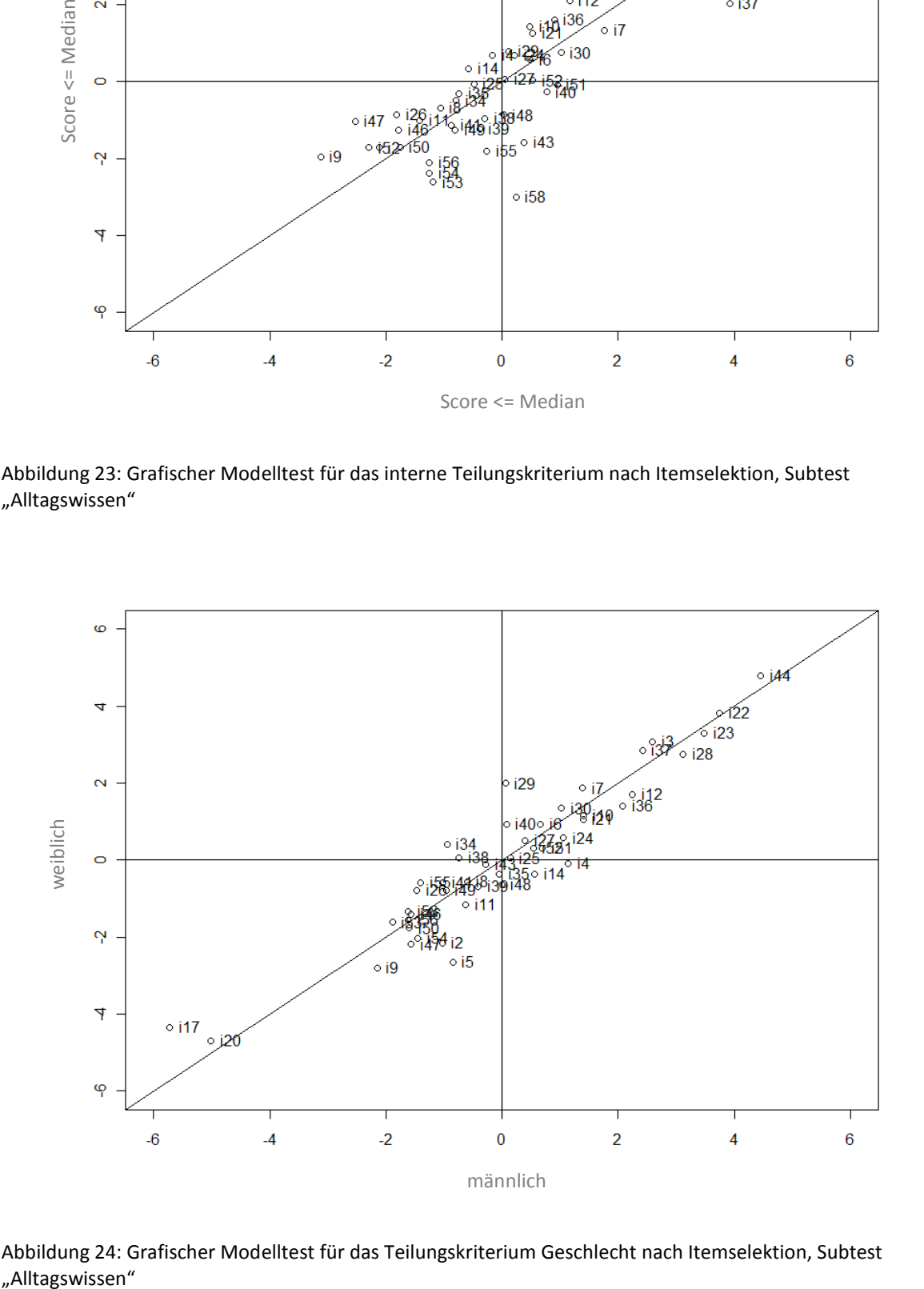

Abbildung 24: Grafischer Modelltest für das Teilungskriterium Geschlecht nach Itemselektion, Subtest "Alltagswissen"

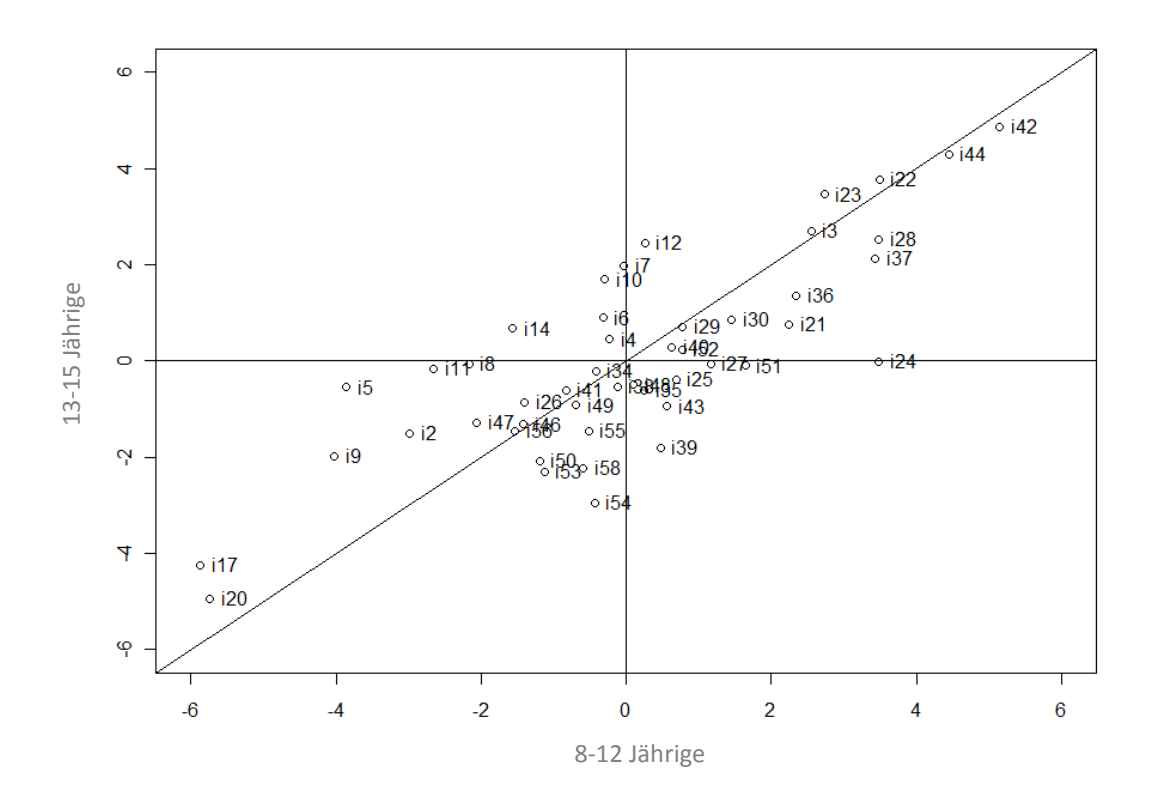

Abbildung 25: Grafischer Modelltest für das Teilungskriterium Alter nach Itemselektion, Subtest "Alltagswissen"

## **12. Diskussion und Ausblick**

Generell zeigte sich während der Testung, dass die Vorgabe der neuen AID Aufgaben in der Gruppe problemlos funktioniert. Bei den Testpersonen aller Schulstufe kam es kaum zu Verständnisproblemen und die Testungen verliefen im Allgemeinen reibungslos. Vor allem für die Schüler und Schülerinnen der 3. und 4. Schulstufe, war das überraschend, da durch die Testung bereits hohe Lesekompetenz vorausgesetzt wird.

Mit der geringfügig überarbeiteten Instruktion und der Vorgabe eines Testhefts wurden gute Erfahrungen gemacht. Durch die unterschiedlichen Farben des Testhefts war für die Schüler und Schülerinnen klar, dass die jeweiligen Sitznachbarn unterschiedliche Testformen bearbeiten und abschreiben sinnlos wäre. Andererseits provoziert diese Vorgehensweise nach Testpersonen mit der gleichen Version, also der gleichen Farbe, in der näheren Sitzumgebung zu Kooperationszwecken ausfindig zu machen.

Problematisch war lediglich, dass die Testung für die Vorgängerstudien von Böck (2010) und Eiter (2011) noch nicht allzu lange zurück lag. Da die Erhebung für die aktuelle Studie auf Grund der Vergleichbarkeit der Daten in denselben Schulen durchgeführt wurde, konnten sich manche Schüler/-innen an Testaufgaben erinnern, beziehungsweise nahmen die Testung etwas zu locker, da sie davon ausgingen bereits alle Antworten von den vorhergehenden Testungen zu kennen. An dieser Stelle muss auch angemerkt werden, dass für die Schüler und Schülerinnen eine ganz spezielle Situation entsteht. Sie werden zwar im Schulsetting getestet, gleichzeitig ist aber kein Lehrer/keine Lehrerin anwesend und die Leistung trägt nicht zur Note bei. Diese Tatsache führt dazu, dass die Schüler und Schülerinnen es mit so mancher Antwort nicht zu genau nehmen und sich über einfache Fragen amüsieren.

Zusätzlich ist natürlich zu bedenken, dass die gewählte Stichprobe nur bedingt als repräsentativ angesehen werden kann, da die Testung in einem Privat-Gymnasium in Linz, sowie an zwei Hauptschulen und einer Volksschule im Bezirk Urfahr-Umgebung durchgeführt wurde. Beispielsweise ist an den Daten zur Muttersprache bemerkbar, dass die Zielgruppe nicht repräsentativ für die österreichischen Pflichtschüler/-innen ist. Von rund 670 Kindern gaben lediglich 10 Personen eine andere Muttersprache als Deutsch an. Gerade was das Instruktionsverständnis der Testpersonen betrifft, muss also sicherlich eine weitere Studie in Pflichtschulen im städtischen Umfeld, beispielsweise in Wien, durchgeführt werden. Wie allgemein bekannt, macht der Anteil an Schüler/-innen mit Migrationshintergrund und anderen Muttersprachen als Deutsch, einen großen Anteil der Schülerschaft im städtischen Bereich aus. Um Fairness gegenüber dieser Zielgruppe zu gewährleisten, sind sicher noch Nachfolgestudien nötig. Abgesehen ist das Unterrichtsniveau in Hauptschulen im ländlichen Bereich

bekanntermaßen deutlich höher, als beispielsweise in Wiener Hauptschulen. Es wäre also möglich, dass in Wien erhobene Daten stark von den vorliegenden abweichen würden.

Außerdem ist zu überlegen, ob die beiden Subtests, die in einem offenen Antwortformat zu beantworten waren, nämlich "Alltagswissen" und "Angewandtes Rechnen" durch Entwicklung passender Distraktoren in Multiple Choice Format übertragen werden. Während das offene Antwortformat für "Angewandtes Rechnen" weniger problematisch ist, da die Lösungen von Rechenbeispielen mehr oder weniger eindeutig sind, lässt eine geringfügig unkonkrete Formulierung der Frage im Subtest "Alltagswissen" eine große Bandbreite an Antworten zu. So kann man auf die Frage "Wo wurde die erste Atombombe abgeworfen" unterschiedlich antworten – sowohl Hiroshima, als auch Japan, oder ganz abweichende Antworten, wie beispielsweise Wüste oder auch Pazifik (wo erste Atombomben zu Testzwecken gezündet wurden) wären denkbar und genaugenommen korrekt. Daher sollte entweder eine sehr eindeutige Formulierung der Fragen und ein umfassender Katalog an zulässigen Antworten heraus gegeben, oder eben Multiple Choice Antwortformat in Betracht gezogen werden.

Das verlinkte Design machte die vorliegende Überprüfung der kompletten Testformen hinsichtlich des dichotomen logistischen Modells nach Rasch möglich. Im Zuge der Analyse der nicht modellkonformen Items, war auffällig, dass die Betrachtung der falsch gewählten Antworten auf Testpersonen-Ebene für die inhaltliche Analyse bezüglich Eindimensionalität und Konstruktionsfehlern sehr hilfreich war. Für jeweils ein Viertel der Items war das aber nicht möglich, da das Verlinkungsdesign derart gewählt wurde, dass sich aus vier Gruppen drei ergeben (siehe Abbildung XX). Es wäre aber, um die Datenqualität zu erhöhen denkbar gewesen, auch das letzte Viertel der jeweiligen Items zu einer neuen Testform zusammenzustellen.

Betreffend der forschungsleitenden Hypothesen, also der Überprüfung der Gültigkeit des dichotomen logistischen Modells nach Rasch, kann lediglich für einen der vier Untertests, nämlich "Funktionen Abstrahieren" Modellkonformität angenommen werden. Zwei der Untertests, "Wortschatz" und "Angewandtes Rechnen", zeigten nach Ausschluss auffälliger Testaufgaben nur für das Teilungskriterium Alter signifikante Abweichungen. Der vierte Untertest "Alltagswissen" weicht in allen drei Splitkriterien deutlich vom Modell ab.

Bezüglich des Teilungskriteriums Alter muss aber angemerkt werden, dass Alter in der vorliegenden Arbeit mit "Schulstufe" gleichgesetzt wurde, da die Annahme naheliegt, dass Schüler und Schülerinnen der gleichen Schulstufe etwa gleich alt sind. Diese Annahme hält aber nicht, wenn man bedenkt, dass manche Schüler und Schülerinnen Klassen überspringen oder auch wiederholen. Nachdem allerdings in den Vorgängerstudien von Böck (2010) und Eiter (2011) keine Angaben zum Alter enthalten wurden, konnte das Alter, in Jahren und Monaten ausgedrückt, nicht herangezogen werden. Für weitere Studien ist also anzuraten tatsächlich mit dem Alter der Testpersonen zu arbeiten.

Ebenso ist weiterer Forschungsbedarf im Bereich der itemgenerierenden Regeln zu sehen. Hier sollte in einem weiteren Schritt an Hand des LLTM (Linear Logistisches Testmodell, nachzulesen bei Fischer, 1995) die Überprüfung der itemgenerierenden Regeln erfolgen. Vor allem was den Subtests "Alltagswissen" betrifft sind die itemgenerierenden Regeln zu überdenken, da der Likelihood-Ratio-Test nach Andersen hier deutliche Abweichungen vom *Rasch*-Modell zeigte.

Ziel des laufenden Prozesses könnte folglich die teilautomatische Generierung von Items sein.

Weiterer Forschungsbedarf tut sich im Bereich der Computertestung auf. Wie bereits in Abschnitt 5 ausgeführt, nimmt die Computernutzung in der jugendlichen Zielgruppe stets zu, beziehungsweise ist zu einer Selbstverständlichkeit geworden. Gerade was die adaptive Vorgabe und die Verwendung itemgenerierender Regeln betrifft, birgt die Computernutzung eindeutige Vorteile.

### **13. Zusammenfassung**

Diese Diplomarbeit steht in unmittelbarem Zusammenhang mit zwei Vorgängerstudien von Johanna Böck (2010) und Angelika Eiter (2011). Im Rahmen dieser Studien wurde für jeweils zwei Subtests des Adaptiven Intelligenz Diagnostikum 2 (Version 2.2) von Kubinger (2009) nach itemgenerierenden Regeln ein Itempool für eine Gruppenversion des Verfahrens entwickelt. Die Items der neuen Subtests wurden im Wesentlichen den Originalitems des AID 2 nachempfunden, aber eben entsprechend der Gruppenvorgabe verändert.

Böck (2010) entwickelte die Testaufgaben für die Untertests "Funktionen Abstrahieren" und "Wortschatz"; Eiter (2011) bearbeitete ein Itempool für die Subtests "Angewandtes Rechnen" und "Alltagswissen". Die entwickelten Items wurden einer Gruppe von rund 680 Schülern und Schülerinnen in oberösterreichischen Volks- und Hauptschulen, sowie einem Gymnasium vorgegeben. Auf Grund der für die Gruppentestung notwendigen Lesekompetenz der Testpersonen, wurde der Altersbereich auf 8;0 bis 15;11 Jahre angepasst.

Die einzelnen Testformen wurden anschließend auf Konformität mit dem dichotomen logistischen Modell nach Rasch unter Verwendung Andersens Likelihood-Quotienten-Test (1973) geprüft.

Im Zuge der vorliegenden Arbeit wurde eine Reanalyse der Daten von Böck (2010) und Eiter (2011) durchgeführt mit einer Verdopplung der Stichprobe und unter Zuhilfenahme eines verlinkten Testdesigns.

Zu diesem Zweck wurden im Juni 2011 in denselben oberösterreichischen Schulen 667 Schüler und Schülerinnen mit einer leicht überarbeiteten Testversion getestet.

Anschließend wurde durch das verlinkte Design ermöglicht alle erhobenen Daten hinsichtlich der *Rasch*-Modell-Konformität zu überprüfen. So konnte das Itempool jedes Untertests analysiert werden. Als Teilungskriterien für den Likelihood-Quotienten-Test nach Andersen wurde das interne Splikriterium Score und die beiden externen Kriterien Alter (operationalisiert nach der Schulstufe) und Geschlecht herangezogen.

Die Ergebnisse bescheinigen dem Untertest "Funktionen Abstrahieren" nach Ausschluss von 11 Items auf Grund von Konstruktionsfehlern oder zweifelhafter Eindimensionalität Konformität mit dem *Rasch*-Modell. Für den Untertest "Angewandtes Rechnen" wurde bereits a priori eine beträchtliche Anzahl von Items auf Grund ungünstiger Verteilungen in den Subgruppen ausgeschlossen. Nach der Analyse wurden lediglich 5 weitere Items aus dem Itempool entfernt. Dennoch konnte keine *Rasch*-Modell-Konformität für alle drei Teilungskriterien angenommen werden, da der LR-Test im Splitkriterium Alter nach wie vor signifikant ausfällt.

Der dritte Subtest "Wortschatz" wurde ebenfalls, auch nach Elimination von 13 Items aus dem Itempool, im LR-Test im Teilungskriterium Alter signifikant. Daher kann nicht von Konformität mit dem dichotomen logistischen Modell nach Rasch ausgegangen werden.

Der vierte und letzte Subtest "Alltagswissen" zeigte im LR-Test gravierende Abweichungen vom *Rasch*-Modell. Auch nach Ausschluss der inhaltlich auffälligen Testaufgaben, konnte für keines der drei Teilungskriterien *Rasch*-Modell-Konformität bescheinigt werden.

Für Folgestudien liegt eine Überarbeitung der Testaufgaben und eine Reanalyse der itemgenerierenden Regeln, vor allem den Untertests "Alltagswissen" betreffen, da in diesem Fall die Überprüfung auf *Rasch*-Modell-Konformität negativ ausgefallen ist.

Der Weiteren ist, wie bereits im Ausblick erwähnt, eine Überprüfung der itemgenerierenden Regeln an Hand des LLTM in Betracht zu ziehen.

#### **14. Literatur**

Andersen, E.B. (1973). A goodness of fit test for the Rasch model. *Psychometrica, 38*(1), 123-140.

Böck, J. (2010). *AID 2 als Gruppentestung? Eine Machbarkeitsstudie*. Dipl. Arbeit, Universität, Wien.

Bundesgesetzblatt für die Republik Österreich (2000). 1119; 140 II 159. P.b.b. Verlagspostamt

Davier, A.A. & Davier, M. (2007). A Unified Approach to IRT Scale Linking and Scale Transformations. *Methodology*. 3(3), 115–124.

Eiter, A. (2011). *Das AID 2 als Gruppen- oder Computerverfahren. Eine Machbarkeitsstudie*. Dipl. Arbeit, Universität, Wien.

Drosdowski, G. (1989). *Duden Etymologie: Herkunftswörterbuch der deutschen Sprache.*  Mannheim: Dudenverlag

Fischer, G.H. (1974). *Einführung in die Theorie psychologischer Tests*. Grundlagen und Anwendungen. Bern: Hans Huber.

Fischer, G.H. & Molenaar, I.W. (1995). *Rasch Models. Foundation, Recent Developments, and Applications.* New York: Springer Verlag.

Fischer, G.H. (1995). The Linear Logistic Testmodel. In Fischer, G.H. & Molenaar, I.W. (1995). *Rasch Models. Foundation, Recent Developments, and Applications.* (1. Aufl., S. 131-155). New York: Springer Verlag.

Glas, C.A.W. & Verhelst, N.D. (1995). Testing the Rasch Model. In Fischer, G.H. & Molenaar, I.W. (1995). *Rasch Models. Foundation, Recent Developments, and Applications.* (1. Aufl., S. 69-95). New York: Springer Verlag.

Kubinger, K.D. (1989). Aktueller Stand und kritische Würdigung der Probabilistischen Testtheorie. In K.D. Kubinger (Hrsg.), *Moderne Testtheorie - Ein Abriß samt neuesten Beiträgen* (2. Aufl., S. 19- 83)*.* Weinheim: Beltz.

Kubinger, K.D. & Wild, B. (1989). Die Optimierung der Meßgenauigkeit beim "branched"adaptiven Testen. In K.D. Kubinger (Hrsg.), *Moderne Testtheorie - Ein Abriß samt neuesten Beiträgen* (2. Aufl., S. 187-218)*.* Weinheim: Beltz.

Kubinger, K. D. & Wurst, E. (2000). *Adaptives Intelligenz Diagnostikum - Version 2.1 (AID 2)*. Göttingen: Beltz.

Kubinger, K.D. (2003). Adaptives Testen. In K.D. Kubinger & R.S. Jäger (Hrsg.). *Schlüsselbegriffe der psychologischen Diagnostik*. Weinheim: Betlz.

Kubinger, K.D. (2006). *Psychologische Diagnostik –Theorie und Praxis psychologischen Diagnostizierens*. Göttingen: Hogrefe.

Kubinger, K.D. & Draxler, C. (2007). Probleme bei der Testkonstruktion nach dem Rasch-Modell. *Diagnostica*, 53(3), 131-143.

Kubinger, K.D. (2009). *Adaptives Intelligenz Diagnostikum – Version 2.2 (AID 2) samt AID 2- Türkisch.* Göttingen: Beltz.

Kubinger, K.D., Rasch, D. & Yanagida, T. (2011). *Statistik in der Psychologie. Vom Einführungskurs bis zur Dissertation*. Göttingen: Hogrefe

Lampert, T., Sygusch, R.& Schlack, R. (2007). *Nutzung elektronischer Medien im Jugendalter Ergebnisse des Kinder- und Jugendgesundheitssurveys (KiGGS).* Bundesgesundheitsbl-Gesundheitsforsch -Gesundheitsschutz 2007. 50, 643–652. Springer Medizin Verlag.

Poinstingl, H., Mair, P. & Hatzinger, R. (2007). *Manual zum Softwarepackage eRm (extended Rasch modeling). Anwendung des Rasch-Modells (1-PL Modell)*. Lengerich: Pabst Science Publishers

Wild, B. (1989). Neue Simulationsstudien zur Effizienz verschiedener Parameterschätz-und Itemauswahl-Strategien beim "tailored-testing". In K.D. Kubinger (Hrsg.), Moderne Testtheorie -*Ein Abriß samt neuesten Beiträgen*(2. Aufl., S. 19-83). Weinheim: Belt

# **15. Anhang**

# **15.1 Ansuchen an den Landesschulrat Oberösterreich**

**Institut für Entwicklungspsychologie und Psychologische Diagnostik**  Universität Wien Liebiggasse 5 1010 Wien

An AR Ulrike Wagner **Landesschulrat Oberösterreich**  Sonnensteinstraße 20 4040 Linz

Wien, 13. April 2011

### *Umsetzung des AID als PC- bzw. Gruppenversion*

Das Adaptive Intelligenz Diagnostikum (kurz AID) ist eine Testbatterie für Kinder und Jugendliche zwischen 6 und 15;11 Jahren, die aus elf Untertests und drei Zusatztests besteht und der Erfassung komplexer sowie basaler Kognitionen dient. Der Großteil der Untertests lässt sich dabei deutlich einem der folgenden vier Faktoren zuordnen: "Informationsverarbeitung in der gesellschaftlichen Umwelt", "Informationsverarbeitung neuer Inhalte", "Auffassungskapazität" oder "(Re-) Produktionsfähigkeit durch Strukturierung". Der AID liegt bisher nur in einer Einzeltestversion, aktuell in der überarbeiteten zweiten Version (AID 2.2), vor.

Im Rahmen des aktuellen Forschungsprojekts soll nun ein Schritt in Richtung einer Gruppenoder PC Version des AID gegangen werden. Durch den adaptiven Ansatz ist der AID 2 ein höchst ökonomisches und zumutbares Verfahren für die Testpersonen und die Testleiter. Für Fragestellungen, die allerdings die Testung größerer Gruppen, wie zum Beispiel ganzer Schulklassen, verlangen, bedeutet die Einzelvorgabe einen sehr hohen Zeit- und Organisationsaufwand. Die Testung in der Gruppe ließe sich auch einfacher in den Schulalltag einbetten, da sie den Schulbetrieb weniger behindert und effizient durchgeführt werden kann. Innerhalb kurzer Zeit wäre es möglich Daten, für eine Vielzahl an Kindern zu erheben und gegebenenfalls frühzeitig Fördermaßnahmen zu setzen.

Durch die Umsetzung in Form einer Gruppenversion ist auch der Schritt in Richtung PC nicht mehr weit. Die Testvorgabe am Computer ist inzwischen "State of the Art" und bedeutet

zusätzlich zur Ökonomie der Gruppenvorgabe auch eine vereinfachte Vorgabe, raschere und unkompliziertere Auswertung, sowie völlig neue Optionen der Aufgabengestaltung und individuellen Anpassung.

Die ersten notwendigen Schritte um die Frage der Machbarkeit einer oben beschriebenen Version des AID zu beantworten, wurden bereits 2010 von zwei Diplomandinnen der psychologischen Fakultät Universität Wien gesetzt. Nun wird der notwendige nächste Schritt vorbereitet.

Für die Datenerhebung für dieses Forschungsprojekt ersuche ich daher Schulen in Oberösterreich und insbesondere den oberösterreichischen Landesschulrat um Unterstützung bei meinem Projekt.

Die Koordination des Forschungsprojekts erfolgt über die Universität Wien. In den Schulen vor Ort werden während des Testzeitraumes Testleiter/-innen und eine Koordinatorin zur Verfügung stehen. Der Aufwand für die jeweilige Schule soll so gering wie möglich gehalten werden.

Nachdem die Datenerhebungen der zu Grunde liegenden Diplomarbeiten aus dem letzten Jahr an vier oberösterreichischen Schulen durchgeführt wurden, habe ich mich erneut an diese Schulen gewandt. Dieses Vorgehen ist notwendig, um die Vergleichbarkeit der Daten zu gewährleisten. Abweichungen in der Schulwahl beziehungsweise gar im Bundesland würden zu gravierenden regionalen Verzerrungen führen, die die methodisch einwandfreie Umsetzung des Projekts gefährden würden.

Mit der Bitte um Unterstützung und den besten Grüßen,

\_\_\_\_\_\_\_\_\_\_\_\_\_\_\_\_\_\_\_\_\_\_\_\_\_\_\_\_\_\_\_\_\_\_\_

### **Petra Hofmayer**

Diplomandin am Institut für Entwicklungspsychologie und Psychologische Diagnostik

**Anlagen:**

Ansprechpartnerin Informationen und Organisatorisches zum Forschungsprojekt Untersuchungsziel und -ablauf Stichprobenzusammensetzung Elternbrief

#### **Ansprechpartner**

Das vorliegende Forschungsprojekt wird im Rahmen der Diplomarbeit von Frau Petra Hofmayer umgesetzt.

#### Petra Hofmayer

Wiedner Hauptstraße 135/16

1050 Wien

a0305157@unet.univie.ac.at

<sup></sub><sup>2</sup>+43 699 128 53 283</sup>

Die Diplomarbeitsbetreuung hat Univ.-Prof. Mag. Dr. Klaus Kubinger, Vorstand des Instituts für Entwicklungspsychologie und Psychologische Diagnostik, inne.

Univ.-Prof. Mag. Dr. Klaus Kubinger Liebiggasse 5

1010 Wien

 $\boxtimes$  klaus.kubinger@univie.ac.at

● +43 1 4277 478 50

### **Informationen und Organisatorisches zum Forschungsprojekt**

Ziel der Untersuchung ist es herauszufinden, ob eine Gruppen- oder PC Version des Adaptiven Intelligenzdiagnostikums machbar ist, ohne wesentliche Qualitätseinbußen, beispielsweise bezüglich der Rasch-Modell-Konformität, hinnehmen zu müssen.

Die Vorteile einer Gruppen- bzw. PC Testung liegen vor allem in folgenden Bereichen:

- Effizienzsteigerung
- Erhöhte Flexibilität
- Standardisierung und mehr Objektivität
- Automatisierung

Wie oben bereits erwähnt, wurden im Schuljahr 2009/2010 Voruntersuchungen in Oberösterreich zu diesem Forschungsprojekt im Rahmen zweier Diplomarbeiten durchgeführt.

Das vorgesehene Testinstrument ist der ursprünglichen Version des AID 2 nachempfunden. Die Items sind allerdings nicht ident.

Folgende Untertests kommen zur Anwendung:

- UT 1 Alltagswissen
- UT 3 Angewandtes Rechnen
- UT 6 Synonyme finden
- UT 9 Funktionen abstrahieren

Die Testung wird in einer Papier-Bleistift-Version vorgegeben und ist für Kinder und Jugendliche der 3. bis zur 9. Schulstufe geeignet.

#### Eingesetztes Verfahren:

Den Testpersonen werden vier verschiedene Aufgabenstellungen vorgegeben:

*1. Alltagswissen* 

15 Fragen zum Alltagswissen werden in einem freien Antwortformat vorgegeben und sollen von den Testpersonen beantwortet werden.

Beispiel aus dem Fragebogen:

- Bei welcher Farbe der Fußgängerampel ist das Gehen erlaubt? \_\_\_\_\_\_\_\_\_\_\_\_\_\_\_\_\_\_
- Von welchem Tier stammt der Hauptanteil der Milch, die verkauft wird?
- Nenne eine Primärfarbe.

#### *2. Angewandtes Rechnen*

Hier werden 15 Testvorgaben im freien Antwortformat vorgegeben.

Beispiel aus dem Fragebogen:

- Anne hat sechs Eier in einer Schachtel gekauft. Allerdings stolpert sie und fällt hin. Dabei gehen zwei Eier kaputt. Wie viele ganze Eier hat Anne jetzt noch in der Schachtel?
- Johanna hat zu ihrem Geburtstag ihre drei besten Freundinnen eingeladen. Jede Freundin bringt zwei kleine Geschenke für Johanna mit. Wie viele Geschenke bekommt Johanna somit insgesamt von ihren Freundinnen?
- *3. Synonyme finden*

Für ein vorgegebenes Wort soll eine passende Definition gefunden werden. Hier werden 20 Aufgaben vorgegeben.

Beispiel aus dem Fragebogen:

Hören bedeutet sich eines

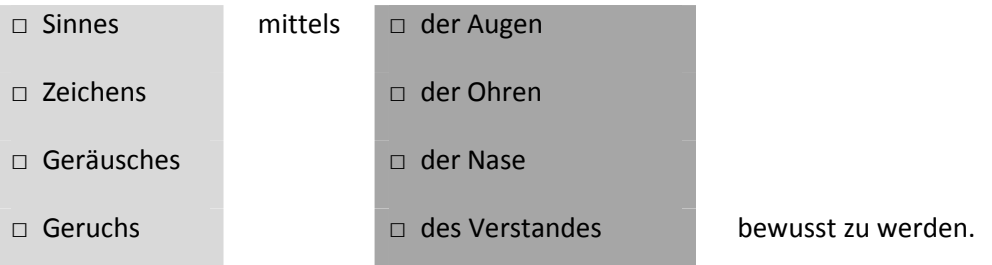

*4. Funktionen abstrahieren* 

Vorgabe eines Wortes und fünf Antwortmöglichkeiten. Die Testperson soll angeben, welche zwei der fünf möglichen Antworten eine zentrale Gemeinsamkeit mit dem vorgegeben Wort teilen. Hier werden 15 Aufgaben vorgegeben.

Beispiel aus dem Fragebogen:

**Ofen** 

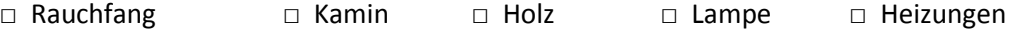

Die Durchführung der Testung findet im Klassenverband im Rahmen einer Schulstunde statt. Zu Beginn der Testung erfolgt eine Instruktion durch die Testleiterin, die auch während der gesamten Testung anwesend ist. Anschließend sollen die Kinder selbstständig arbeiten. Falls sich Fragen ergeben, ist die Testleiterin natürlich zu Stelle und stellt offene Punkte klar.

Die Eltern werden vorab durch einen Elternbrief verständigt und um ihr Einverständnis gebeten. Zusätzlich werden die Kontaktdaten der Testleiterin weitergegeben um allfällige Fragen zu klären.

### **Untersuchungsablauf**

Bisher wurden mit den in Frage kommenden Schulen die entsprechenden Rahmenbedingungen geklärt.

Die Schulen, die sich bereit erklärt haben, die Untersuchung zu unterstützen, hatten sich dankenswerterweise bereits im letzten Schuljahr dazu bereit erklärt, wodurch das Ausschließen regionaler Verzerrungen möglich ist.

Es handelt sich um folgende Schulen:

- Volksschule Vorderweißenbach
- Hauptschule Vorderweißenbach
- Hauptschule Bad Leonfelden
- Petrinum Linz

Bei der Terminvereinbarung wurde darauf Wert gelegt den Schulablauf so wenig wie möglich zu stören. Daher wurden Termine gewählt, die einerseits in die letzte Schulwoche (nach Notenschluss), sowie andererseits auf den Schultag nach den Pfingstferien fallen.

Als Testleiterin kommen neben der hauptverantwortlichen Diplomandin weitere Diplomanden/ innen aus dem Arbeitsbereich Diagnostik der Fakultät für Psychologie zum Einsatz, die bereits Erfahrung in der Testung von Jugendlichen vorweisen können.

Selbstverständlich werden die gewonnenen Daten im Sinne des Datenschutzes ausschließlich für wissenschaftliche Zwecke verwendet, die TestleiterInnen sind angewiesen auf die Anonymität der Testbögen zu achten und auch die Kinder und Jugendlichen werden darauf hingewiesen keinen Namen zu nennen.

Auf Grund des wissenschaftlichen Charakters des Forschungsprojekts können leider keine persönlichen Rückmeldungen erfolgen, da bislang keine Vergleichswerte für dieses neue Instrument vorliegen.

Die beschriebenen Untertests liegen jeweils in drei unterschiedlichen Formen vor, die an die Schüler/-innen ausgegeben werden. Dies erhöht die Vielfalt an Items, die auf Rasch-Modell-Konformität untersucht werden können. Gleichzeitig wird Abschreiben verhindert.

Mit mehreren Testleiter/-innen werden jeweils einige Klassen parallel getestet um die Zeit in der in den üblichen Schulbetrieb eingegriffen wird möglichst gering zu halten (optimalerweise nur ein Tag). Die gilt vor allem für das Petrinum in Linz, da diese Schule über vergleichsweise viele Klassen verfügt.

#### **Stichprobenzusammensetzung:**

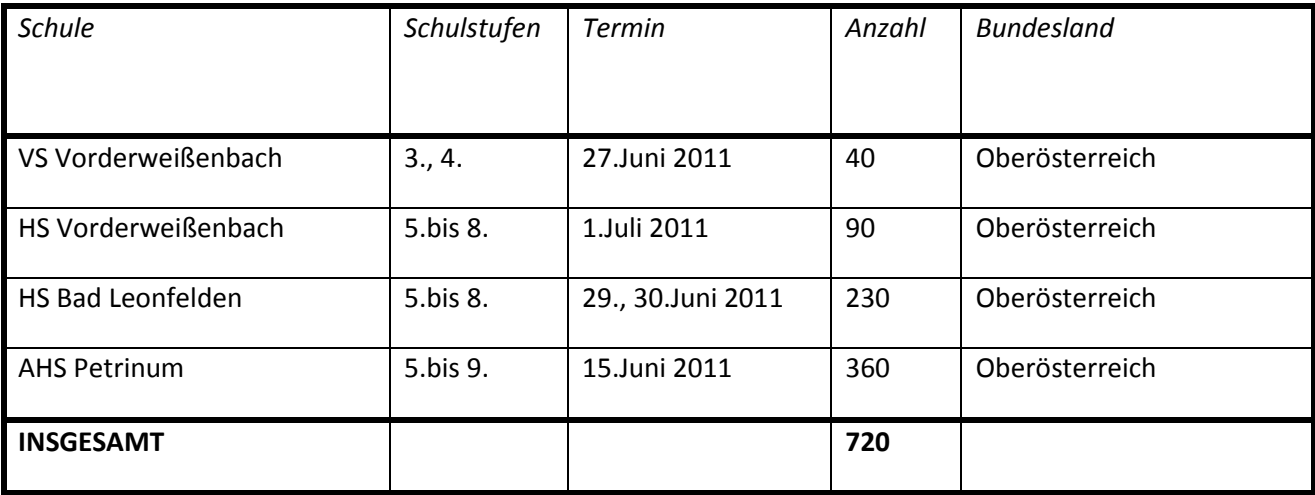

# **15.2 Elternbrief**

### **Sehr geehrte Damen und Herren; Liebe Eltern!**

Wissenschaftliche Forschung ist immer abhängig von freiwilligen Unterstützer/-innen, die es durch ihren Einsatz ermöglichen, Datenmaterial zu sammeln. Ich wende mich daher mit der Bitte an Sie, mich bei der Umsetzung eines Forschungsprojekts im Rahmen meiner Diplomarbeit zu unterstützen. Schon im letzten Schuljahr haben zwei meiner Kolleginnen eine Diplomarbeitserhebung an dieser Schule durchgeführt. Mein Folgeprojekt ist nun in großem Ausmaß davon abhängig an denselben Schulen Daten erheben zu können um beispielsweise regionale Einflüsse möglichst gering zu halten. Ziel des Projekts ist die Umsetzung des Adaptiven Intelligenzdiagnostikum 2 (kurz AID 2) als Computerversion. Der AID 2 ist ein Intelligenztest für Schulkinder, der häufig in der Schulleistungsdiagnostik eingesetzt wird.

Eine Computerversion des AID 2 würde die Durchführung von Gruppenuntersuchungen in Klassen ermöglichen, sodass Entwicklungspotentiale leichter festgestellt werden können. Die Vorgabe mittels Computer eröffnet zudem neue Möglichkeiten der Aufgabengestaltung.

Um die Machbarkeit einer Computerversion des AID 2 zu überprüfen ist es notwendig durch Erhebungen in verschiedenen Schulen Datenmaterial für die Auswertung zu erhalten.

Die Testung wird pro Klasse (im Klassenverband) eine Schulstunde dauern und beinhaltet Aufgaben wie das Lösen von altersgerechten Rechnungen oder Alltagsfragen. Die Kinder werden während der Testphase von erfahrenen Testleitern/-innen begleitet.

Im Rahmen der Testung und der gesamten Untersuchung ist die Wahrung der Anonymität selbstverständlich!

Mit ihrem Einverständnis zur Teilnahme ihres Kindes an der Datenerhebung leisten Sie einen wichtigen Beitrag für dieses Forschungsprojekt.

Beste Grüße und vielen Dank für ihre Unterstützung!

Petra Hofmayer

(Für Fragen stehe ich gerne unter 0699/12853283 oder petra.hofmayer@gmail.com zur Verfügung)

\_ \_ \_ \_ \_ \_- \_ \_ \_ \_ \_ \_- \_ \_ \_ \_ \_ \_- \_ \_ \_ \_ \_ \_- \_ \_ \_ \_ \_ \_- \_ \_ \_ \_ \_ \_ \_- \_ \_ \_ \_ \_ \_

Abschnitt zum Unterzeichnen

Ich erkläre mich einverstanden, dass mein/e Sohn/Tochter \_\_\_\_\_\_\_\_\_\_\_\_\_\_\_\_\_\_\_\_\_\_\_\_\_\_\_\_\_\_\_, Klasse

\_\_\_\_\_\_\_\_\_, im Rahmen einer Schuleinheit an der Diplomarbeitstestung bezüglich AID 2 und Computerversion teilnimmt.

Ort, Datum Unterschrift der/des Erziehungsberechtigten

## **15.3 Tabellen "Funktionen Abstrahieren"**

Tab. a: Erste Parameterschätzung, z-Test, Subtest "Funktionen Abstrahieren", (α=0,01)

\_\_\_\_\_\_\_\_\_\_\_\_\_\_\_\_\_\_\_ \_\_\_\_\_\_\_\_\_\_\_\_\_\_\_\_\_\_\_\_\_\_\_\_\_\_\_\_\_\_\_\_\_\_\_\_\_\_

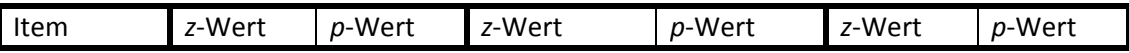

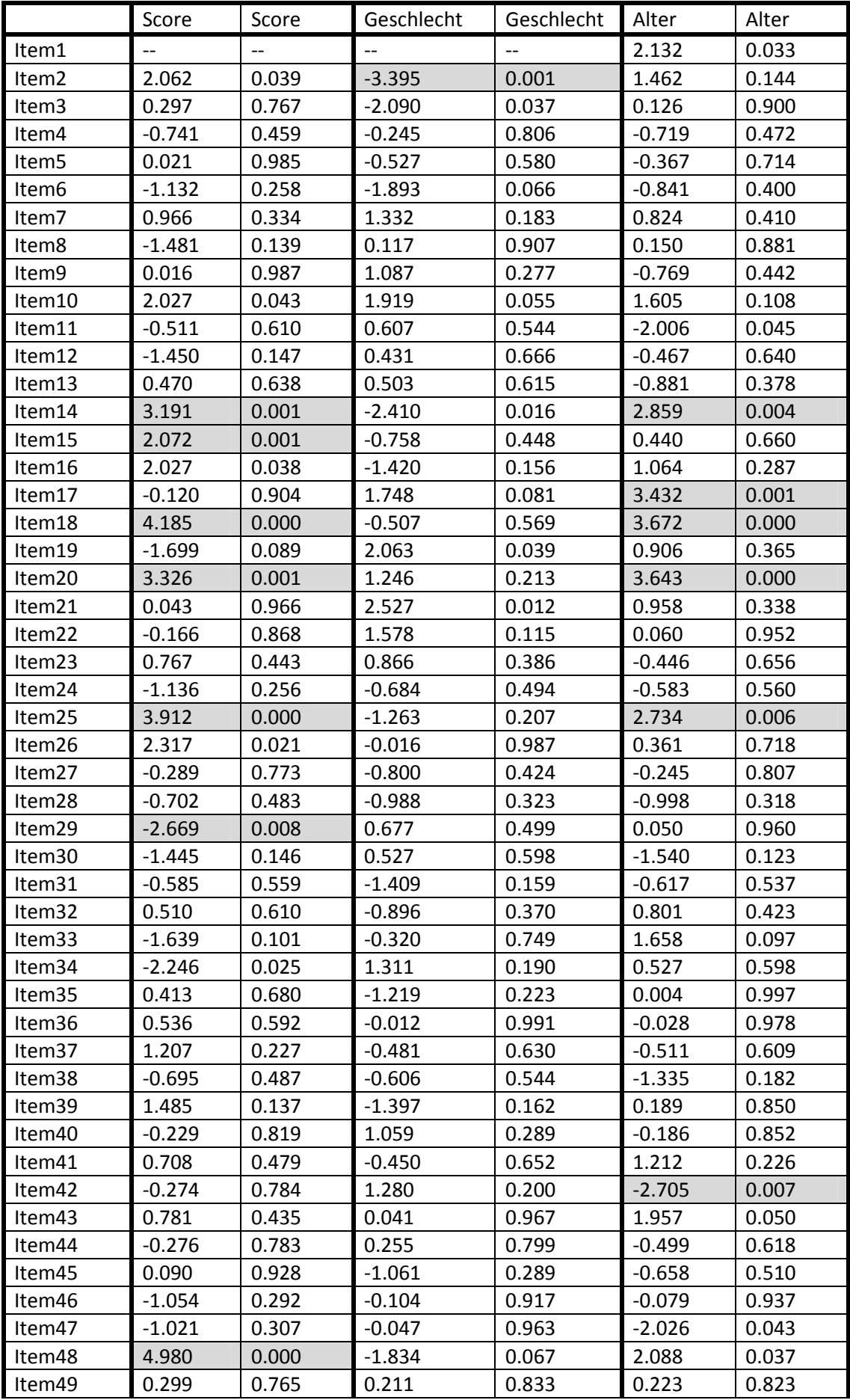

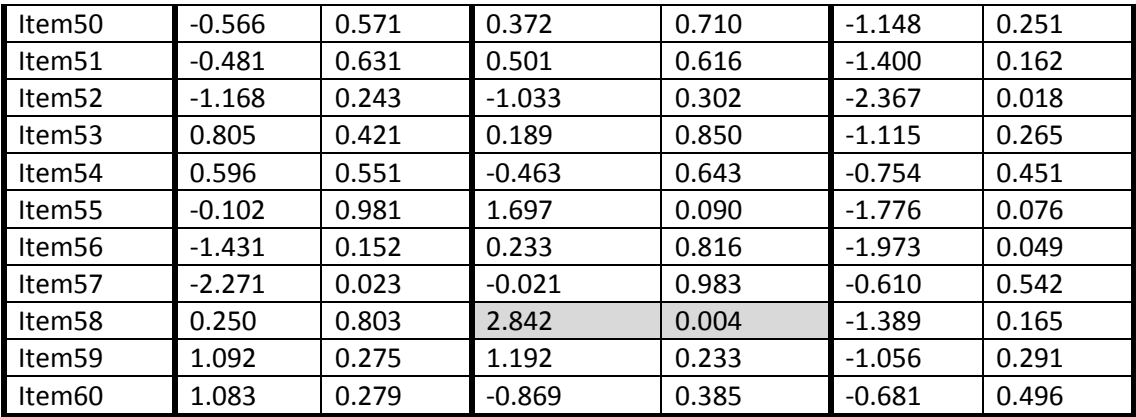

| Item   | $\chi^2$ (LRT) | Df  | $p$ -Wert | Item               | $\chi^2$ (LRT) | Df  | p-Wert |
|--------|----------------|-----|-----------|--------------------|----------------|-----|--------|
| Item1  | 154.576        | 162 | 0.649     | Item31             | 173.954        | 384 | 1.000  |
| Item2  | 222.123        | 162 | 0.001     | Item32             | 478.960        | 384 | 0.001  |
| Item3  | 137.930        | 162 | 0.915     | Item33             | 243.467        | 384 | 1.000  |
| Item4  | 211.595        | 162 | 0.005     | Item34             | 282.935        | 384 | 1.000  |
| Item5  | 156.025        | 162 | 0.618     | Item35             | 392.530        | 384 | 0.371  |
| Item6  | 132.499        | 162 | 0.957     | Item36             | 910.616        | 384 | 0.000  |
| Item7  | 178.892        | 162 | 0.172     | Item37             | 401.476        | 384 | 0.259  |
| Item8  | 112.901        | 162 | 0.999     | Item38             | 368.859        | 384 | 0.702  |
| Item9  | 337.600        | 389 | 0.954     | Item39             | 460.397        | 379 | 0.003  |
| Item10 | 361.746        | 389 | 0.776     | Item40             | 332.957        | 379 | 0.957  |
| Item11 | 312.401        | 389 | 0.997     | Item41             | 373.548        | 379 | 0.569  |
| Item12 | 247.886        | 389 | 1.000     | Item42             | 325.821        | 379 | 0.978  |
| Item13 | 351.257        | 389 | 0.876     | Item43             | 436.270        | 379 | 0.022  |
| Item14 | 485.742        | 389 | 0.000     | Item44             | 337.112        | 379 | 0.940  |
| Item15 | 403.843        | 389 | 0.222     | Item45             | 375.464        | 379 | 0.542  |
| Item16 | 271.559        | 389 | 1.000     | Item46             | 235.094        | 375 | 1.000  |
| Item17 | 523.122        | 389 | 0.000     | Item47             | 356.440        | 375 | 0.747  |
| Item18 | 412.048        | 389 | 0.202     | Item48             | 517.972        | 375 | 0.000  |
| Item19 | 360.752        | 389 | 0.845     | Item49             | 345.058        | 375 | 0.864  |
| Item20 | 457.410        | 389 | 0.009     | Item50             | 317.427        | 375 | 0.986  |
| Item21 | 342.064        | 389 | 0.958     | Item51             | 354.418        | 375 | 0.771  |
| Item22 | 339.203        | 389 | 0.967     | Item <sub>52</sub> | 336.580        | 375 | 0.924  |
| Item23 | 334.031        | 389 | 0.980     | Item <sub>53</sub> | 325.372        | 375 | 0.970  |
| Item24 | 362.875        | 387 | 0.806     | Item <sub>54</sub> | 153.919        | 161 | 0.642  |
| Item25 | 611.879        | 387 | 0.000     | Item55             | 99.538         | 161 | 1.000  |
| Item26 | 397.956        | 387 | 0.339     | Item56             | 130.022        | 161 | 0.965  |
| Item27 | 386.821        | 387 | 0.493     | Item57             | 124.296        | 161 | 0.986  |
| Item28 | 326.389        | 387 | 0.989     | Item58             | 160.303        | 161 | 0.501  |
| Item29 | 314.028        | 387 | 0.997     | Item59             | 181.426        | 161 | 0.129  |
| Item30 | 292.973        | 387 | 1.000     | Item60             | 173.774        | 161 | 0.232  |

Tab. b: Itemfit-Statistik, vor Itemselektion, Subtests "Funktionen Abstrahieren", ( $\alpha$ =0,01)

| Item           | Itemparameter            |             | Item-          | Itemparameter |               | Item-          | Itemparameter |               |
|----------------|--------------------------|-------------|----------------|---------------|---------------|----------------|---------------|---------------|
| Nr.            |                          |             | Nr.            |               |               | Nr.            |               |               |
|                | Score<=                  | Score>=     |                | Männlich      | weiblich      |                | $8 - 12$      | 13-16         |
|                | Median                   | Median      |                |               |               |                | Jahre         | Jahre         |
| $\mathbf{1}$   | $\overline{\phantom{a}}$ | $-$         | $\mathbf{1}$   | $-$           | $-$           | $\mathbf{1}$   | 5.55658745    | 3.05749359    |
| $\overline{2}$ | 1.1942714                | 0.2832282   | $\overline{2}$ | 0.27440954    | 1.84499211    | $\overline{2}$ | 1.21104964    | 0.57957736    |
| $\overline{3}$ | 1.2891938                | 1.1357489   | $\overline{3}$ | 0.86759770    | 1.84492995    | $\overline{3}$ | 1.27549809    | 1.21795239    |
| $\overline{4}$ | $-0.267933$              | 0.0622406   | $\overline{4}$ | $-0.06817394$ | 0.03488791    | $\overline{4}$ | $-0.24274512$ | 0.06237917    |
| 5              | 0.5518160                | 0.5422118   | 5              | 0.50607704    | 0.73126718    | 5              | 0.48553844    | 0.64256981    |
| 6              | 0.5518161                | 1.1357488   | 6              | 0.38965544    | 1.19317959    | 6              | 0.54442705    | 0.91152422    |
| $\overline{7}$ | 1.6403010                | 1.1357488   | $\overline{7}$ | 1.90067465    | 1.26545184    | $\overline{7}$ | 1.68966413    | 1.30272891    |
| 8              | 1.5878271                | 3.1399739   | 8              | 1.80954759    | 1.75199122    | 8              | 1.76477283    | 1.69061498    |
| 9              | 2.1071142                | 2.0986708   | 9              | 2.31977406    | 1.90927230    | 9              | 1.98239476    | 2.29352731    |
| 10             | 0.0910288                | $-0.523600$ | 10             | 0.18652754    | $-0.39019571$ | 10             | 0.08999342    | $-0.38642639$ |
| 11             | 1.6636883                | 1.9121772   | 11             | 1.81271664    | 1.60076860    | 11             | 1.42839525    | 2.20883359    |
| 12             | 1.9404043                | 3.0277439   | 12             | 2.11756076    | 1.95755153    | 12             | 1.94610769    | 2.12907208    |
| 13             | 0.6475692                | 0.4891358   | 13             | 0.72421102    | 0.56915064    | 13             | 0.47053241    | 0.74654435    |
| 14             | 0.6087928                | $-0.363045$ | 14             | $-0.02226969$ | 0.71406036    | 14             | 0.67301753    | $-0.17860389$ |
| 15             | 1.3060477                | 0.5901059   | 15             | 1.04891063    | 1.29494464    | 15             | 1.17235137    | 1.02931633    |
| 16             | 2.7301289                | 2.8200418   | 16             | 2.46160951    | 3.08946856    | 16             | 2.86638096    | 2.39769703    |
| 17             | 0.4162401                | $-0.722795$ | 17             | 0.27143567    | $-0.21228352$ | 17             | 0.44905501    | $-0.48911861$ |
| 18             | 0.9710812                | 0.5456774   | 18             | 0.82426587    | 0.99347907    | 18             | 1.34036190    | 0.26952553    |
| 19             | $-0.0641035$             | 0.4864465   | 19             | 0.41509491    | $-0.15878719$ | 19             | 0.19628277    | $-0.05505522$ |
| 20             | $-0.3773513$             | $-1.281454$ | 20             | $-0.56596063$ | $-0.91186181$ | 20             | $-0.26543793$ | $-1.26495196$ |
| 21             | 0.9118698                | 0.8964130   | 21             | 1.29653549    | 0.54318021    | 21             | 0.99828930    | 0.71300569    |
| 22             | $-0.227366$              | $-0.179243$ | 22             | 0.06240973    | $-0.37208579$ | 22             | $-0.21297200$ | $-0.22957113$ |
| 23             | 1.5953987                | 1.2837276   | 23             | 1.68729721    | 1.40469445    | 23             | 1.46211513    | 1.61497993    |
| 24             | $-0.661682$              | $-0.355012$ | 24             | $-0.54977383$ | $-0.37238162$ | 24             | $-0.62799715$ | $-0.47487686$ |
| 25             | 2.4171912                | 0.9937999   | 25             | 1.92373453    | 2.37913505    | 25             | 2.50791621    | 1.53052490    |
| 26             | $-0.488621$              | $-1.079331$ | 26             | $-0.74601128$ | $-0.74185577$ | 26             | $-0.77238671$ | $-0.86727557$ |
| 27             | $-0.488621$              | $-0.412037$ | 27             | $-0.50086668$ | $-0.29341439$ | 27             | $-0.51525455$ | $-0.45118922$ |
| 28             | $-1.413304$              | $-1.214208$ | 28             | -1.36245835   | -1.09624232   | 28             | -1.48661443   | -1.20891198   |
| 29             | $-1.2255079$             | $-0.467520$ | 29             | $-0.67223094$ | $-0.84906211$ | 29             | $-0.83143406$ | $-0.84453048$ |
| 30             | $-0.4412985$             | $-0.039738$ | 30             | $-0.15643970$ | $-0.29341442$ | 30             | $-0.51525456$ | $-0.10689318$ |
| 31             | 3.2046545                | 3.8086479   | 31             | 2.99019589    | 3.80941479    | 31             | 3.13683430    | 3.51616285    |
| 32             | $-0.997129$              | $-1.132888$ | 32             | 1.14768354    | $-0.91333719$ | 32             | $-0.99679655$ | $-1.20755122$ |
| 33             | 1.699775                 | 2.7014696   | 33             | 1.83379363    | 1.94435080    | 33             | 2.04775687    | 1.47754748    |
| 34             | 0.480521                 | 1.2727801   | 34             | 0.90418158    | 0.53840537    | 34             | 0.71619090    | 0.56884820    |
| 35             | $-2.30075$               | $-2.450994$ | 35             | $-2.56944600$ | $-2.17519554$ | 35             | $-2.45345024$ | $-2.45464921$ |
| 36             | $-2.726882$              | $-2.956253$ | 36             | -2.87210147   | -2.86779383   | 36             | -2.95206445   | $-2.94126712$ |
| 37             | $-0.265013$              | $-0.572262$ | 37             | $-0.42638638$ | $-0.30253734$ | 37             | $-0.51653940$ | $-0.38363074$ |
| 38             | 0.459249                 | 0.6680007   | 38             | 0.49928313    | 0.66547107    | 38             | 0.33206605    | 0.70623815    |
| 39             | $-1.625954$              | $-2.096603$ | 39             | -2.08780608   | -1.65497089   | 39             | -1.92793946   | -1.98724132   |
| 40             | $-1.152904$              | $-1.086120$ | 40             | $-0.94257352$ | -1.24532363   | 40             | -1.17104697   | -1.11775880   |
| 41             | $-0.818441$              | $-1.017633$ | 41             | $-0.94257350$ | $-0.81596704$ | 41             | $-0.77760013$ | -1.11775883   |
| 42             | $-0.932762$              | $-0.854339$ | 42             | $-0.69551776$ | $-1.05691701$ | 42             | $-1.35497262$ | $-0.57152715$ |
| 43             | 0.002755                 | $-0.218206$ | 43             | $-0.04857045$ | $-0.06011824$ | 43             | 0.14611308    | $-0.40143155$ |
| 44             | 0.417502                 | 0.5037493   | 44             | 0.50494425    | 0.43074123    | 44             | 0.32820320    | 0.47455686    |
| 45             | $-0.658602$              | $-0.684027$ | 45             | $-0.76236770$ | $-0.46644939$ | 45             | $-0.80449772$ | $-0.61950818$ |
| 46             | 2.324402                 | 3.4147147   | 46             | 2.41535428    | 2.46720976    | 46             | 2.32353867    | 2.36340951    |
| 47             | $-0.887776$              | $-0.568900$ | 47             | $-0.72513059$ | $-0.71097352$ | 47             | $-1.12451172$ | $-0.50384177$ |
| 48             | $-0.752153$              | $-2.259984$ | 48             | -1.74506922   | $-1.17606415$ | 48             | -1.20679939   | -1.85675358   |
| 49             | 0.731768                 | 0.6218384   | 49             | 0.76050713    | 0.69079965    | 49             | 0.67095823    | 0.59714074    |
| 50             | 0.41524                  | 0.6218384   | 50             | 0.54142240    | 0.42215635    | 50             | 0.22430125    | 0.59714074    |

Tab. c: Itemparameter (Leichtigkeitsparameter), vor Itemselektion, Subtest "Funktionen abstrahieren"

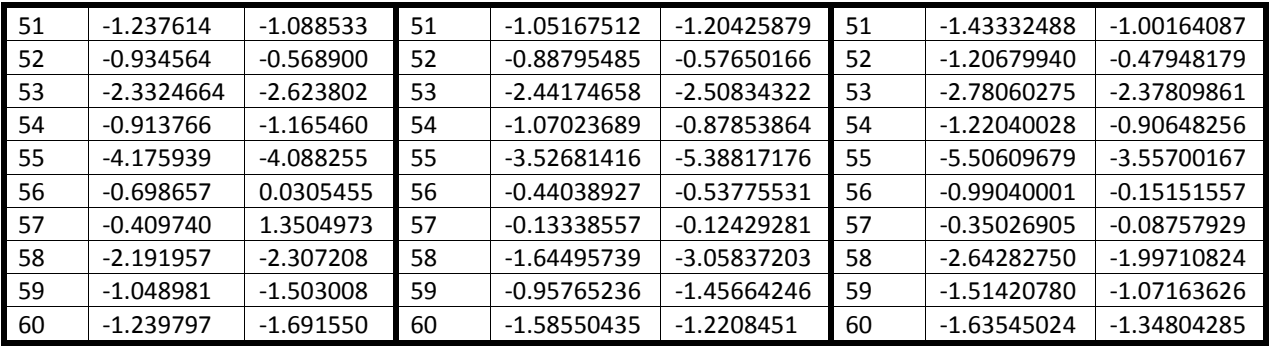

### **15.4Tabellen "Angewandtes Rechnen"**

Tab. d: Erste Parameterschätzung, z-Test, Subtest "Angewandtes Rechnen", (α=0,01)

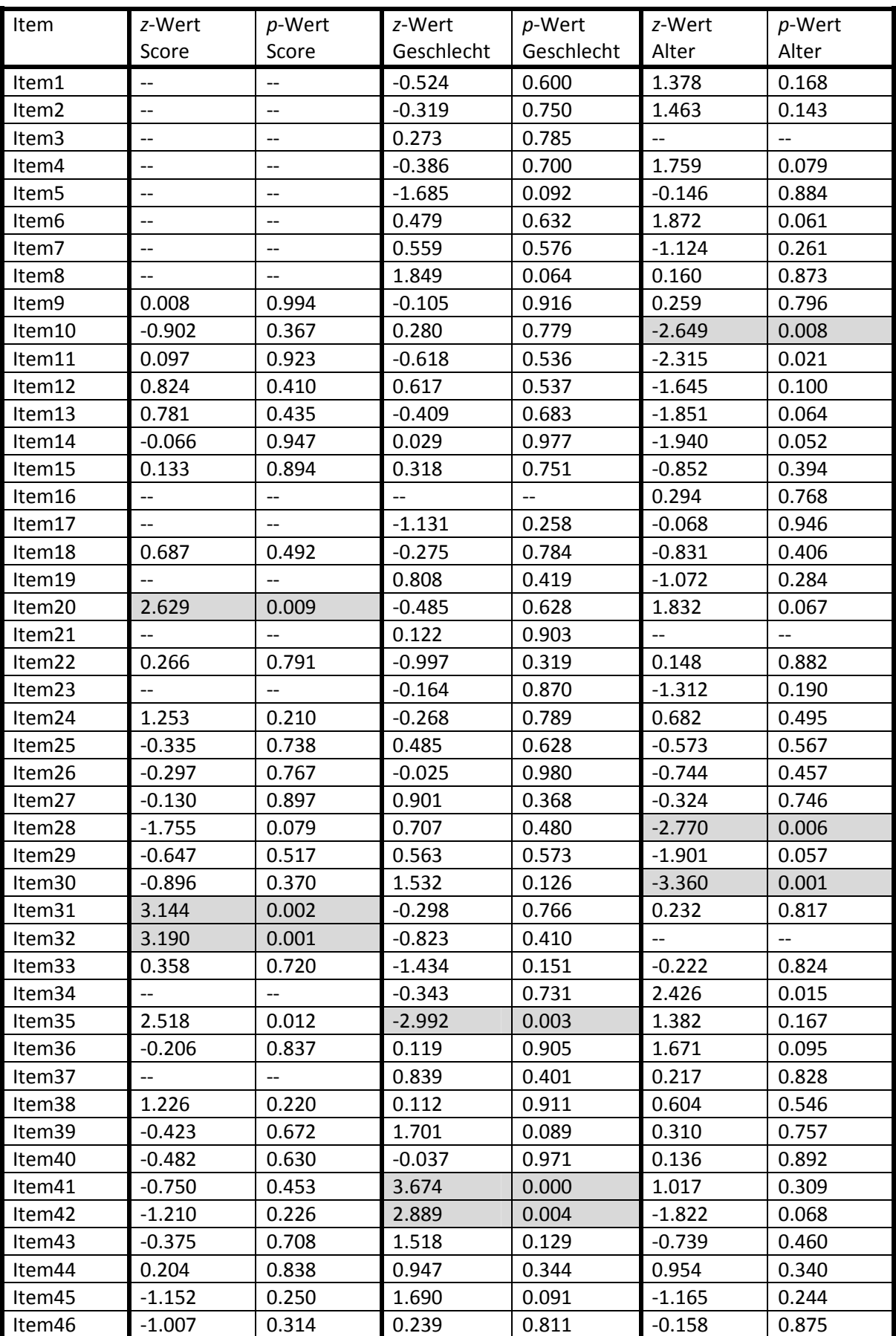

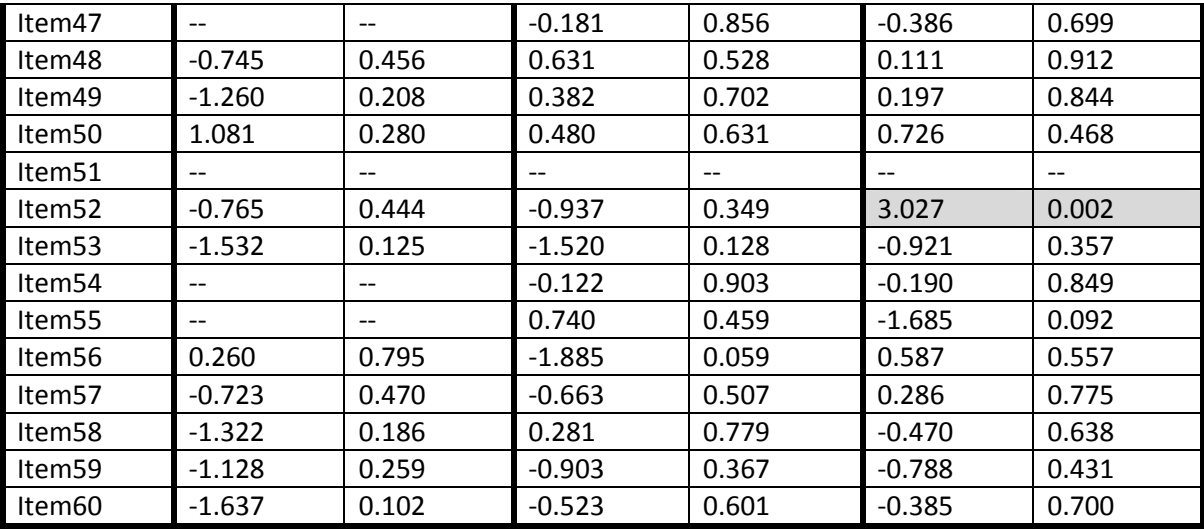

| Item   | $\chi^2$ (LRT) | df  | p-Wert | Item   | $\chi^2$ (LRT) | df  | p-Wert |
|--------|----------------|-----|--------|--------|----------------|-----|--------|
| Item1  | 167.810        | 170 | 0.533  | Item31 | 1432.626       | 376 | 0.000  |
| Item2  | 118.619        | 170 | 0.999  | Item32 | 2916.692       | 376 | 0.000  |
| Item3  | 349.772        | 170 | 0.000  | Item33 | 171.061        | 376 | 1.000  |
| Item4  | 61.397         | 170 | 1.000  | Item34 | 455.249        | 376 | 0.003  |
| Item5  | 112.087        | 170 | 1.000  | Item35 | 475.970        | 376 | 0.000  |
| Item6  | 219.351        | 170 | 0.006  | Item36 | 332.913        | 376 | 0.946  |
| Item7  | 83.869         | 170 | 1.000  | Item37 | 110.283        | 376 | 1.000  |
| Item8  | 84.407         | 170 | 1.000  | Item38 | 599.781        | 376 | 0.000  |
| Item9  | 401.531        | 391 | 0.346  | Item39 | 292.695        | 383 | 1.000  |
| Item10 | 267.633        | 390 | 1.000  | Item40 | 393.905        | 383 | 0.339  |
| Item11 | 386.238        | 391 | 0.558  | Item41 | 300.472        | 383 | 0.999  |
| Item12 | 280.075        | 391 | 1.000  | Item42 | 255.373        | 383 | 1.000  |
| Item13 | 428.376        | 391 | 0.093  | Item43 | 256.545        | 383 | 1.000  |
| Item14 | 265.580        | 391 | 1.000  | Item44 | 307.156        | 383 | 0.998  |
| Item15 | 422.900        | 391 | 0.128  | Item45 | 272.074        | 383 | 1.000  |
| Item16 | 532.202        | 388 | 0.000  | Item46 | 246.463        | 343 | 1.000  |
| Item17 | 105.440        | 388 | 1.000  | Item47 | 78.967         | 343 | 1.000  |
| Item18 | 486.791        | 388 | 0.000  | Item48 | 299.643        | 343 | 0.956  |
| Item19 | 48.686         | 388 | 1.000  | Item49 | 214.287        | 343 | 1.000  |
| Item20 | 683.021        | 388 | 0.000  | Item50 | 2490.414       | 343 | 0.000  |
| Item21 | 153.209        | 388 | 1.000  | Item51 |                | --  | --     |
| Item22 | 403.676        | 388 | 0.281  | Item52 | 319.217        | 343 | 0.817  |
| Item23 | 192.424        | 388 | 1.000  | Item53 | 284.220        | 343 | 0.991  |
| Item24 | 724.500        | 378 | 0.000  | Item54 | 37.066         | 125 | 1.000  |
| Item25 | 365.627        | 378 | 0.667  | Item55 | 63.929         | 125 | 1.000  |
| Item26 | 303.426        | 378 | 0.998  | Item56 | 212.379        | 125 | 0.000  |
| Item27 | 401.657        | 378 | 0.193  | Item57 | 121.043        | 125 | 0.583  |
| Item28 | 443.656        | 378 | 0.011  | Item58 | 102.178        | 125 | 0.933  |
| Item29 | 282.181        | 378 | 1.000  | Item59 | 107.396        | 125 | 0.870  |
| Item30 | 347.488        | 378 | 0.868  | Item60 | 88.781         | 125 | 0.994  |

Tab. e: Itemfit-Statistik, vor Itemselektion, Subtest "Angewandtes Rechnen", ( $\alpha$ =0,01)

| Item           | Itemparameter                         |                                                     | Item-          | Itemparameter              |                          | Item-          | Itemparameter                      |                                                     |
|----------------|---------------------------------------|-----------------------------------------------------|----------------|----------------------------|--------------------------|----------------|------------------------------------|-----------------------------------------------------|
| Nr.            |                                       |                                                     | Nr.            |                            |                          | Nr.            |                                    |                                                     |
|                | Score<=                               | Score>=                                             |                | männlich                   | weiblich                 |                | $8 - 12$                           | 13-16                                               |
|                | Median                                | Median                                              |                |                            |                          |                | Jahre                              | Jahre                                               |
| $\mathbf{1}$   |                                       | $\hspace{0.05cm}$ – $\hspace{0.05cm}$               | $\mathbf{1}$   | 1.9830511                  | 2.4115344                | $\mathbf{1}$   | 2.9343577                          | 1.8151008                                           |
| $\overline{2}$ | $\overline{\phantom{a}}$              | $\hspace{0.05cm}$ – $\hspace{0.05cm}$               | $\overline{2}$ | 4.4620869                  | 5.0042469                | $\overline{2}$ | 5.8279719                          | 3.4961791                                           |
| 3              | $\overline{\phantom{a}}$              | $\hspace{0.05cm}$ – $\hspace{0.05cm}$               | 3              | 4.4620870                  | 4.0491596                | $\overline{3}$ | $\overline{\phantom{a}}$           | $\hspace{0.05cm} -\hspace{0.05cm} -\hspace{0.05cm}$ |
| 4              | $\overline{\phantom{m}}$              | $\hspace{0.05cm} -\hspace{0.05cm} -\hspace{0.05cm}$ | 4              | 3.5465581                  | 4.0491596                | 4              | 4.9777866                          | 2.7857687                                           |
| 5              | $\overline{\phantom{a}}$              | $\hspace{0.05cm}$ $\hspace{0.05cm}$                 | 5              | 0.9742857                  | 2.1838384                | 5              | 1.7086553                          | 1.8150417                                           |
| 6              | $\overline{\phantom{a}}$              | $\hspace{0.05cm}$ – $\hspace{0.05cm}$               | 6              | 3.5465581                  | 3.0047588                | 6              | 4.3597494                          | 2.3623859                                           |
| $\overline{7}$ | $\overline{\phantom{a}}$              | $\overline{\phantom{a}}$                            | $\overline{7}$ | 1.7617153                  | 1.3606128                | $\overline{7}$ | 1.4600668                          | 2.3623859                                           |
| 8              | $\overline{\phantom{a}}$              | $-$                                                 | 8              | 3.5465580                  | 1.6454367                | 8              | 2.4995503                          | 2.3623859                                           |
| 9              | $-1.79816$                            | $-1.80342277$                                       | 9              | $-2.809299$                | $-2.761839$              | 9              | $-2.509293$                        | $-2.626816$                                         |
| 10             | $-0.70848$                            | $-0.08997529$                                       | 10             | $-1.509946$                | $-1.632558$              | 10             | $-2.001199$                        | $-0.823044$                                         |
| 11             | $-0.94886$                            | $-1.01202804$                                       | 11             | $-2.077105$                | $-1.806334$              | 11             | $-2.315443$                        | $-1.284616$                                         |
| 12             | 2.527488                              | 1.74262510                                          | 12             | 1.5088661                  | 1.1702057                | 12             | 1.1575144                          | 2.1278163                                           |
| 13             | $-2.75200$                            | $-3.29103137$                                       | 13             | $-4.200688$                | $-3.992044$              | 13             | $-4.490765$                        | $-3.506523$                                         |
| 14             | $-2.91238$                            | $-2.86638555$                                       | 14             | $-3.858095$                | $-3.872657$              | 14             | $-4.241495$                        | $-3.249229$                                         |
| 15             | 0.566283                              | 0.46995134                                          | 15             | $-0.339763$                | $-0.482880$              | 15             | $-0.402322$                        | $-0.015994$                                         |
| 16             | $\overline{\phantom{a}}$              | $\overline{\phantom{a}}$                            | 16             | $\overline{\phantom{m}}$   | $\overline{\phantom{a}}$ | 16             | 4.2891183                          | 3.9109867                                           |
| 17             | $\overline{\phantom{a}}$              | $\hspace{0.05cm} -\hspace{0.05cm} -\hspace{0.05cm}$ | 17             | 2.2570814                  | 3.1557323                | 17             | 2.6991186                          | 2.7530781                                           |
| 18             | 2.34117                               | 1.73339635                                          | 18             | 1.2872463                  | 1.4359743                | 18             | 1.3245850                          | 1.8007282                                           |
| 19             | $\overline{\phantom{a}}$              | $\overline{a}$                                      | 19             | 3.2915247                  | 2.6064682                | 19             | 2.6991186                          | 3.9109867                                           |
| 20             | 3.514011                              | 1.32428157                                          | 20             | 2.2570813                  | 2.6064682                | 20             | 3.0580092                          | 1.8007282                                           |
| 21             |                                       |                                                     | 21             | 2.9577505                  | 2.8567822                | 21             |                                    |                                                     |
| 22             | $-0.31564$                            | $-0.46689944$                                       | 22             | $-1.500345$                | $-1.127753$              | 22             | $-1.122728$                        | $-1.178131$                                         |
| 23             |                                       |                                                     | 23             | 1.0019319                  | 1.0845751                | 23             | 0.9338102                          | 1.6449846                                           |
| 24             | 1.820898                              | 0.87763391                                          | 24             | 0.7492586                  | 0.8831919                | 24             | 1.0689725                          | 0.7257699                                           |
| 25             | $-0.89351$                            | $-0.71353868$                                       | 25             | $-1.746663$                | $-1.923326$              | 25             | $-1.774818$                        | $-1.565399$                                         |
| 26             | $-0.71227$                            | $-0.54974307$                                       | 26             | $-1.657655$                | $-1.648393$              | 26             | $-1.626451$                        | $-1.352900$                                         |
| 27             | $-1.50475$                            | $-1.43877608$                                       | 27             | $-2.332067$                | $-2.661796$              | 27             | $-2.375435$                        | $-2.257003$                                         |
| 28             | $-3.573553$                           | $-2.61375242$                                       | 28<br>29       | $-3.864861$                | $-4.148466$              | 28             | -4.617639                          | $-3.406814$                                         |
| 29<br>30       | $-1.769220$<br>$-3.847080$            | $-1.43876874$<br>-3.33737289                        | 30             | $-2.572670$<br>$-4.279738$ | $-2.779526$              | 29<br>30       | $-2.891766$<br>-5.586962           | $-2.182417$<br>$-3.888840$                          |
| 31             | 4.7948426                             | 1.50125333                                          | 31             | 2.9708852                  | -4.946943<br>3.2845520   | 31             | 3.4083759                          | 3.1285791                                           |
| 32             | 5.5026862                             | 1.50125335                                          | 32             | 2.9708858                  | 4.0105947                | 32             | $\hspace{0.05cm} -\hspace{0.05cm}$ | $\hspace{0.05cm} -\hspace{0.05cm} -\hspace{0.05cm}$ |
| 33             | 2.5836831                             | 2.19933965                                          | 33             | 1.1657922                  | 2.0563520                | 33             | 1.7601888                          | 1.9225215                                           |
| 34             | $\qquad \qquad -$                     | $\overline{\phantom{a}}$                            | 34             | 2.5423137                  | 2.8462828                | 34             | 3.8299787                          | 1.5890203                                           |
| 35             | 2.0970219                             | 0.56959194                                          | 35             | 0.2205602                  | 1.8712590                | 35             | 1.3311797                          | 0.6225121                                           |
| 36             | 1.9809549                             | 2.19933966                                          | 36             | 1.0448134                  | 0.9830475                | 36             | 1.4912608                          | 0.6225121                                           |
| 37             | $\hspace{0.05cm}$ – $\hspace{0.05cm}$ | $\hspace{0.05cm}$ – $\hspace{0.05cm}$               | 37             | 0.7264857                  | 0.3350727                | 37             | 0.7291967                          | 0.6225121                                           |
| 38             | 1.0631630                             | 0.38211072                                          | 38             | 0.0105521                  | $-0.035945$              | 38             | 0.2501604                          | $-0.005508$                                         |
| 39             | 0.3176517                             | 0.59999292                                          | 39             | $-0.214767$                | $-0.973322$              | 39             | $-0.417151$                        | $-0.559270$                                         |
| 40             | $-2.069109$                           | -1.83290959                                         | 40             | $-3.017059$                | $-3.001480$              | 40             | $-2.86847$                         | $-2.926023$                                         |
| 41             | $-0.956005$                           | $-0.55659688$                                       | 41             | $-1.069278$                | $-2.631068$              | 41             | $-1.543662$                        | $-1.966271$                                         |
| 42             | $-2.690532$                           | -2.09006594                                         | 42             | $-2.900274$                | $-4.167164$              | 42             | $-3.844487$                        | $-3.038348$                                         |
| 43             | $-2.202969$                           | $-2.01949296$                                       | 43             | $-2.871053$                | $-3.521407$              | 43             | $-3.243104$                        | $-2.926001$                                         |
| 44             | $-5.076291$                           | $-5.21999000$                                       | 44             | $-6.114262$                | $-6.709033$              | 44             | $-5.898551$                        | $-6.479284$                                         |
| 45             | $-2.589575$                           | $-2.01948958$                                       | 45             | $-3.046217$                | $-3.777636$              | 45             | $-3.574130$                        | $-3.066234$                                         |
| 46             | 1.2700368                             | 2.53401155                                          | 46             | 0.5138254                  | 0.3729298                | 46             | 0.5390036                          | 0.6383387                                           |
| 47             |                                       |                                                     | 47             | 1.6532813                  | 1.7959476                | 47             | 1.7627876                          | 2.1190247                                           |
| 48             | 1.5953100                             | 2.53401155                                          | 48             | 0.9714513                  | 0.5744029                | 48             | 0.9064877                          | 0.8330195                                           |
| 49             | 0.9565487                             | 2.5340115                                           | 49             | 0.2421810                  | 0.0281450                | 49             | 0.2913844                          | 0.1773483                                           |
| 50             | 3.0387469                             | 1.84078965                                          | 50             | 2.2119265                  | 1.7959475                | 50             | 2.2963939                          | 1.6641077                                           |

Tab. f: Itemparameter (Leichtigkeitsparameter), vor Itemselektion, Subtest "Angewandtes Rechnen"

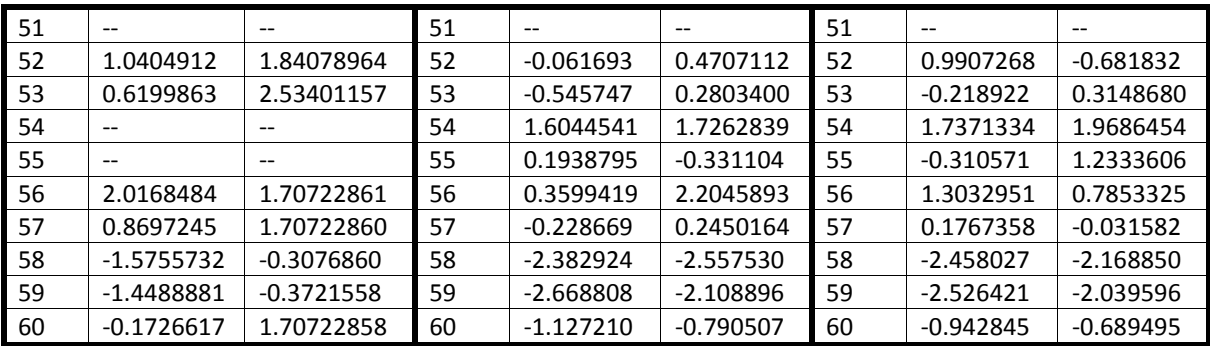

# 15.5 Tabellen "Wortschatz"

Tab. g: Erste Parameterschätzung, z-Test, Subtest "Wortschatz", (α=0,01)

| Item   | z-Wert   | p-Wert | z-Wert     | p-Wert     |          | p-Wert |
|--------|----------|--------|------------|------------|----------|--------|
|        | Score    | Score  | Geschlecht | Geschlecht | Alter    | Alter  |
| Item1  | 1.199    | 0.231  | $-1.586$   | 0.113      | 0.593    | 0.553  |
| Item2  | 1.489    | 0.136  | $-1.456$   | 0.145      | 0.855    | 0.393  |
| Item3  | 0.114    | 0.909  | 2.138      | 0.032      | $-1.623$ | 0.105  |
| Item4  | 0.753    | 0.451  | $-0.037$   | 0.971      | 0.538    | 0.590  |
| Item5  | 2.191    | 0.028  | $-0.413$   | 0.679      | 2.673    | 0.008  |
| Item6  | 0.918    | 0.358  | $-0.200$   | 0.841      | 0.229    | 0.819  |
| Item7  | 1.805    | 0.071  | 3.276      | 0.001      | 0.926    | 0.355  |
| Item8  | $-0.852$ | 0.394  | 0.311      | 0.756      | $-0.450$ | 0.652  |
| Item9  | $-0.736$ | 0.462  | 0.298      | 0.766      | 0.543    | 0.587  |
| Item10 | 0.248    | 0.804  | $-0.026$   | 0.979      | $-2.083$ | 0.037  |
| Item11 | 0.301    | 0.764  | 0.674      | 0.500      | 0.902    | 0.367  |
| Item12 | $-0.358$ | 0.720  | $-1.444$   | 0.149      | $-0.025$ | 0.980  |
| Item13 | 0.772    | 0.440  | $-0.037$   | 0.971      | 2.493    | 0.013  |
| Item14 | $-1.180$ | 0.238  | 0.626      | 0.531      | 0.167    | 0.867  |
| Item15 | $-1.607$ | 0.108  | $-1.455$   | 0.146      | 0.975    | 0.330  |
| Item16 | $-1.847$ | 0.065  | $-1.404$   | 0.160      | $-0.027$ | 0.978  |
| Item17 | $-0.848$ | 0.396  | $-0.698$   | 0.485      | 0.784    | 0.433  |
| Item18 | $-1.703$ | 0.089  | $-0.820$   | 0.412      | 0.345    | 0.730  |
| Item19 | 1.409    | 0.159  | $-0.229$   | 0.819      | 0.429    | 0.668  |
| Item20 | $-0.968$ | 0.333  | $-1.735$   | 0.083      | 1.824    | 0.068  |
| Item21 | 1.183    | 0.237  | $-0.013$   | 0.990      | $-0.010$ | 0.992  |
| Item22 | $-0.930$ | 0.352  | $-2.300$   | 0.021      | 1.841    | 0.066  |
| Item23 | 1.627    | 0.104  | $-0.813$   | 0.416      | 0.938    | 0.348  |
| Item24 | $-1.858$ | 0.063  | 1.547      | 0.122      | 0.050    | 0.960  |
| Item25 | $-0.689$ | 0.491  | $-0.455$   | 0.649      | $-1.927$ | 0.054  |
| Item26 | 2.590    | 0.010  | $-0.835$   | 0.404      | 3.765    | 0.000  |
| Item27 | $-0.574$ | 0.566  | $-0.976$   | 0.329      | 1.292    | 0.196  |
| Item28 | 0.940    | 0.347  | $-1.725$   | 0.085      | 2.077    | 0.038  |
| Item29 | 0.175    | 0.861  | 1.686      | 0.092      | $-1.494$ | 0.135  |
| Item30 | $-0.976$ | 0.329  | $-2.400$   | 0.016      | 2.245    | 0.025  |
| Item31 | $-0.217$ | 0.828  | $-0.624$   | 0.533      | 0.404    | 0.686  |
| Item32 | $-1.024$ | 0.306  | $-1.049$   | 0.294      | 0.439    | 0.661  |
| Item33 | 4.120    | 0.000  | 0.345      | 0.730      | 4.739    | 0.000  |
| Item34 | $-0.765$ | 0.445  | 1.139      | 0.255      | $-0.815$ | 0.415  |
| Item35 | $-2.099$ | 0.036  | 0.300      | 0.764      | $-1.691$ | 0.091  |
| Item36 | $-0.037$ | 0.970  | $-0.518$   | 0.604      | 1.631    | 0.103  |
| Item37 | $-1.063$ | 0.288  | $-0.252$   | 0.801      | 1.181    | 0.237  |
| Item38 | 0.970    | 0.332  | $-0.723$   | 0.470      | 1.238    | 0.216  |
| Item39 | $-0.449$ | 0.653  | 0.187      | 0.852      | 0.876    | 0.381  |
| Item40 | 0.964    | 0.335  | $-1.902$   | 0.057      | 1.420    | 0.156  |
| Item41 | 4.306    | 0.000  | $-1.183$   | 0.237      | 2.056    | 0.040  |
| Item42 | 0.272    | 0.785  | $-0.647$   | 0.518      | 0.925    | 0.355  |
| Item43 | $-1.054$ | 0.292  | 1.440      | 0.150      | $-0.249$ | 0.803  |
| Item44 | $-1.433$ | 0.152  | $-0.604$   | 0.546      | 0.071    | 0.943  |
| Item45 | $-1.718$ | 0.086  | $-1.109$   | 0.267      | $-2.862$ | 0.004  |
| Item46 | 0.406    | 0.685  | $-0.936$   | 0.349      | 2.003    | 0.045  |

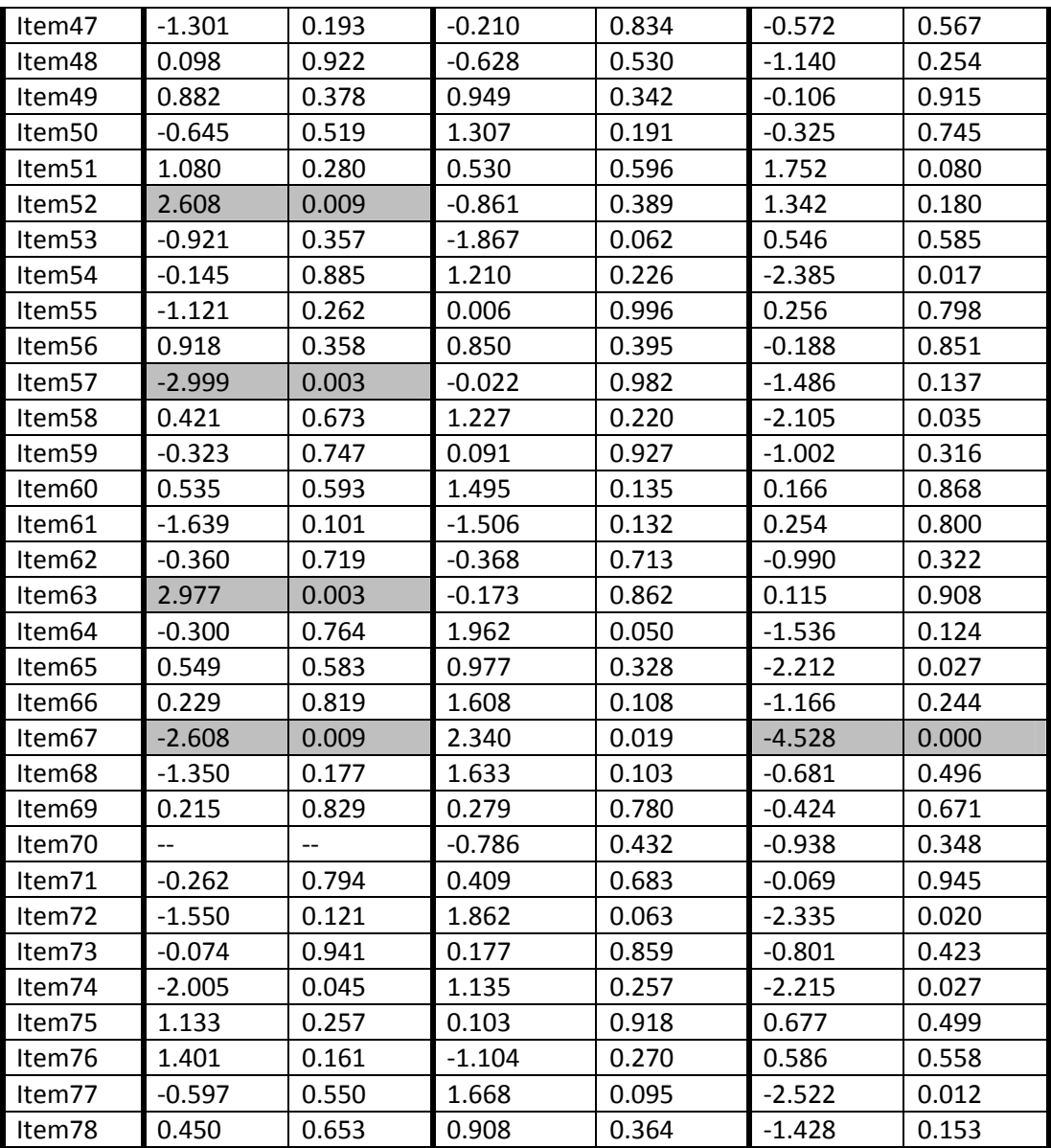

| Item              | $\chi^2$ (LRT) | df  | p-Wert | Item               | $\chi^2$ (LRT) | df  | p-Wert |
|-------------------|----------------|-----|--------|--------------------|----------------|-----|--------|
| Item1             | 152.766        | 166 | 0.761  | Item40             | 499.488        | 383 | 0.000  |
| Item2             | 285.011        | 166 | 0.000  | Item41             | 750.178        | 383 | 0.000  |
| Item3             | 134.364        | 166 | 0.966  | Item42             | 369.783        | 383 | 0.677  |
| Item4             | 205.078        | 166 | 0.021  | Item43             | 279.806        | 383 | 1.000  |
| Item5             | 284.986        | 166 | 0.000  | Item44             | 349.764        | 383 | 0.887  |
| Item <sub>6</sub> | 222.707        | 166 | 0.002  | Item45             | 301.686        | 383 | 0.999  |
| Item7             | 208.121        | 166 | 0.015  | Item46             | 347.119        | 383 | 0.906  |
| Item8             | 140.551        | 166 | 0.925  | Item47             | 330.269        | 383 | 0.976  |
| Item9             | 165.628        | 166 | 0.494  | Item48             | 852.974        | 383 | 0.000  |
| Item10            | 150.945        | 166 | 0.793  | Item49             | 407.786        | 383 | 0.184  |
| Item11            | 355.104        | 390 | 0.897  | Item50             | 289.461        | 385 | 1.000  |
| Item12            | 401.554        | 390 | 0.332  | Item51             | 436.916        | 385 | 0.035  |
| Item13            | 606.374        | 390 | 0.000  | Item <sub>52</sub> | 541.591        | 385 | 0.000  |
| Item14            | 300.677        | 390 | 1.000  | Item53             | 333.400        | 385 | 0.973  |
| Item15            | 325.455        | 390 | 0.992  | Item54             | 328.861        | 385 | 0.982  |
| Item16            | 261.106        | 390 | 1.000  | Item55             | 453.335        | 385 | 0.009  |
| Item17            | 367.628        | 390 | 0.786  | Item56             | 419.728        | 385 | 0.108  |
| Item18            | 286.208        | 390 | 1.000  | Item57             | 290.000        | 385 | 1.000  |
| Item19            | 382.269        | 390 | 0.601  | Item58             | 356.405        | 385 | 0.849  |
| Item20            | 394.211        | 390 | 0.431  | Item59             | 462.754        | 385 | 0.004  |
| Item21            | 472.430        | 388 | 0.002  | Item60             | 447.580        | 385 | 0.015  |
| Item22            | 303.268        | 388 | 0.999  | Item61             | 366.201        | 385 | 0.747  |
| Item23            | 425.512        | 388 | 0.092  | Item62             | 324.047        | 385 | 0.989  |
| Item24            | 246.606        | 388 | 1.000  | Item63             | 3338.683       | 385 | 0.000  |
| Item25            | 246.825        | 388 | 1.000  | Item64             | 401.599        | 385 | 0.270  |
| Item26            | 797.740        | 388 | 0.000  | Item65             | 431.114        | 385 | 0.052  |
| Item27            | 210.093        | 388 | 1.000  | Item66             | 596.184        | 385 | 0.000  |
| Item28            | 477.217        | 388 | 0.001  | Item67             | 293.879        | 385 | 1.000  |
| Item29            | 450.962        | 388 | 0.015  | Item68             | 284.970        | 385 | 1.000  |
| Item30            | 398.451        | 388 | 0.346  | Item69             | 339.904        | 385 | 0.952  |
| Item31            | 338.142        | 383 | 0.952  | Item70             | 55.674         | 164 | 1.000  |
| Item32            | 287.714        | 383 | 1.000  | Item71             | 138.679        | 164 | 0.925  |
| Item33            | 634.755        | 383 | 0.000  | Item72             | 119.876        | 164 | 0.996  |
| Item34            | 331.718        | 383 | 0.972  | Item73             | 175.224        | 164 | 0.260  |
| Item35            | 246.628        | 383 | 1.000  | Item74             | 98.856         | 164 | 1.000  |
| Item36            | 418.996        | 383 | 0.099  | Item75             | 178.748        | 164 | 0.204  |
| Item37            | 292.112        | 383 | 1.000  | Item76             | 136.294        | 164 | 0.944  |
| Item38            | 417.426        | 383 | 0.109  | Item77             | 385.997        | 164 | 0.000  |
| Item39            | 319.156        | 383 | 0.992  | Item78             | 160.585        | 164 | 0.561  |

Tab. h: Itemfit-Statistik, vor Itemselektion, Subtest "Wortschatz", ( $\alpha$ =0,01)

| Item           | Itemparameter |             | Item-                   | Itemparameter |             | Item-                   | Itemparameter |             |
|----------------|---------------|-------------|-------------------------|---------------|-------------|-------------------------|---------------|-------------|
| Nr.            |               |             | Nr.                     |               |             | Nr.                     |               |             |
|                | $Score =$     | Score>=     |                         | Männlich      | weiblich    |                         | $8 - 12$      | 13-16       |
|                | Median        | Median      |                         |               |             |                         | Jahre         | Jahre       |
| $\mathbf{1}$   | 1.8724885     | 1.2201327   | $\mathbf{1}$            | 1.3413680     | 2.1393876   | $\mathbf 1$             | 1.770028      | 1.4201213   |
| $\overline{2}$ | 1.0143192     | 0.3401205   | $\overline{2}$          | 0.4386294     | 1.1040336   | $\overline{2}$          | 0.854323      | 0.4238600   |
| 3              | 0.5926987     | 0.5391099   | 3                       | 1.0240872     | 0.0651635   | 3                       | 0.307188      | 1.2151187   |
| $\overline{4}$ | $-2.4737378$  | $-3.008793$ | $\overline{\mathbf{4}}$ | $-2.956995$   | $-2.933844$ | $\overline{\mathbf{4}}$ | $-2.83847$    | $-3.186997$ |
| 5              | 0.2619991     | $-0.657659$ | 5                       | $-0.318927$   | $-0.138283$ | 5                       | 0.159710      | $-1.082156$ |
| 6              | $-1.934042$   | $-2.476637$ | 6                       | $-2.444445$   | $-2.335542$ | 6                       | $-2.37560$    | $-2.504569$ |
| $\overline{7}$ | 0.9620891     | 0.1636724   | $\overline{7}$          | 1.4243123     | $-0.070832$ | $\overline{7}$          | 0.753382      | 0.2938678   |
| 8              | 1.3814973     | 1.9550778   | 8                       | 1.5090155     | 1.3594379   | 8                       | 1.377144      | 1.6534777   |
| 9              | $-1.736793$   | $-1.337220$ | 9                       | $-1.410021$   | $-1.549666$ | 9                       | $-1.41109$    | $-1.677415$ |
| 10             | $-1.052968$   | $-1.169705$ | 10                      | $-1.175511$   | $-1.163508$ | 10                      | $-1.61684$    | $-0.592014$ |
| 11             | 0.0720234     | $-0.026727$ | 11                      | 0.1251338     | $-0.088207$ | 11                      | 0.101507      | $-0.220642$ |
| 12             | $-1.395983$   | $-1.280561$ | 12                      | $-1.578331$   | $-1.122309$ | 12                      | $-1.38740$    | $-1.378705$ |
| 13             | 2.1021673     | 1.7186559   | 13                      | 2.0360037     | 2.0504447   | 13                      | 2.268930      | 1.1522255   |
| 14             | 0.3001010     | 0.7395384   | 14                      | 0.4989029     | 0.2962375   | 14                      | 0.416876      | 0.3531329   |
| 15             | 0.1407284     | 0.7395384   | 15                      | 0.0653284     | 0.5342521   | 15                      | 0.374197      | 0.0171785   |
| 16             | 0.5046305     | 1.2927174   | 16                      | 0.4345487     | 0.9000565   | 16                      | 0.656343      | 0.6672191   |
| 17             | 1.0405858     | 1.4173771   | 17                      | 0.9810413     | 1.2225581   | 17                      | 1.169512      | 0.8458753   |
| 18             | $-0.710791$   | $-0.149736$ | 18                      | $-0.619481$   | $-0.364133$ | 18                      | $-0.47335$    | $-0.593087$ |
| 19             | $-3.166886$   | $-3.859764$ | 19                      | $-3.809424$   | $-3.704068$ | 19                      | $-3.72064$    | $-3.922812$ |
| 20             | $-2.030128$   | $-1.691161$ | 20                      | $-2.111063$   | $-1.543750$ | 20                      | $-1.63487$    | $-2.272642$ |
| 21             | $-0.000914$   | $-0.345283$ | 21                      | $-0.135292$   | $-0.131617$ | 21                      | $-0.12102$    | $-0.117760$ |
| 22             | 2.1245406     | 2.8180931   | 22                      | 1.8131865     | 2.7648425   | 22                      | 2.385041      | 1.4744060   |
| 23             | 3.0572462     | 2.1124918   | 23                      | 2.7768905     | 3.1722156   | 23                      | 3.081736      | 2.4476055   |
| 24             | 0.1359328     | 0.7958255   | 24                      | 0.5272178     | 0.0660039   | 24                      | 0.339526      | 0.3213076   |
| 25             | $-3.042306$   | $-2.742677$ | 25                      | $-2.909356$   | $-2.747773$ | 25                      | $-3.27180$    | $-2.542155$ |
| 26             | 0.1586325     | $-0.577435$ | 26                      | $-0.243596$   | $-0.000578$ | 26                      | 0.19767       | $-0.990717$ |
| 27             | 2.3880858     | 2.8180932   | 27                      | 2.2608309     | 2.6757563   | 27                      | 2.589639      | 1.8722545   |
| 28             | 0.4304129     | 0.1393128   | 28                      | 0.1144143     | 0.6350963   | 28                      | 0.525499      | $-0.182286$ |
| 29             | $-1.697312$   | $-1.752080$ | 29                      | $-1.527369$   | $-2.044488$ | 29                      | $-1.97682$    | $-1.488274$ |
| 30             | $-1.653665$   | $-1.350262$ | 30                      | $-1.820750$   | $-1.107448$ | 30                      | $-1.25627$    | $-1.964233$ |
| 31             | $-3.427162$   | $-3.316128$ | 31                      | $-3.451988$   | $-3.205988$ | 31                      | $-3.29534$    | $-3.457063$ |
| 32             | -0.895486     | -0.609335   | 32                      | -0.887358     | -0.604571   | 32                      | -0.70504      | $-0.836718$ |
| 33             | $-0.866305$   | $-1.972490$ | 33                      | $-1.458145$   | $-1.554802$ | 33                      | $-1.01823$    | $-2.429385$ |
| 34             | 1.0678670     | 1.3843176   | 34                      | 1.3077904     | 0.9548184   | 34                      | 1.128061      | 1.5200246   |
| 35             | $-0.316893$   | 0.334473    | 35                      | $-0.050551$   | $-0.132386$ | 35                      | $-0.19157$    | 0.4108434   |
| 36             | $-1.738108$   | $-1.726815$ | 36                      | $-1.799041$   | $-1.650683$ | 36                      | $-1.55523$    | $-2.044493$ |
| 37             | 1.3453540     | 1.8726077   | 37                      | 1.3911221     | 1.4730562   | 37                      | 1.54895       | 1.048803    |
| 38             | $-2.703811$   | $-3.090625$ | 38                      | $-3.130138$   | $-2.868641$ | 38                      | $-2.82207$    | $-3.275417$ |
| 39             | $-0.671439$   | $-0.547281$ | 39                      | $-0.583387$   | $-0.633573$ | 39                      | $-0.52466$    | $-0.787758$ |
| 40             | 1.393814      | 1.049067    | 40                      | 1.049697      | 1.651365    | 40                      | 1.46253       | 0.926981    |
| 41             | 3.6016726     | 1.5747662   | 41                      | 2.9570546     | 3.5257919   | 41                      | 3.423348      | 2.2427271   |
| 42             | $-0.803052$   | $-0.877519$ | 42                      | $-0.930872$   | $-0.754820$ | 42                      | $-0.73683$    | $-1.008297$ |
| 43             | 0.9304293     | 1.3357786   | 43                      | 1.2377576     | 0.8041883   | 43                      | 1.035803      | 1.1331562   |
| 44             | 0.6992338     | 1.2324228   | 44                      | 0.7355077     | 0.9127214   | 44                      | 0.858914      | 0.8329019   |
| 45             | $-0.773898$   | $-0.283090$ | 45                      | $-0.700846$   | $-0.400041$ | 45                      | $-0.77948$    | 0.1503175   |
| 46             | 2.0694502     | 1.8781689   | 46                      | 1.8909891     | 2.2255045   | 46                      | 2.227698      | 1.3711859   |
| 47             | 0.5172707     | 0.9667406   | 47                      | 0.6036621     | 0.6640471   | 47                      | 0.624665      | 0.8329019   |
| 48             | $-3.606759$   | $-3.662828$ | 48                      | $-3.795735$   | $-3.511283$ | 48                      | $-3.98813$    | $-3.440085$ |
| 49             | 0.837255      | 0.559533    | 49                      | 0.906670      | 0.629748    | 49                      | 0.79411       | 0.832901    |
| 50             | $-0.072526$   | 0.1274665   | 50                      | 0.1587820     | $-0.222050$ | 50                      | $-0.01810$    | 0.0877330   |

Tab. i: Itemparameter (Leichtigkeitsparameter), vor Itemselektion, Subtest "Wortschatz"

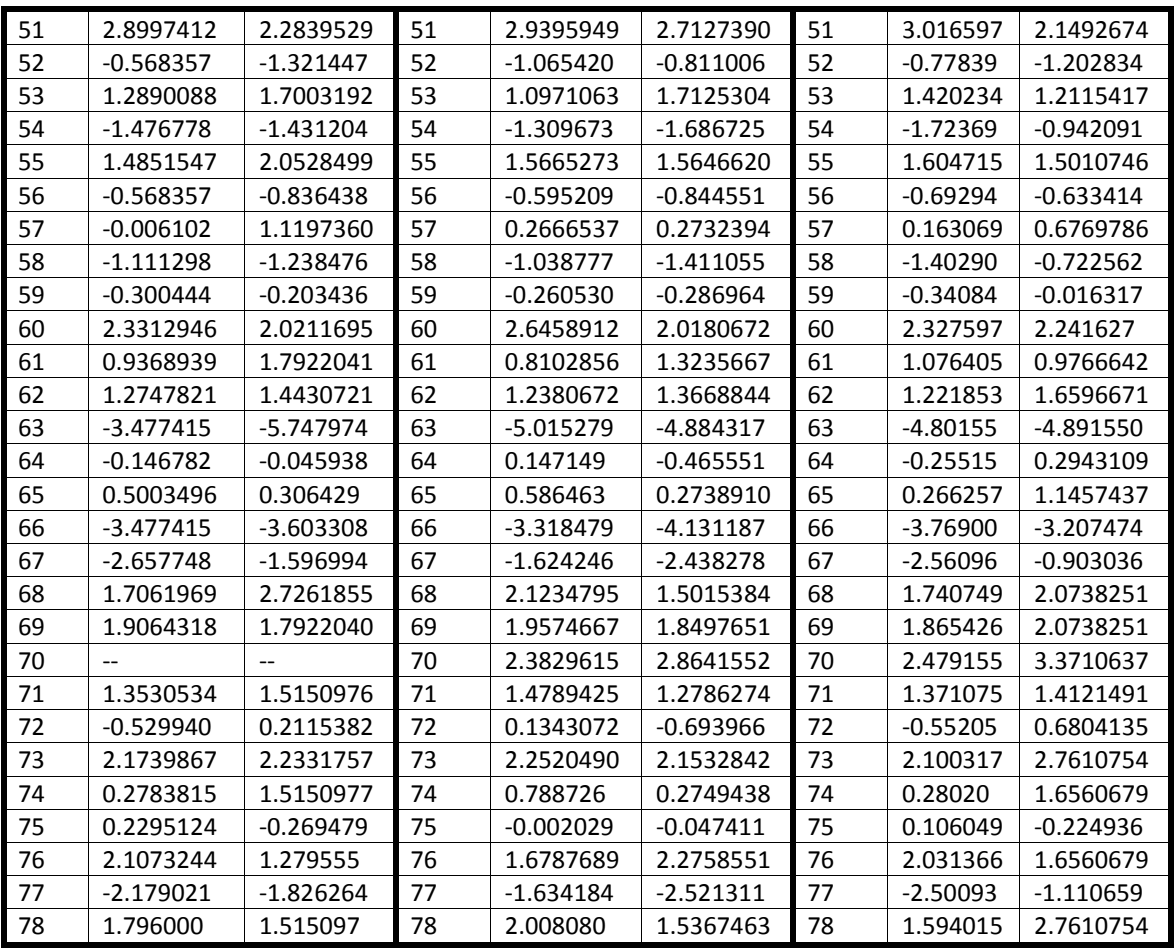

### **15.6Tabellen "Alltagswissen"**

Tab. j: Erste Parameterschätzung, z-Test, Subtest "Alltagswissen", (α=0,01)

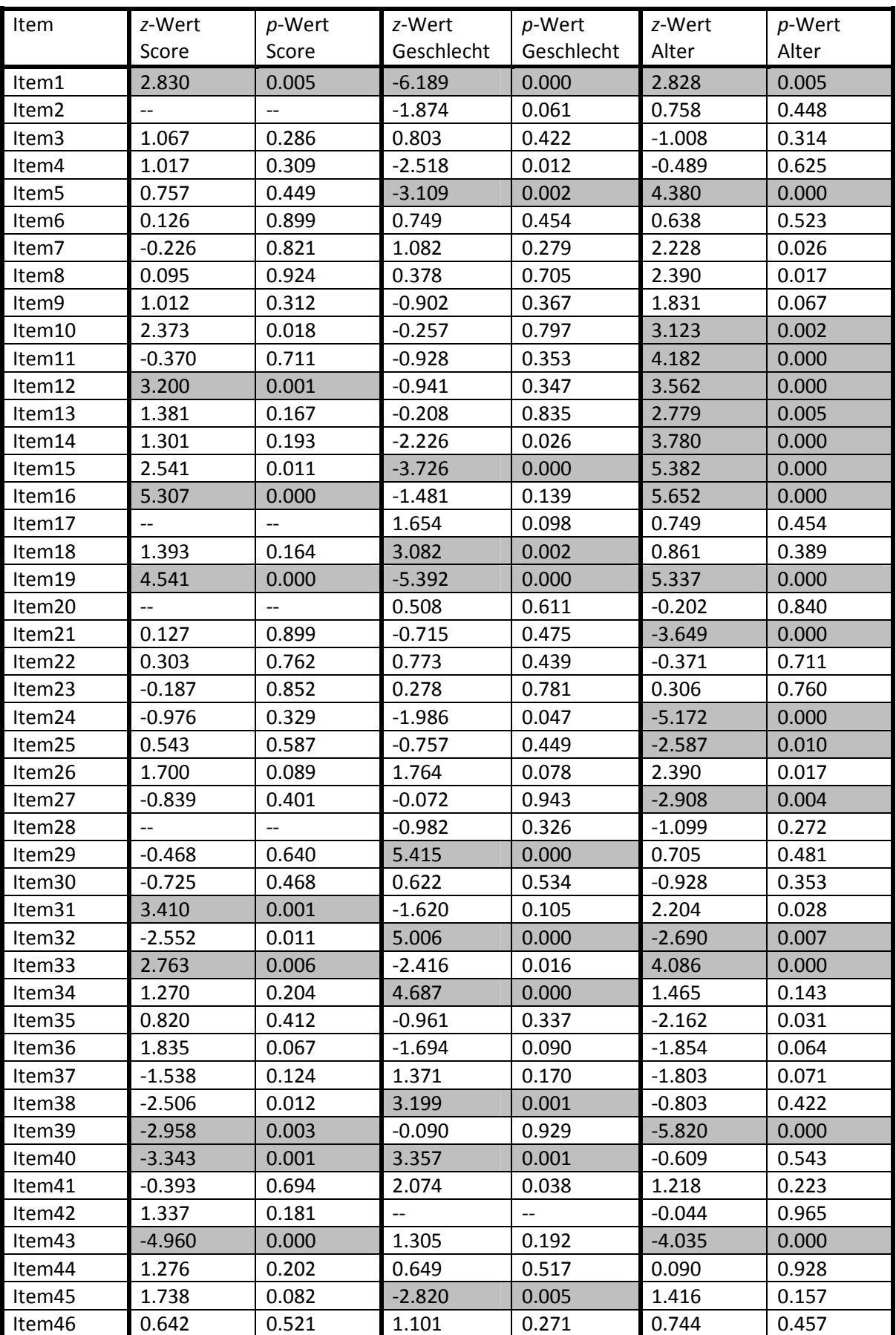
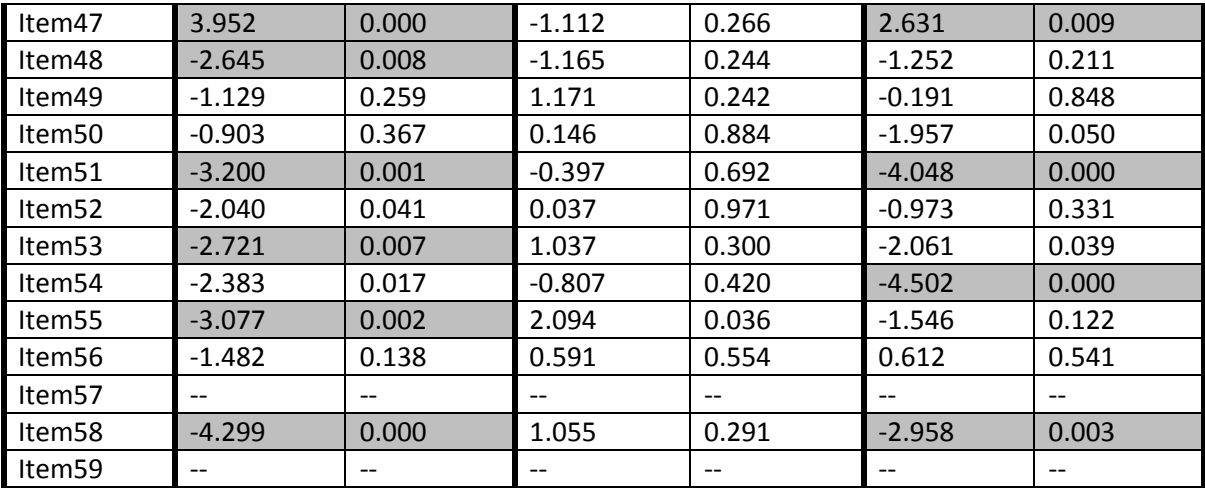

| Item               | $\chi^2$ (LRT) | df  | p-Wert | Item               | $\chi^2$ (LRT) | df  | p-Wert |
|--------------------|----------------|-----|--------|--------------------|----------------|-----|--------|
| Item1              | 210.910        | 169 | 0.016  | Item31             | 419.056        | 368 | 0.034  |
| Item2              | 94.929         | 169 | 1.000  | Item32             | 220.203        | 368 | 1.000  |
| Item3              | 247.893        | 169 | 0.000  | Item33             | 562.927        | 368 | 0.000  |
| Item4              | 153.840        | 169 | 0.792  | Item34             | 421.089        | 368 | 0.029  |
| Item5              | 171.345        | 169 | 0.435  | Item35             | 395.286        | 368 | 0.157  |
| Item6              | 135.793        | 169 | 0.972  | Item36             | 403.863        | 368 | 0.096  |
| Item7              | 119.042        | 169 | 0.999  | Item37             | 172.283        | 368 | 1.000  |
| Item8              | 121.375        | 169 | 0.998  | Item38             | 337.096        | 380 | 0.945  |
| Item9              | 594.048        | 394 | 0.000  | Item39             | 278.545        | 380 | 1.000  |
| Item10             | 421.393        | 394 | 0.164  | Item40             | 309.320        | 380 | 0.997  |
| Item11             | 282.968        | 394 | 1.000  | Item41             | 342.296        | 380 | 0.918  |
| Item12             | 408.827        | 394 | 0.293  | Item42             | 1354.789       | 380 | 0.000  |
| Item13             | 315.092        | 394 | 0.999  | Item43             | 209.766        | 380 | 1.000  |
| Item14             | 332.808        | 394 | 0.989  | Item44             | 419.565        | 380 | 0.079  |
| Item15             | 489.016        | 394 | 0.001  | Item45             | 373.952        | 384 | 0.634  |
| Item16             | 1020.282       | 395 | 0.000  | Item46             | 200.683        | 384 | 1.000  |
| Item17             | 181.899        | 395 | 1.000  | Item47             | 415.083        | 384 | 0.132  |
| Item18             | 352.772        | 395 | 0.938  | Item48             | 924.210        | 384 | 0.000  |
| Item19             | 502.238        | 395 | 0.000  | Item49             | 662.981        | 384 | 0.000  |
| Item20             | 184.186        | 395 | 1.000  | Item50             | 253.030        | 384 | 1.000  |
| Item21             | 265.909        | 395 | 1.000  | Item <sub>51</sub> | 324.427        | 384 | 0.988  |
| Item22             | 177.866        | 395 | 1.000  | Item52             | 227.992        | 383 | 1.000  |
| Item23             | 285.880        | 395 | 1.000  | Item <sub>53</sub> | 128.566        | 164 | 0.981  |
| Item24             | 246.523        | 378 | 1.000  | Item54             | 133.515        | 164 | 0.961  |
| Item25             | 329.663        | 378 | 0.965  | Item55             | 113.657        | 164 | 0.999  |
| Item26             | 352.206        | 378 | 0.825  | Item56             | 166.481        | 164 | 0.431  |
| Item27             | 314.509        | 378 | 0.992  | Item <sub>57</sub> | $-$            | $-$ | $-$    |
| Item28             | 224.889        | 378 | 1.000  | Item58             | 86.981         | 164 | 1.000  |
| Item29             | 307.240        | 378 | 0.997  | Item59             | 90.521         | 164 | 1.000  |
| Item <sub>30</sub> | 243.595        | 378 | 1.000  |                    |                |     |        |

Tab. k: Itemfit-Statistik, vor Itemselektion, Subtests "Alltagswissen", ( $\alpha$ =0,01)

| Item           | Itemparameter |                          | Item-          | Itemparameter            |               | Item-<br>Itemparameter  |             |             |
|----------------|---------------|--------------------------|----------------|--------------------------|---------------|-------------------------|-------------|-------------|
| Nr.            |               |                          | Nr.            |                          |               | Nr.                     |             |             |
|                | Score<=       | Score>=                  |                | männlich                 | weiblich      |                         | $8 - 12$    | 13-16       |
|                | Median        | Median                   |                |                          |               |                         | Jahre       | Jahre       |
| $\mathbf{1}$   | 0.4976842     | $-0.72721784$            | $\mathbf{1}$   | $-1.81089382$            | 1.03911047    | $\mathbf 1$             | 0.5041459   | $-0.756238$ |
| 2              | $-\hbox{--}$  |                          | 2              | 1.30191009               | 2.25080395    | $\overline{2}$          | 2.3188555   | 1.892164    |
| $\overline{3}$ | $-1.713363$   | -2.36094858              | $\overline{3}$ | $-2.29341882$            | -2.79833591   | $\overline{3}$          | $-3.091200$ | $-2.253632$ |
| $\overline{4}$ | 0.2498801     | $-0.20732417$            | $\overline{4}$ | $-0.82972881$            | 0.27493698    | $\overline{\mathbf{r}}$ | $-0.287772$ | $-0.055371$ |
| 5              | 2.4043662     | 1.88539004               | 5              | 1.12752185               | 2.75385176    | 5                       | 3.1625597   | 0.927507    |
| 6              | $-0.149012$   | $-0.20732417$            | 6              | $-0.35153068$            | $-0.68670329$ | 6                       | $-0.198333$ | $-0.495852$ |
| $\overline{7}$ | $-1.081888$   | $-0.96684621$            | $\overline{7}$ | $-1.07435792$            | $-1.60199903$ | $\overline{7}$          | $-0.477027$ | $-1.551345$ |
| 8              | 1.2043411     | 1.15251169               | 8              | 0.88729145               | 0.71354849    | 8                       | 1.5471800   | 0.4525488   |
| 9              | 2.9227706     | 2.32958429               | 9              | 2.21757005               | 2.60748176    | 9                       | 3.1004110   | 2.2286933   |
| 10             | $-0.457896$   | $-1.25669714$            | 10             | $-1.23872042$            | $-1.15393223$ | 10                      | $-0.394674$ | $-1.456135$ |
| 11             | 1.3303999     | 1.49275063               | 11             | 0.75902493               | 1.07593397    | 11                      | 1.8422506   | 0.3907819   |
| 12             | $-0.899807$   | $-2.04036186$            | 12             | -2.03776884              | $-1.70830471$ | 12                      | $-0.921804$ | $-2.209684$ |
| 13             | 0.3096431     | $-0.15457067$            | 13             | $-0.26576477$            | $-0.19895372$ | 13                      | 0.4674650   | $-0.451207$ |
| 14             | 0.4584891     | 0.01638594               | 14             | $-0.41288535$            | 0.30229313    | 14                      | 0.7928143   | $-0.451207$ |
| 15             | 0.9966495     | 0.12823445               | 15             | $-0.24099047$            | 0.98043826    | 15                      | 1.4557477   | $-0.327270$ |
| 16             | 2.4549974     | 0.68184581               | 16             | 1.39063784               | 1.88082117    | 16                      | 2.6637889   | 0.7842209   |
| 17             |               |                          | 17             | 4.92724538               | 3.54674031    | 17                      | 4.5395773   | 3.9282265   |
| 18             | $-0.716932$   | $-1.16701212$            | 18             | $-0.88353093$            | $-1.85196395$ | 18                      | $-0.931924$ | $-1.211320$ |
| 19             | 0.6116852     | $-0.68604738$            | 19             | $-1.03413430$            | 0.53239224    | 19                      | 0.6892254   | $-0.837460$ |
| 20             | $-\!$         | $\overline{\phantom{a}}$ | 20             | 4.21215400               | 3.85445434    | 20                      | 4.4131982   | 4.6289243   |
| 21             | $-1.122885$   | $-1.16701216$            | 21             | $-1.48666570$            | $-1.26714791$ | 21                      | $-2.733209$ | $-0.907821$ |
| 22             | $-3.391102$   | $-3.62403425$            | 22             | $-3.60584170$            | -4.01709272   | 22                      | $-3.981251$ | $-3.681641$ |
| 23             | $-3.391102$   | $-3.24907050$            | 23             | -3.37260792              | -3.50238883   | 23                      | $-3.211816$ | $-3.400372$ |
| 24             | $-1.179671$   | $-0.85034490$            | 24             | $-1.51524642$            | -0.92907539   | 24                      | $-3.681967$ | $-0.472956$ |
| 25             | $-0.140709$   | $-0.29477532$            | 25             | $-0.63838079$            | $-0.42830269$ | 25                      | $-0.878399$ | $-0.108770$ |
| 26             | 1.126443      | 0.63394151               | 26             | 0.85456080               | 0.36272073    | 26                      | 1.0422726   | 0.3852644   |
| 27             | $-0.735578$   | $-0.47702126$            | 27             | $-0.88352073$            | $-0.86309268$ | 27                      | $-1.345740$ | $-0.425003$ |
| 28             |               | $-$                      | 28             | -3.51845806              | -3.06769031   | 28                      | $-3.681967$ | $-2.973937$ |
| 29             | $-1.052398$   | $-0.89938917$            | 29             | $-0.55873372$            | -2.30781525   | 29                      | $-0.962657$ | $-1.174950$ |
| 30             | $-1.486001$   | $-1.22037332$            | 30             | $-1.48237141$            | $-1.67537198$ | 30                      | $-1.639805$ | $-1.327498$ |
| 31             | 1.164925      | 0.23409847               | 31             | 0.27012051               | 0.73004115    | 31                      | 0.8773755   | 0.253331    |
| 32             | $-1.331107$   | $-0.41244944$            | 32             | $-0.34115394$            | $-1.94619694$ | 32                      | $-1.418710$ | $-0.549569$ |
| 33             | 1.4460250     | 0.66306421               | 33             | 0.54361861               | 1.24684173    | 33                      | 1.5140762   | 0.3366078   |
| 34             | 0.5299956     | 0.17832854               | 34             | 0.71344491               | $-0.65483565$ | 34                      | 0.3722509   | $-0.040240$ |
| 35             | 0.3793787     | 0.15082059               | 35             | $-0.15531655$            | 0.11510005    | 35                      | $-0.267511$ | 0.3647558   |
| 36             | $-1.177196$   | $-1.83024106$            | 36             | $-2.22671337$            | $-1.65094714$ | 36                      | $-2.355389$ | $-1.618541$ |
| 37             | $-3.957009$   | -2.39279497              | 37             | -2.57302328              | $-3.16466476$ | 37                      | $-3.449913$ | $-2.422245$ |
| 38             | 0.217931      | 1.01371877               | 38             | 0.86680276               | $-0.13854891$ | 38                      | 0.3521122   | 0.601693    |
| 39             | 0.315343      | 1.28904193               | 39             | 0.55736082               | 0.58520357    | 39                      | $-0.229217$ | 1.841939    |
| 40             | $-0.774584$   | 0.29714383               | 40             | 0.09139869               | $-0.98229588$ | 40                      | $-0.381846$ | $-0.191702$ |
| 41             | 0.891066      | 1.01371875               | 41             | 1.14159153               | 0.48675698    | 41                      | 1.0413730   | 0.663785    |
| 42             | $-3.826586$   | -5.08501296              | 42             | $\overline{\phantom{a}}$ |               | 42                      | -4.874680   | -4.824653   |
| 43             | $-0.315556$   | 1.39403059               | 43             | 0.43279512               | 0.02741542    | 43                      | $-0.319864$ | 0.999447    |
| 44             | $-3.415224$   | -4.37465402              | 44             | -4.29791740              | -4.85738372   | 44                      | $-4.170907$ | $-4.246531$ |
| 45             | 1.787572      | 1.17197974               | 45             | 1.11892223               | 2.14996889    | 45                      | 1.7729565   | 1.264662    |
| 46             | 1.712039      | 1.48080827               | 46             | 1.81550673               | 1.41369278    | 46                      | 1.7438221   | 1.474154    |

Tab. l:Itemparameter(Leichtigkeitsparameter), vor Itemselektion, Subtest "Alltagswissen"

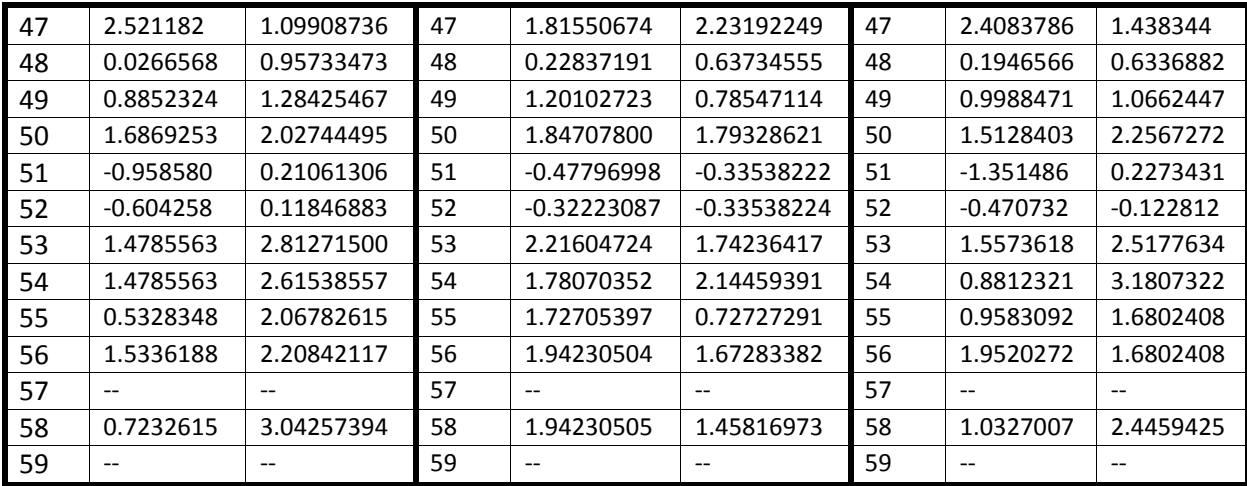

## **Curriculum Vitae**

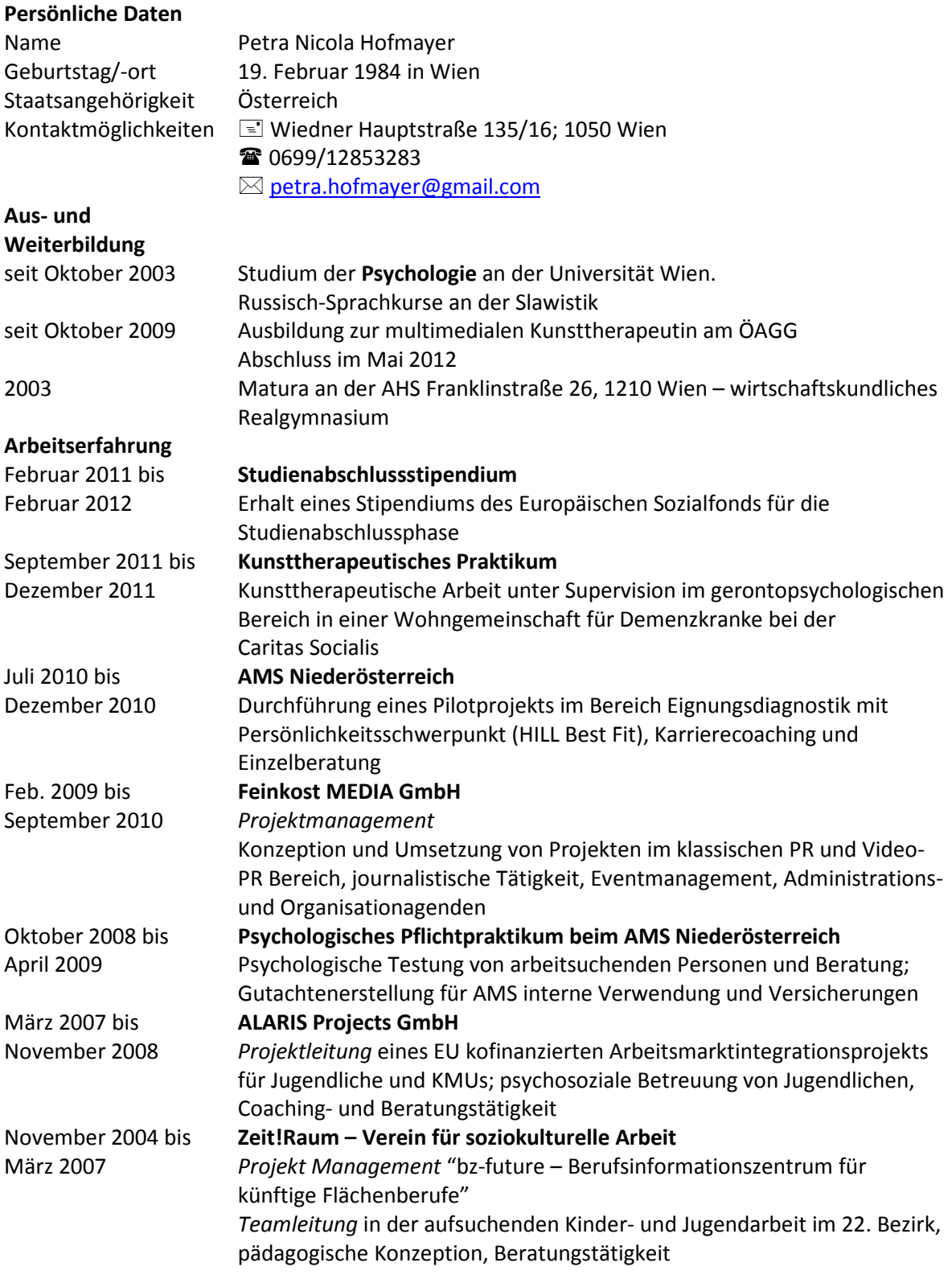